# COMP 590/776: Computer Vision

#### Lecture 4: Camera Imaging Pipeline

Instructor: Soumyadip (Roni) Sengupta ULA: Andrea Dunn, William Li, Liujie Zheng

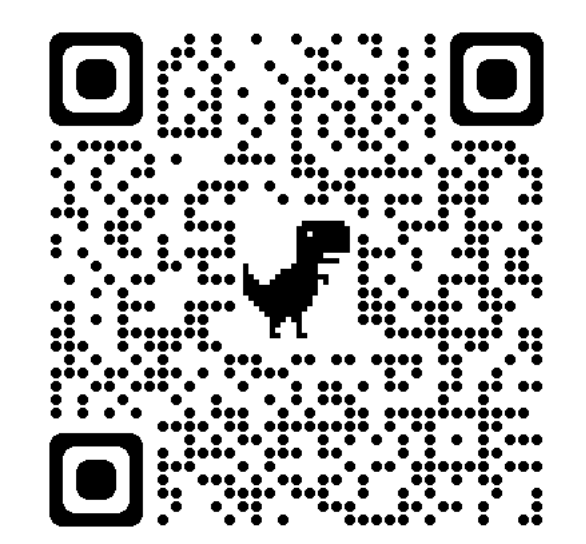

Course Website: Scan Me!

### A typical color imaging pipeline

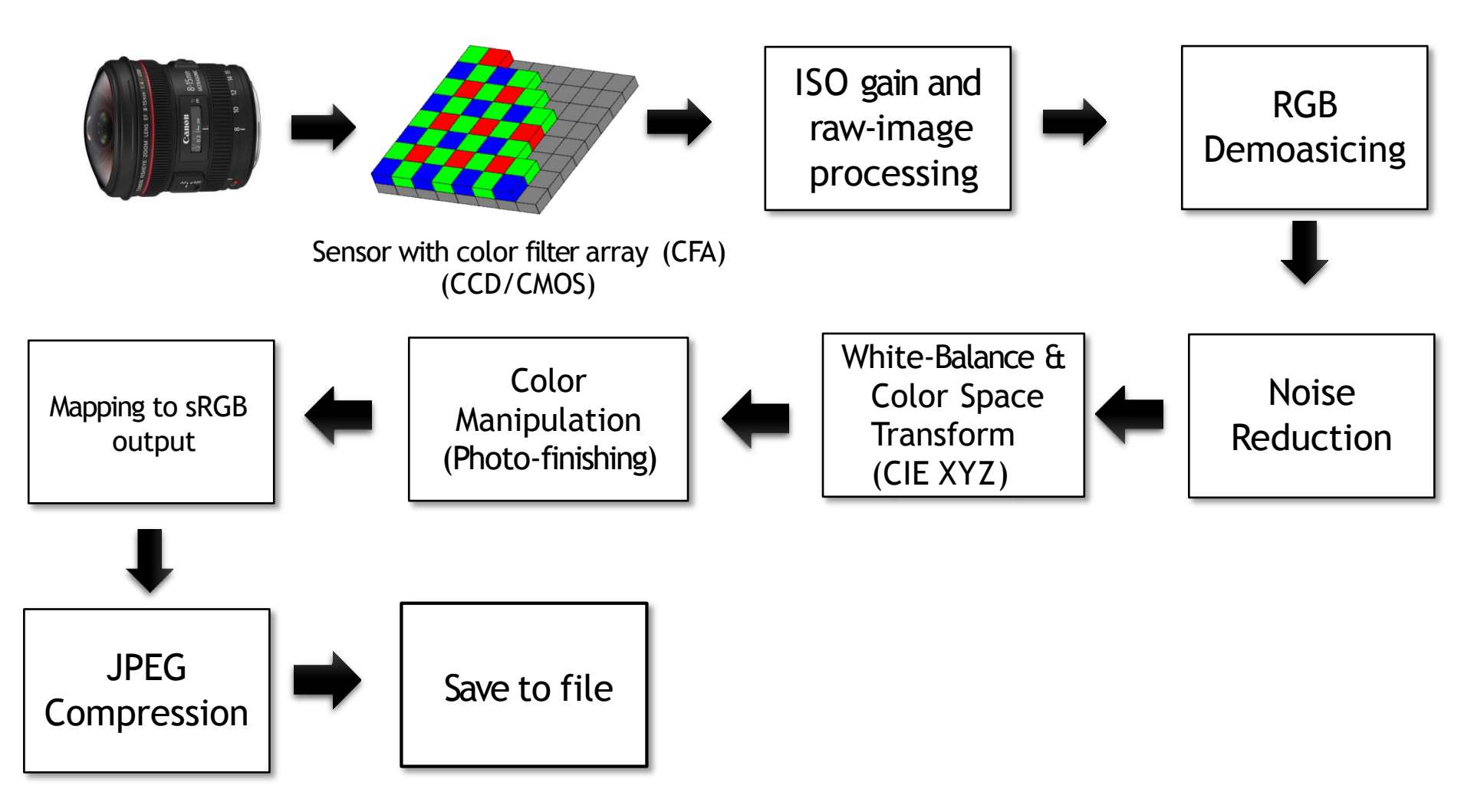

**NOTE**:This diagram represents the steps applied on a typical consumer camera pipeline. ISPs may apply these steps in a different order or combine them in various ways. A modern camera ISP will undoubtedly be more complex, but will almost certainly implement these steps in some manner.

## Integrated signal processor (ISP)

- You will hear the term "ISP" associated with camera pipelines
- An ISP is dedicated hardware used to process the sensor image to produce the final output (JPEG image) that is saved on your device
- The ISP is usually integrated as part of a system on a chip (SoC) that has other modules
- Companies such as Qualcomm, HiSilicon, Intel (and more) sell ISP chips
	- An ISP can be customized by the customer (Samsung, Huawei, LG, Apple, etc)
- Note that it is also possible to perform operations common on an ISP on your device's CPU and GPU

#### A typical color imaging pipeline

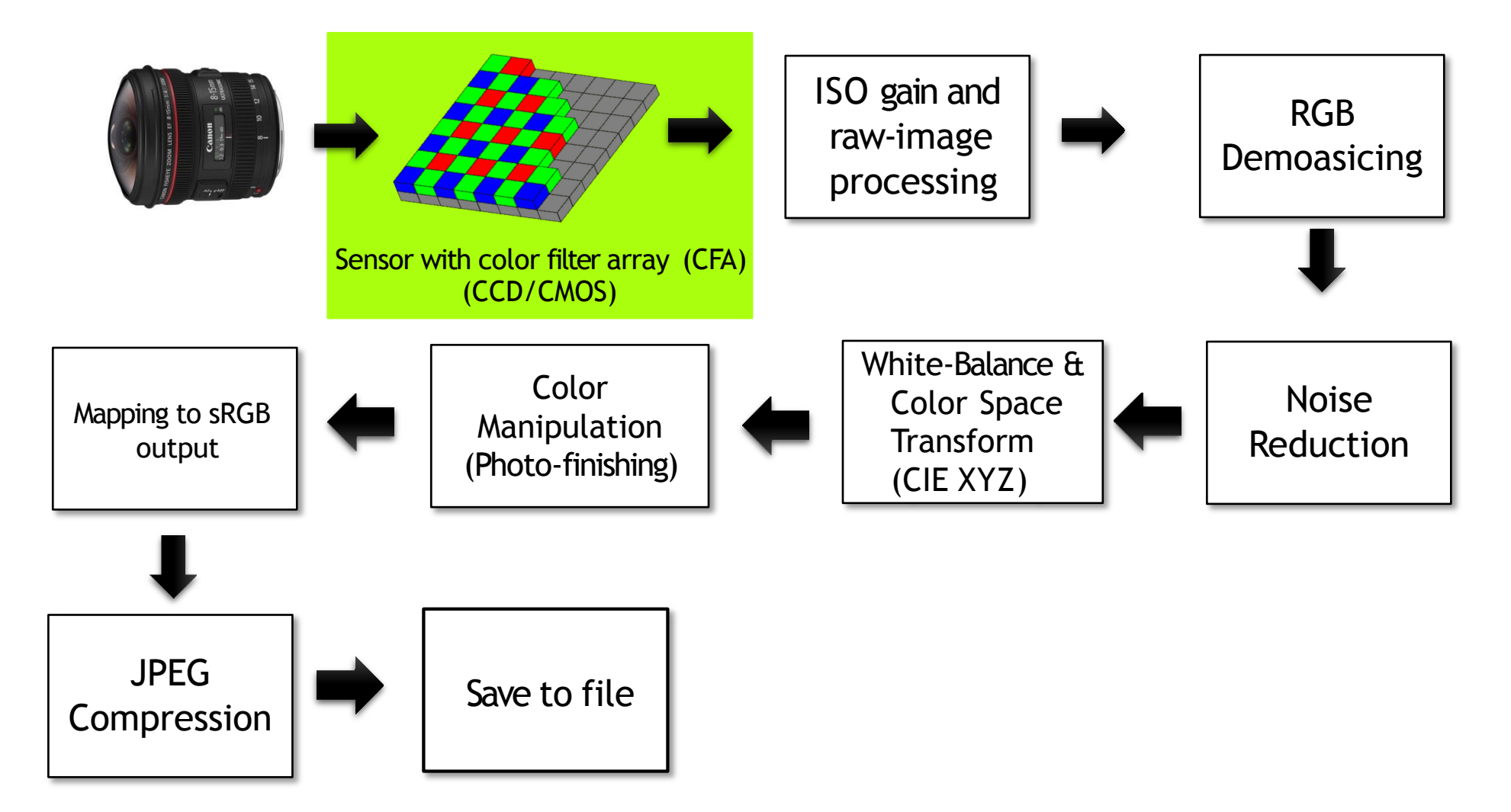

## Camera sensor

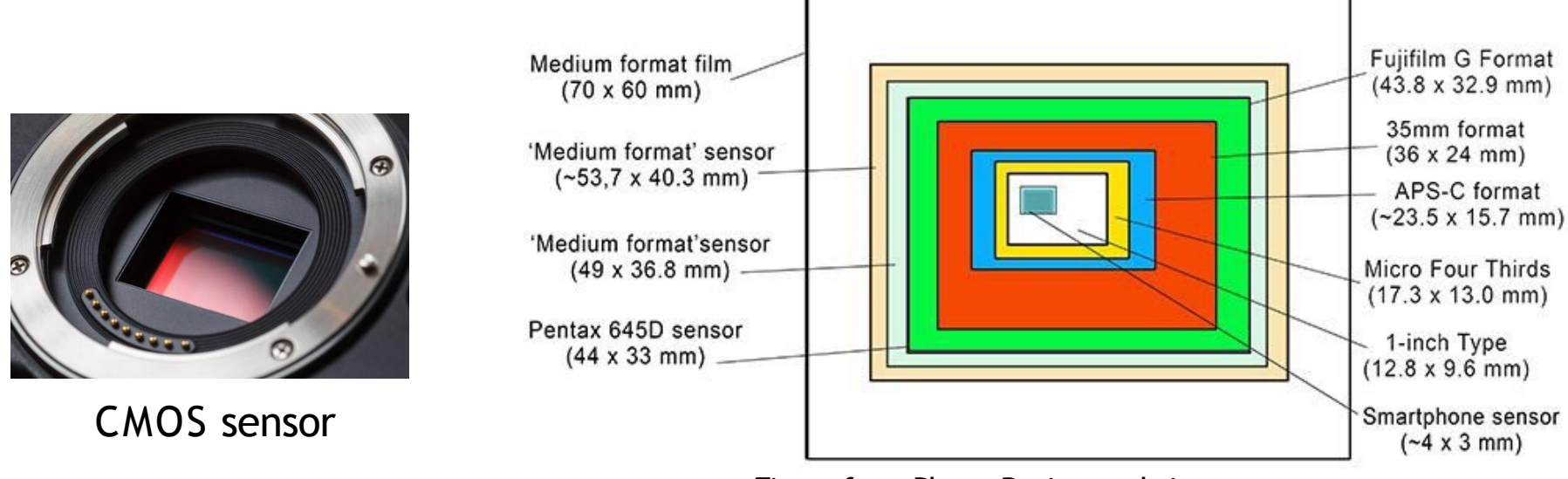

Figure from Photo Review website.

**Almost all consumer camera sensors are based on complementary metal-oxide semiconductor (CMOS) technology.**

- We generally describe sensors in terms of number of pixels and size.
- The larger the sensor, the better the noise performance as more light can fall on each pixel.
- Smart phones have small sensors!

## Camera sensor RGB values

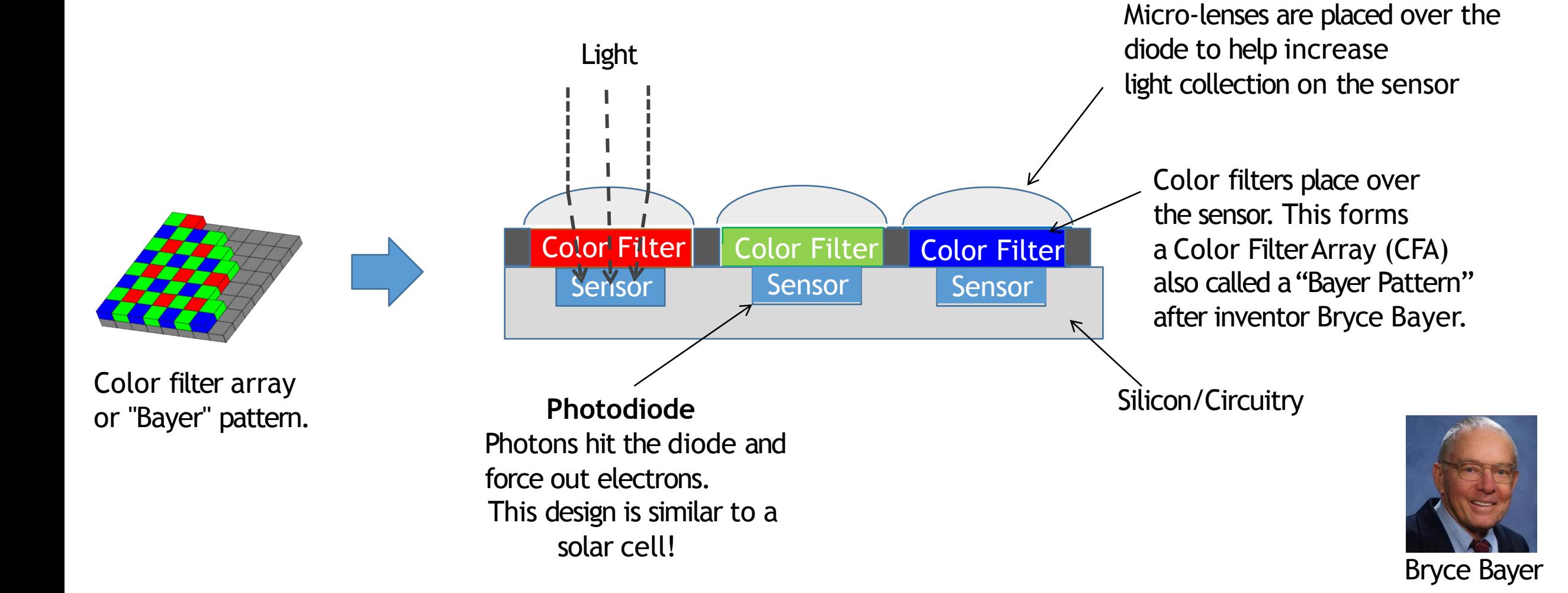

### Camera RGB sensit

• The color filter array (CFA) on the camera filters the lighting the sensor-specific RGB primaries

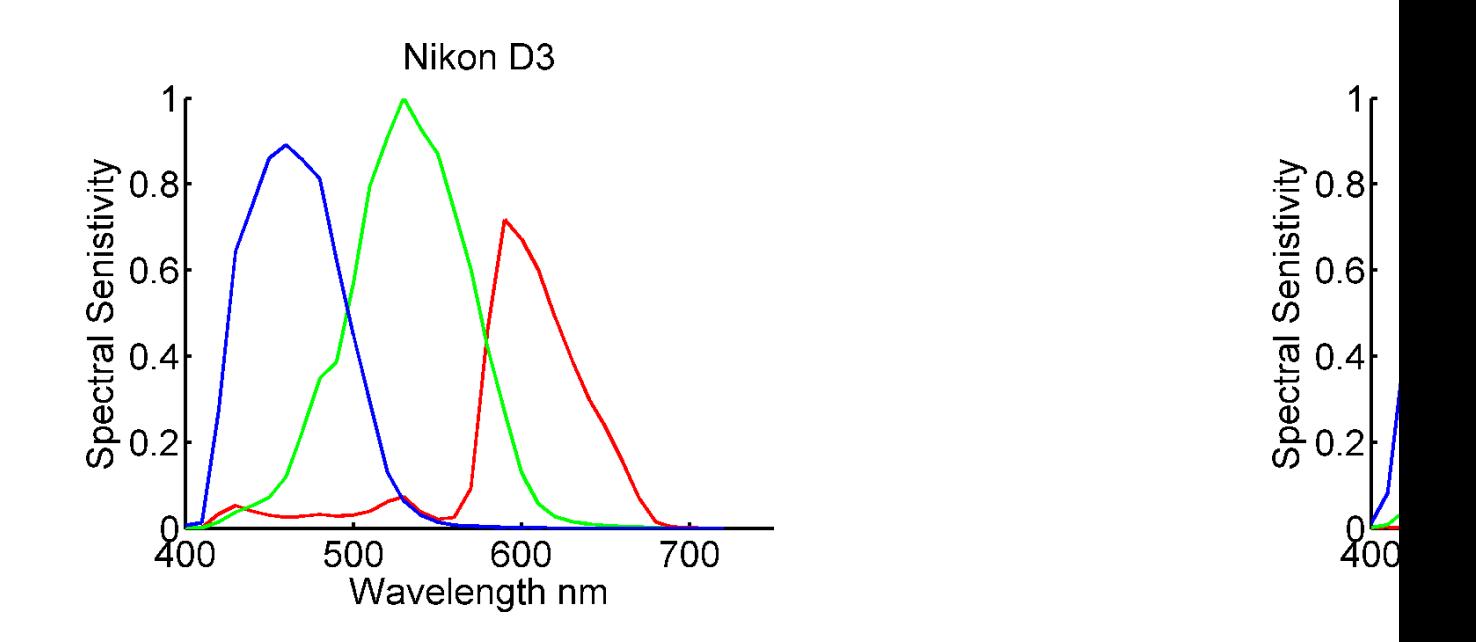

Plotted from camera sensitivity database by Dr. Jinwei Gu from Rochester Institute of Technology (RIT). Dr. SenseTime (USA). http://www.cis.rit.edu/jwgu/research/camspec/

#### Sensor raw-RGB image

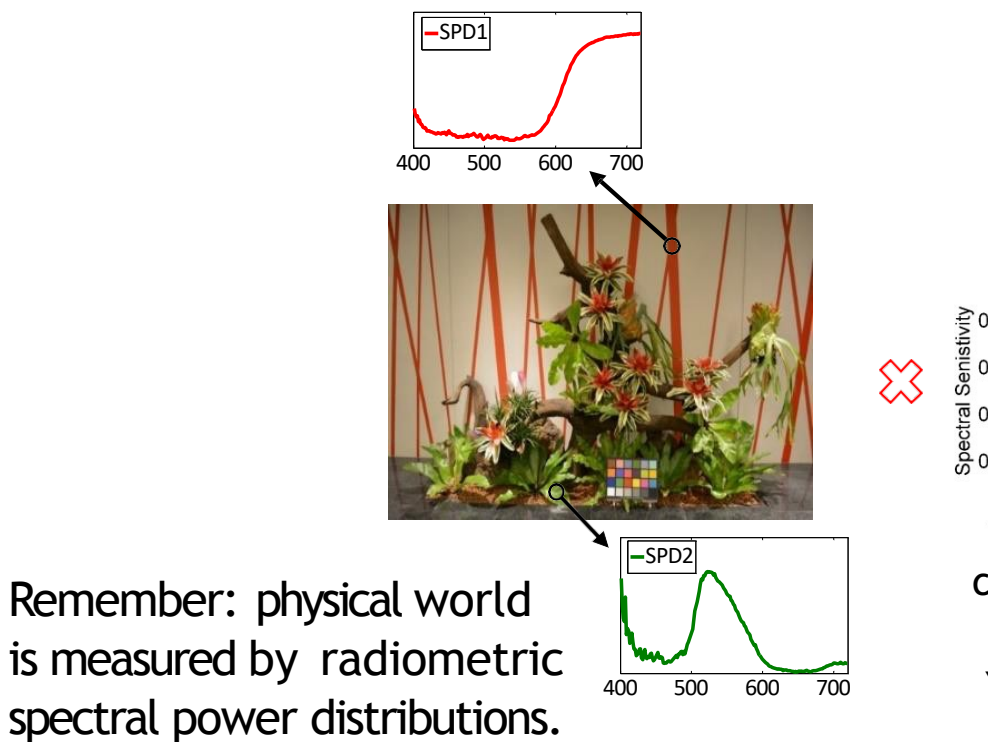

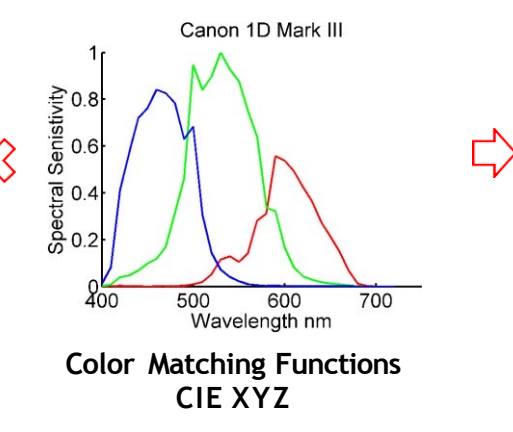

Your camera sensor RGB filter is sensitive to different regions of the incoming SPD.

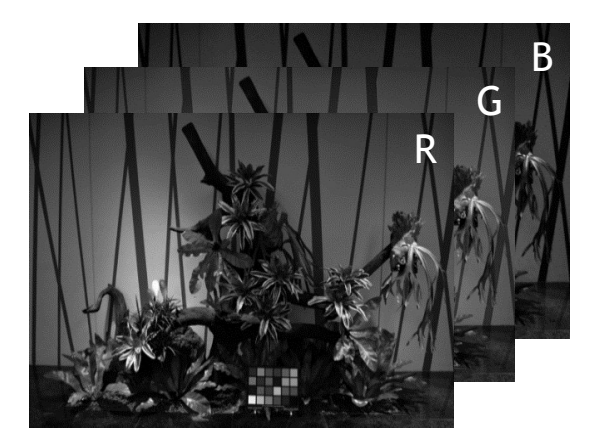

raw-RGB represents the physical world's SPD "projected" onto the sensor's spectral filters.

#### Sensors are linear to irradiance

- Camera sensors are decent light measuring devices
- If you double the amount of light hitting a sensor's pixel, the digital value output of that pixel will double

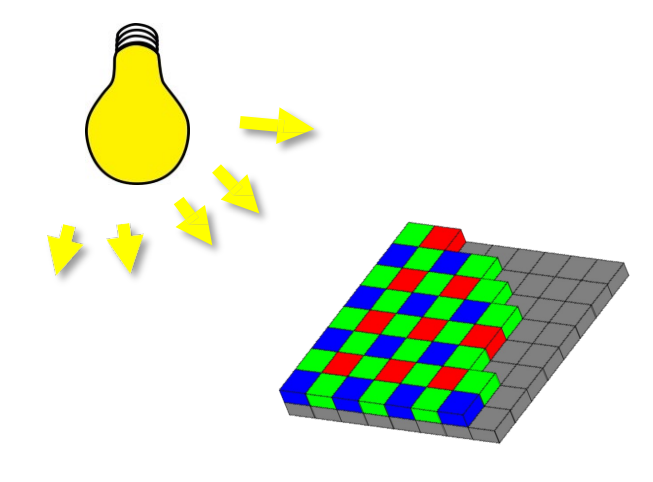

Sensor output is linear with respect to irradiance falling over the sensor over a certain amount of time.

$$
I = i * t
$$

Digital value *I* is a linear function of irradiate *i* and exposure *t.* <sup>9</sup>

#### IMPORTANT: raw-RGB sensor images are not in a standard color space

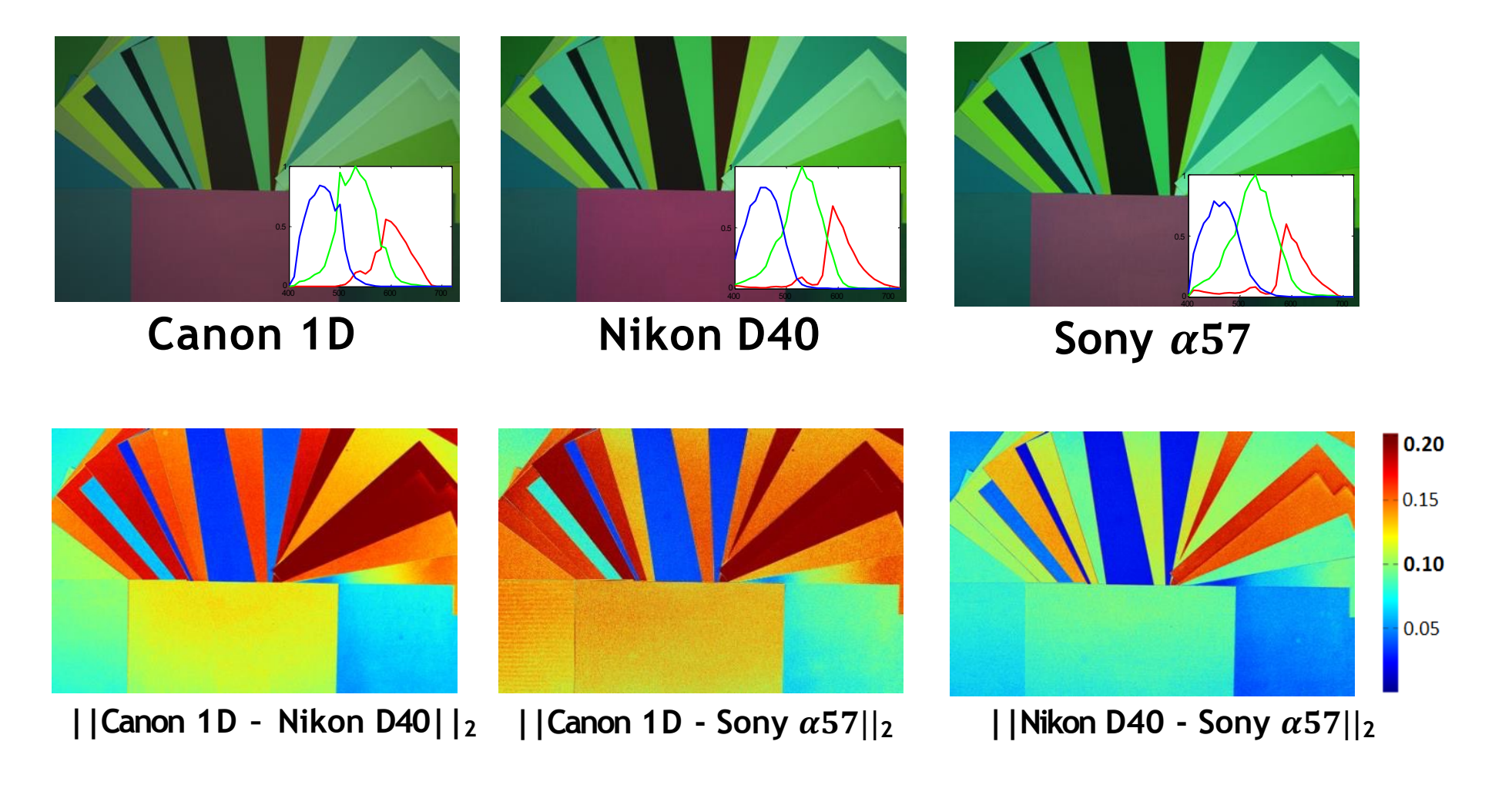

Color plots show L2 distance between the raw-RGB values with different cameras.

### Displaying raw-RGB images

- Inserting a raw-RGB image in your slides, research paper, etc will result in strange colors.
- Why? Our devices (computers, printers, etc) expect the image to be in a standard color space like sRGB.

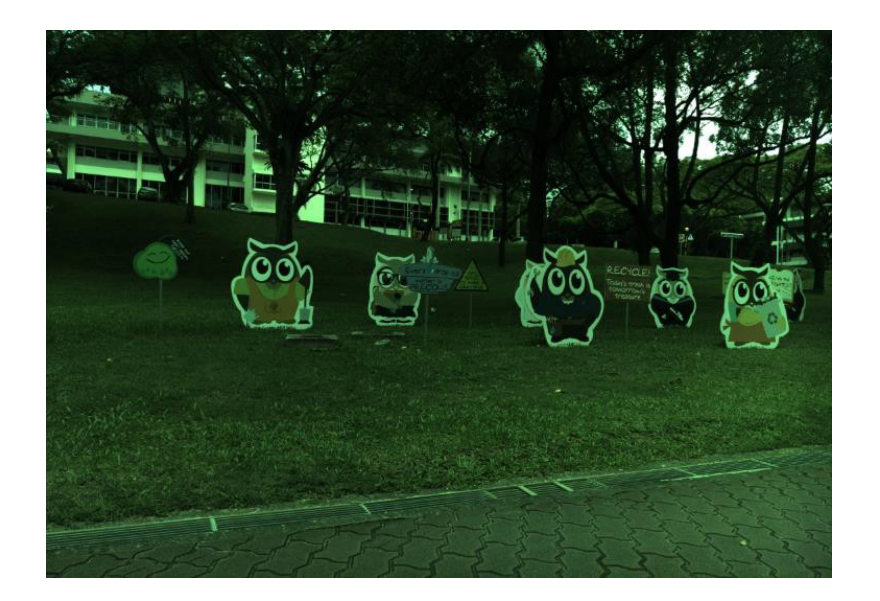

This is a raw-RGB image. Why does it look bad? Because the RGB values are not sRGB values. Knowing your color space is important!

### A typical color imaging pipeline

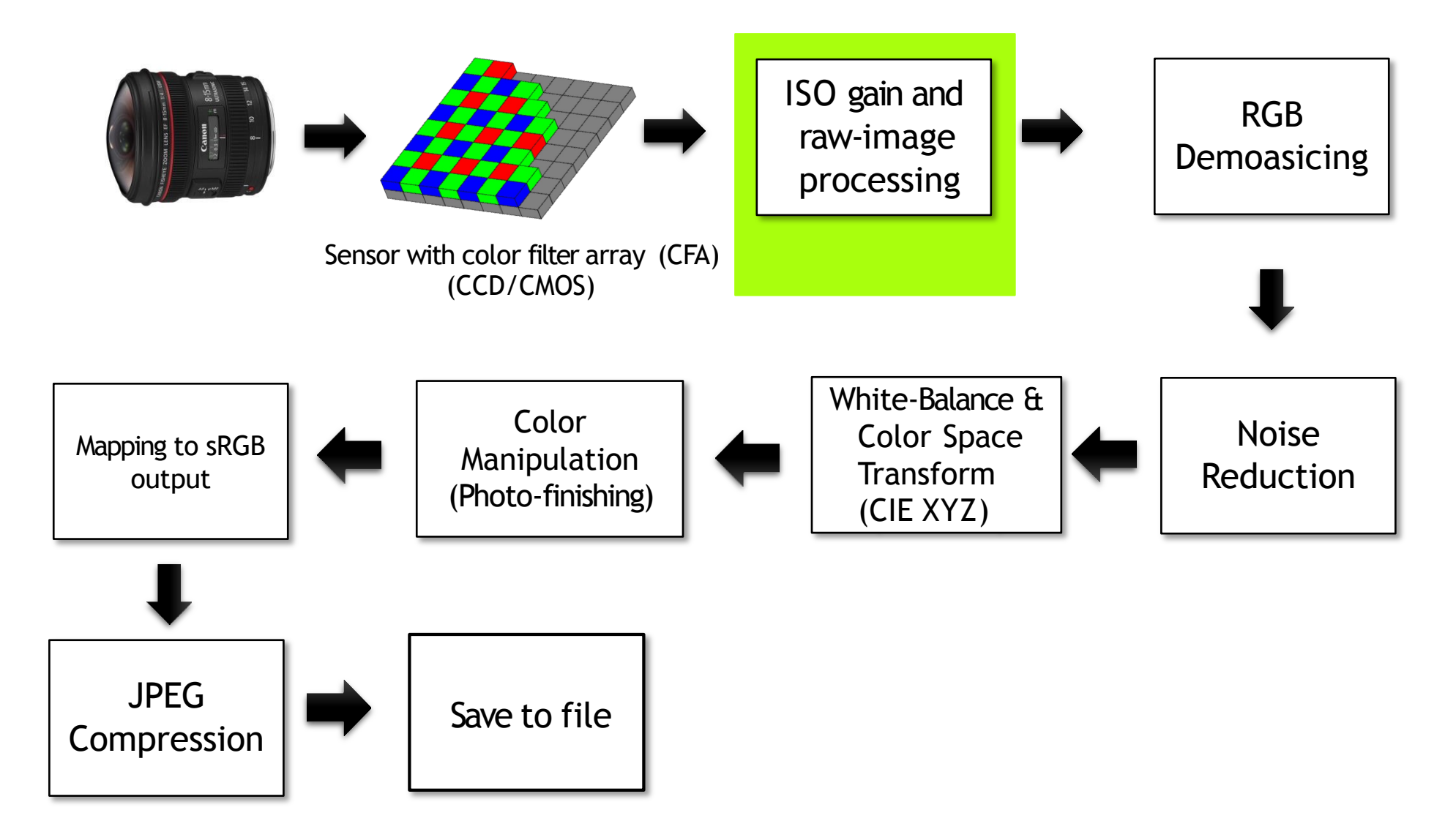

## ISO signal amplification (gain)

- Imaging sensor signal is amplified and digitized
- Amplification to assist A/D conversion
	- Need to get the voltage to the range required to the desired digital output
- This gain is used to accommodate camera ISO settings
	- Gain to signal applied on sensor
	- Note gaining the signal also gains image noise

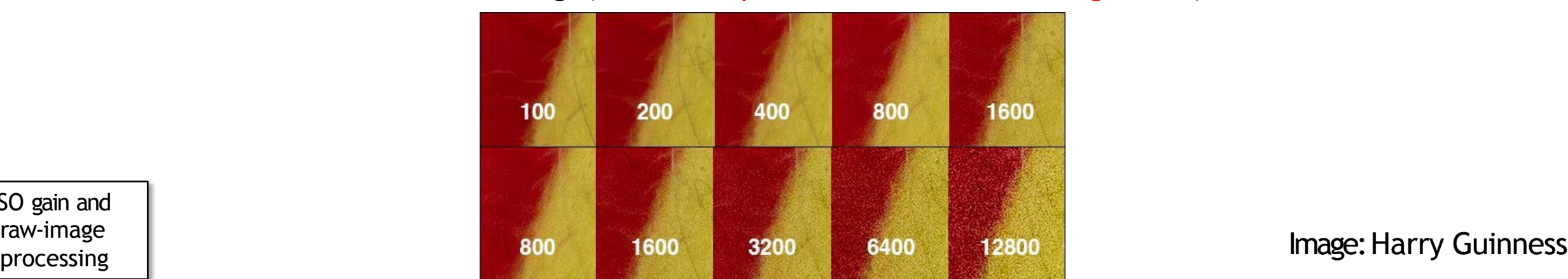

Different ISO settings (note: the exposure will be shorter for higher ISO)

ISO gain and raw-image

#### Pixel "intensity"

- We often talk about a pixel's intensity, however, a pixel's numerical value has no *unit*
- The digital value of a pixel is based on several factors
	- Exposure (which is a function of both shutter speed and exposure)
	- Gain (ISO setting on the camera)
	- Camera hardware that digitizes the signal
- We typically rely on the **relative** digital values in the image and not the absolute digital values

#### Flat-field correction

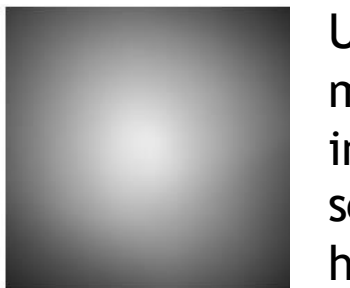

Uniform light falling on the sensor may not appear uniform in the raw-RGB image. This can be caused by the lens, sensor position in the camera housing, etc.

We want to correct this problem such that we get a "flat" output.

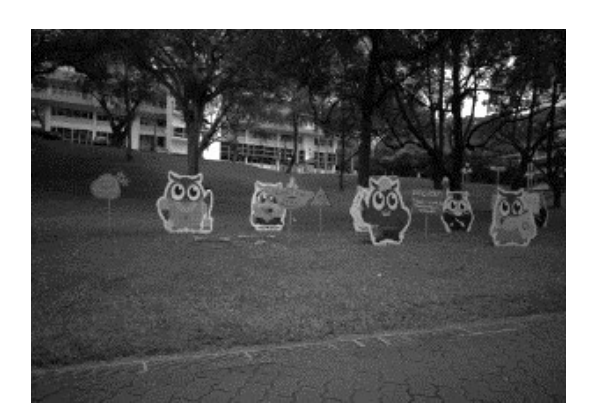

Before correction

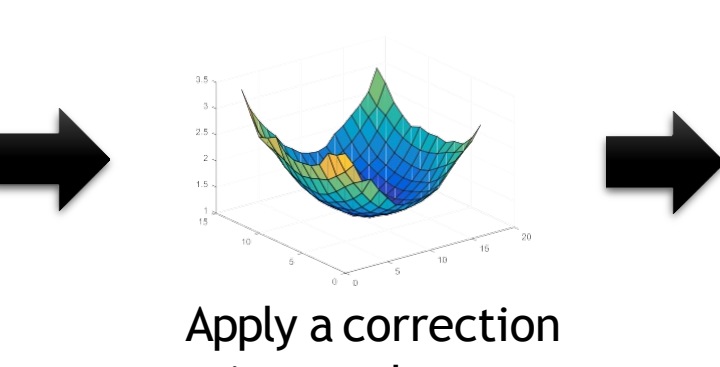

gain over the sensor values.

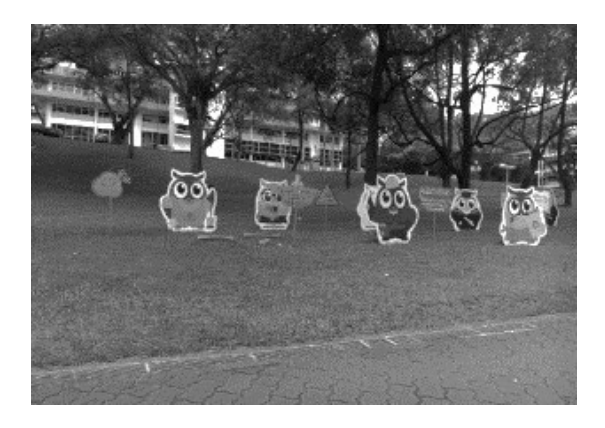

After correction

ISO gain and raw-image processing

This operation can also be called "lens shading" correction.

#### A typical color imaging pipeline

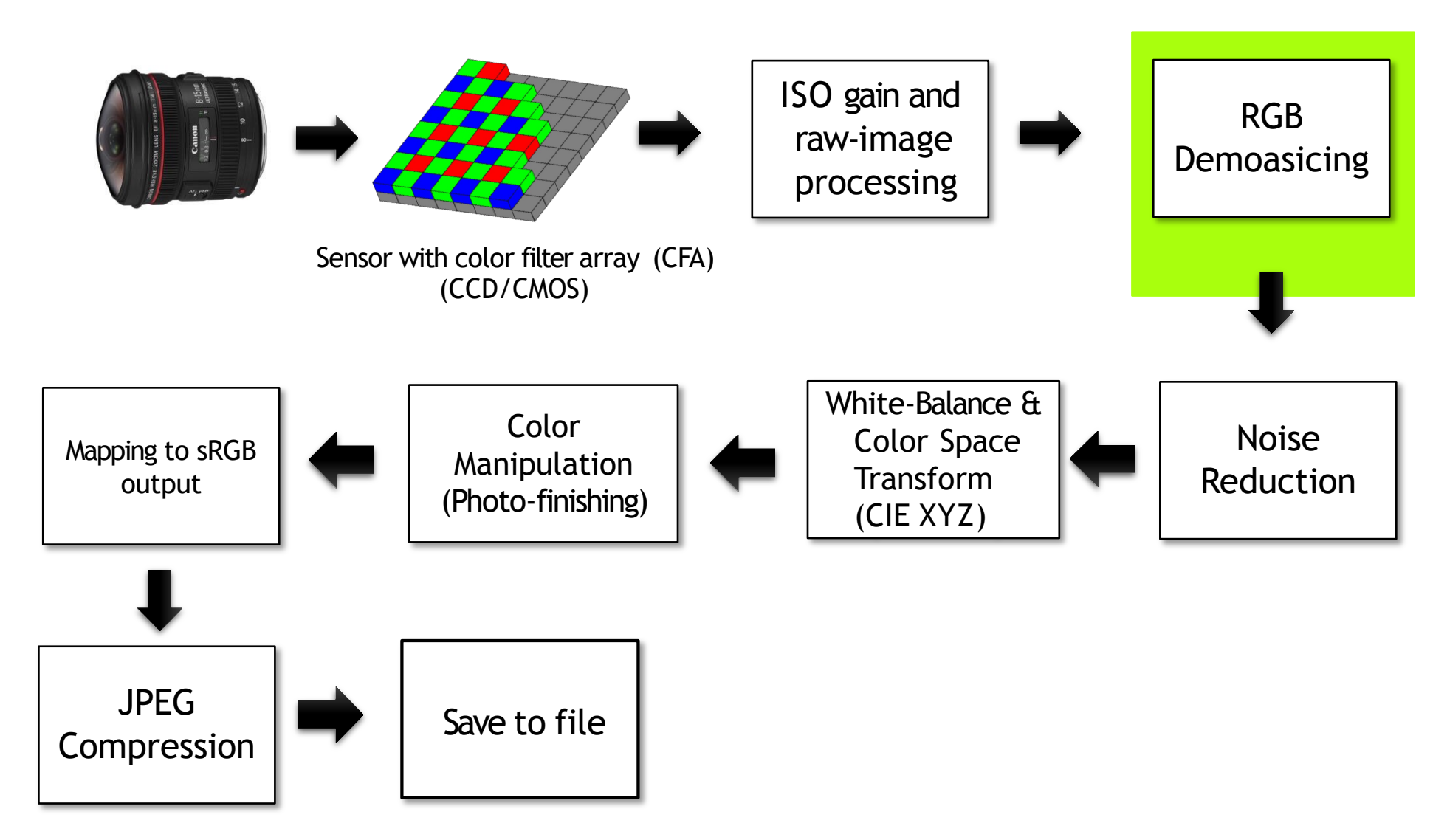

### CFA/Bayer pattern demosaicing

- Color filter array/Bayer pattern placed over pixel sensors
- We want an RGB value at each pixel, so we need to perform interpolation

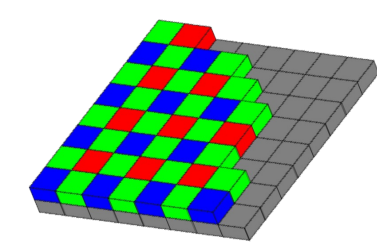

Sensor with color filter array (CMOS)

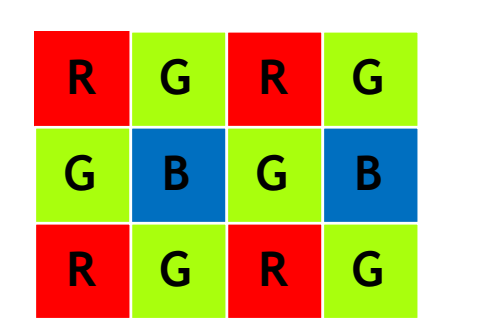

Sensor RGB layout

**B B B R R R R R R B B G G G R R R R R R <sup>G</sup> <sup>B</sup> G G R R R R R R R R R R R R**

Desired output with RGB per pixel.

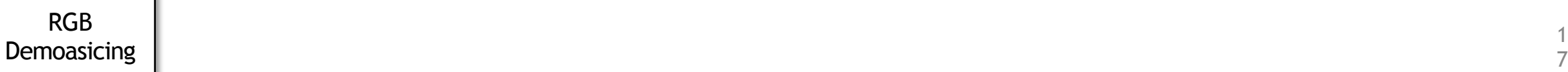

This is a zoomed up version of the Bayer pattern.

| Β1 | G2 | B3        |
|----|----|-----------|
| G4 | R5 | G6        |
| Β7 | G8 | <b>B9</b> |

Simple interpolation

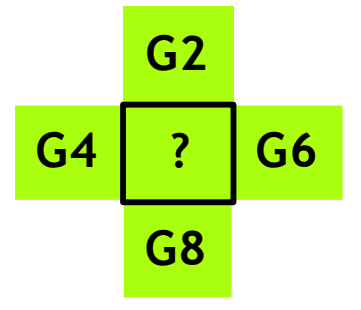

value, but no Green or Blue pixel.

We need to estimate the G5 & B5 values at location R5.

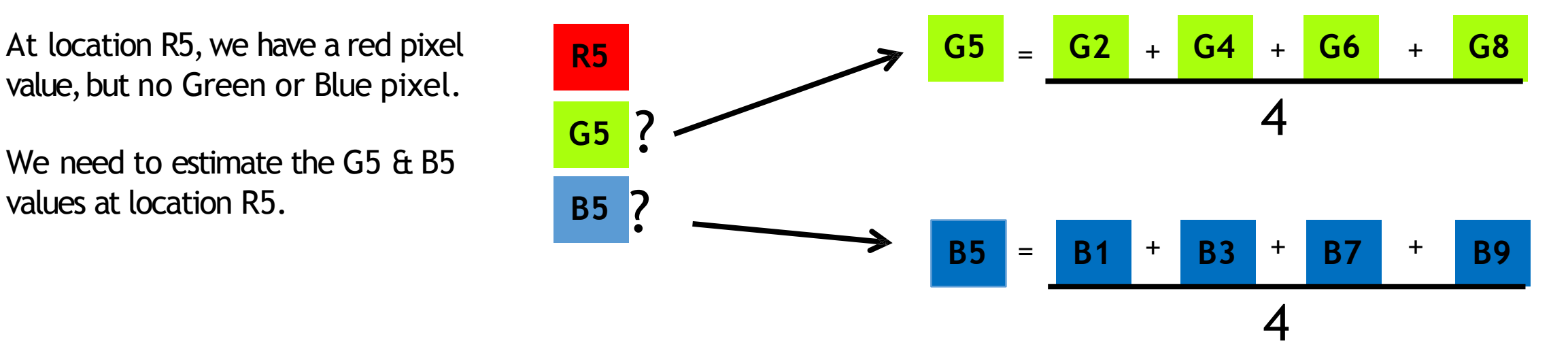

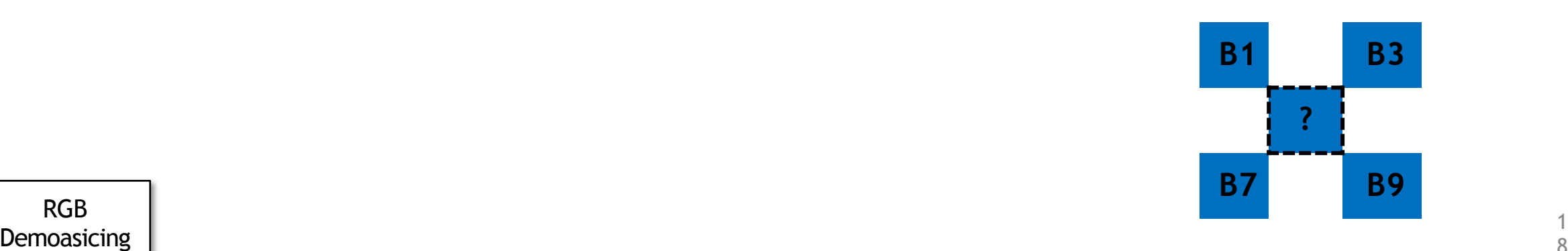

RGB

#### Simple"edge aware" interpolation

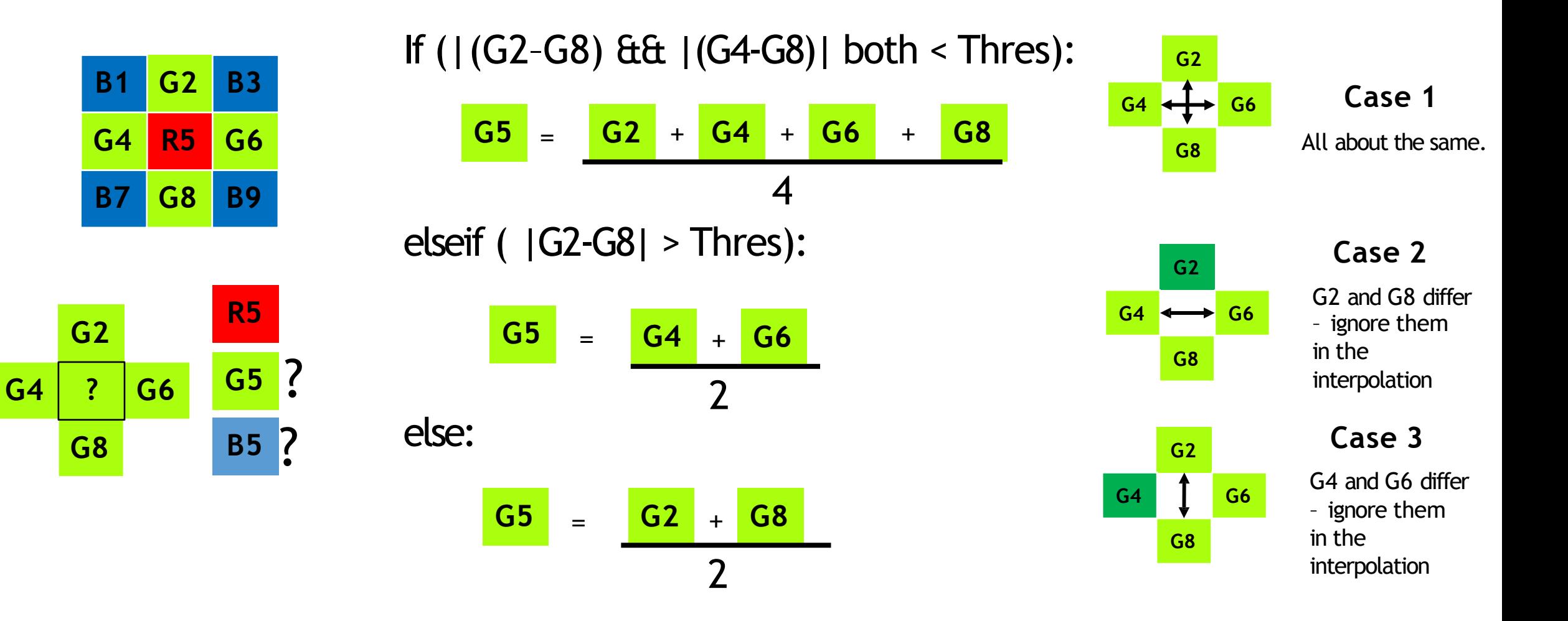

Do this procedure also for the blue pixel, B5.

9

### Demosaicing in practice

- The prior examples are illustrative algorithms only
- Camera IPSs use more complex and proprietary algorithms.
- Demosaicing can be combined with additional processing
	- Highlight clipping
	- Sharpening
	- Noise reduction

### D N N for demosaicing (and denoising)

#### Gharbi et al SIGGRAPHAsia, 2016

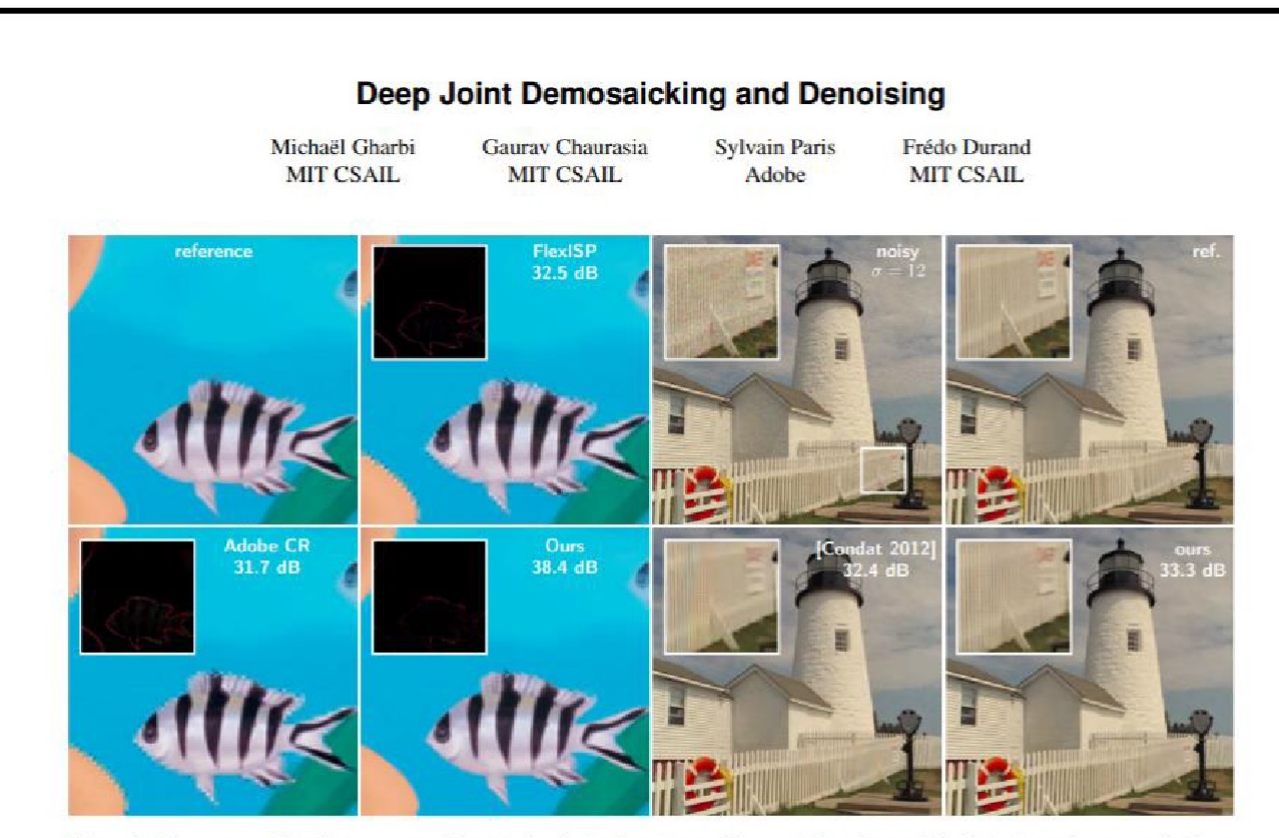

Figure 1: We propose a data-driven approach for jointly solving denoising and demosaicking. By carefully designing a dataset made of rare but challenging image features, we train a neural network that outperforms both the state-of-the-art and commercial solutions on demosaicking alone (group of images on the left, insets show error maps), and on joint denoising-demosaicking (on the right, insets show close-ups). The benefit of our method is most noticeable on difficult image structures that lead to moiré or zippering of the edges.

#### **Abstract**

Demosaicking and denoising are the key first stages of the digital imaging pipeline but they are also a severely ill-posed problem that infers three color values per pixel from a single noisy measurement.

#### 1 Introduction

Demosaicking and denoising are simultaneously the crucial first steps of most digital camera pipelines. They are quintessentially ill-posed reconstruction problems: at least two-thirds of the data is and the committee of the comand the format construction of the control of the control of

This is a very interesting paper that examines using a DNN to perform demoasicing.

Interestingly, the act of demosaicing to a clean ground truth image implicitly performs denoising.

The only drawback of this paper is that training/testing demosiaced images were synthetically generated by sampling sRGB images and adding noise.

A lack of a raw-RGB dataset is a problem and would be a nice addition in this area.

#### Non-learning improvement for demosaicing

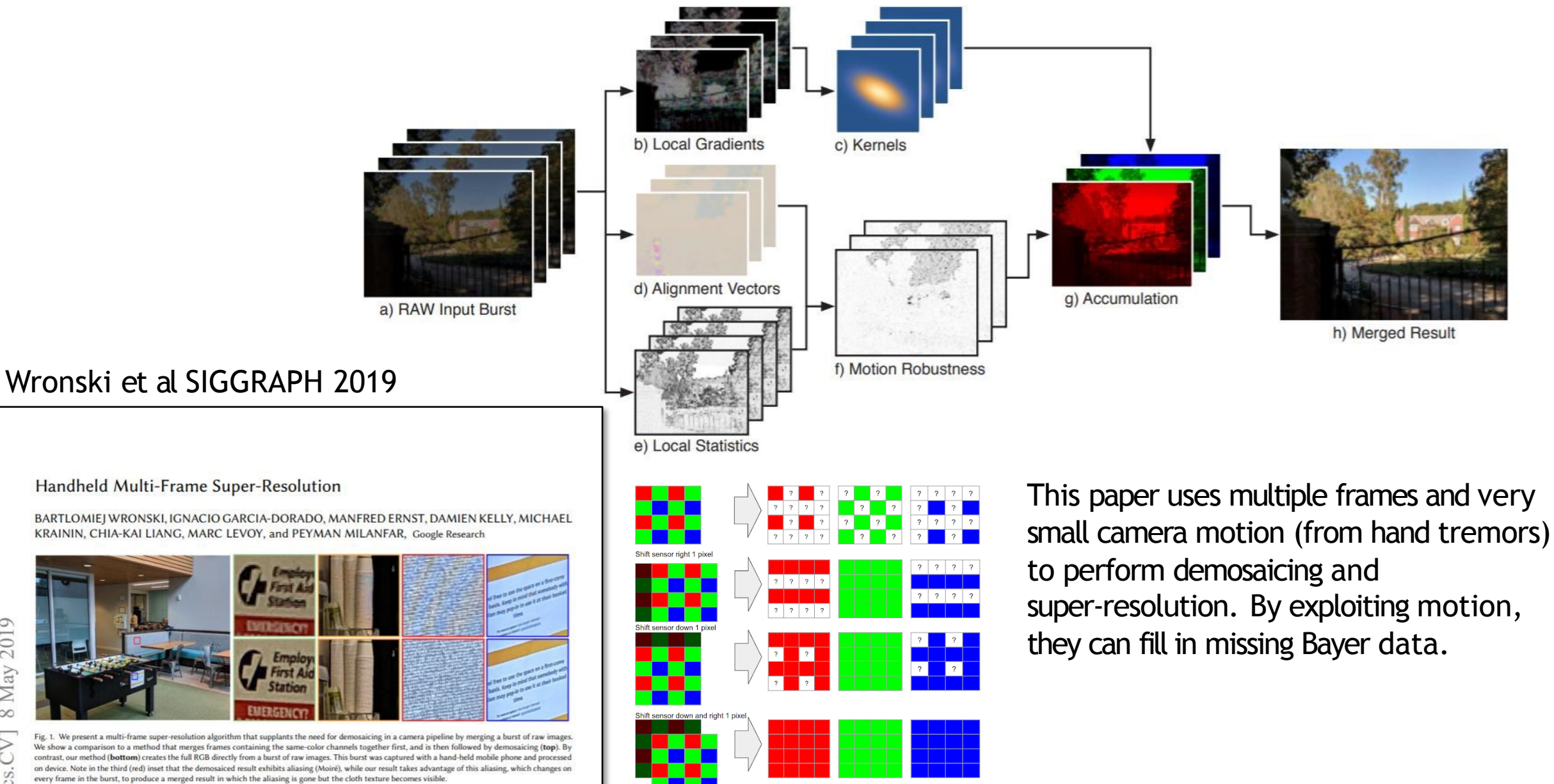

### A typical color imaging pipeline

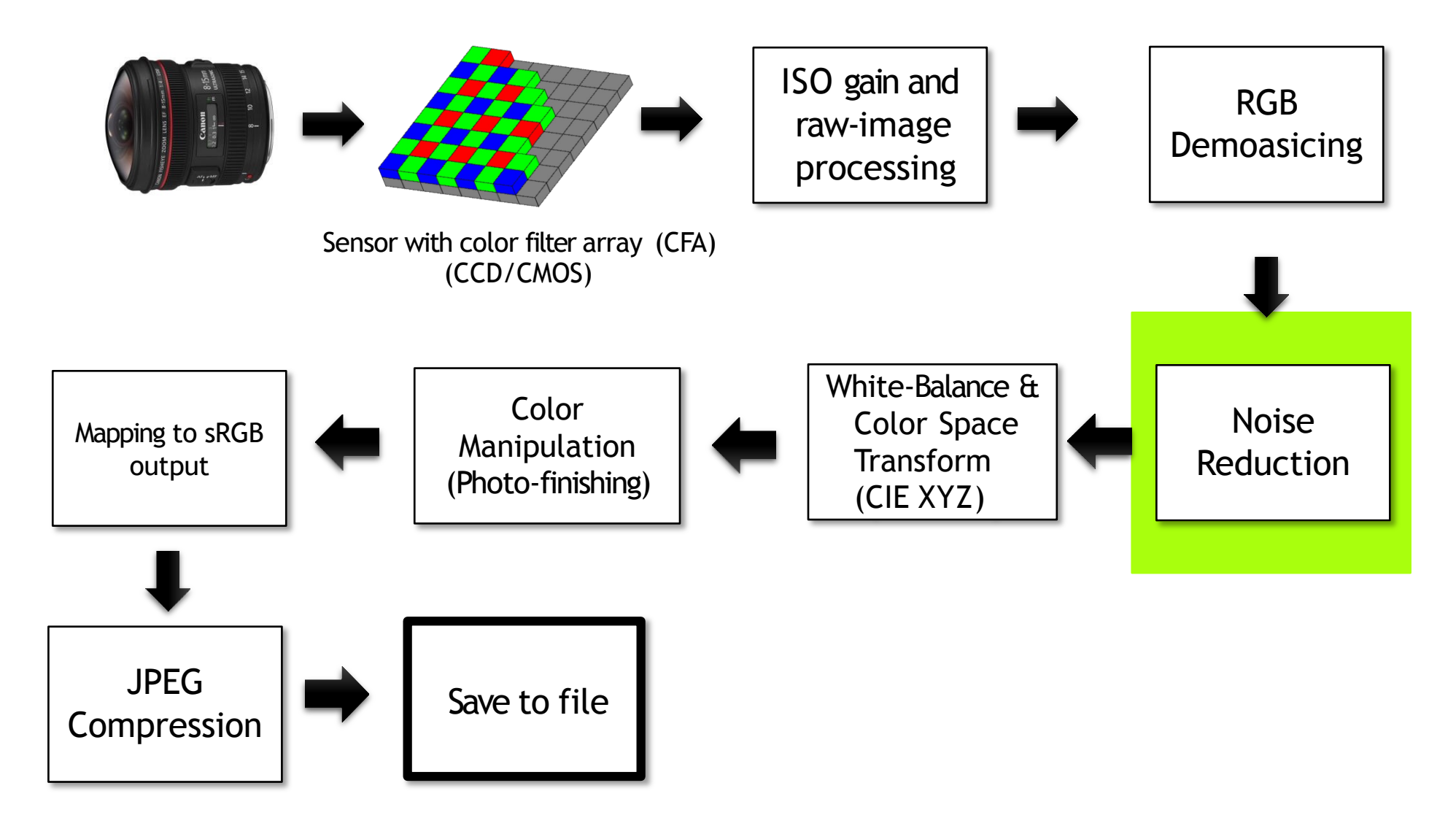

\* Note that steps can be optional (e.g. noise reduction) or applied in slightly different order.  $134$ 

### Noise reduction (NR)

- All sensors inherently have noise
- Most cameras apply additional NR afterA/D conversion
- A simple method is described in the next slide
- For high-end cameras, it is likely that cameras apply different strategies depending on the ISO settings, e.g. high ISO will result in more noise, so a more aggressive NR could be used
- Smartphone cameras, because the sensor is small, apply aggressive noise reduction.

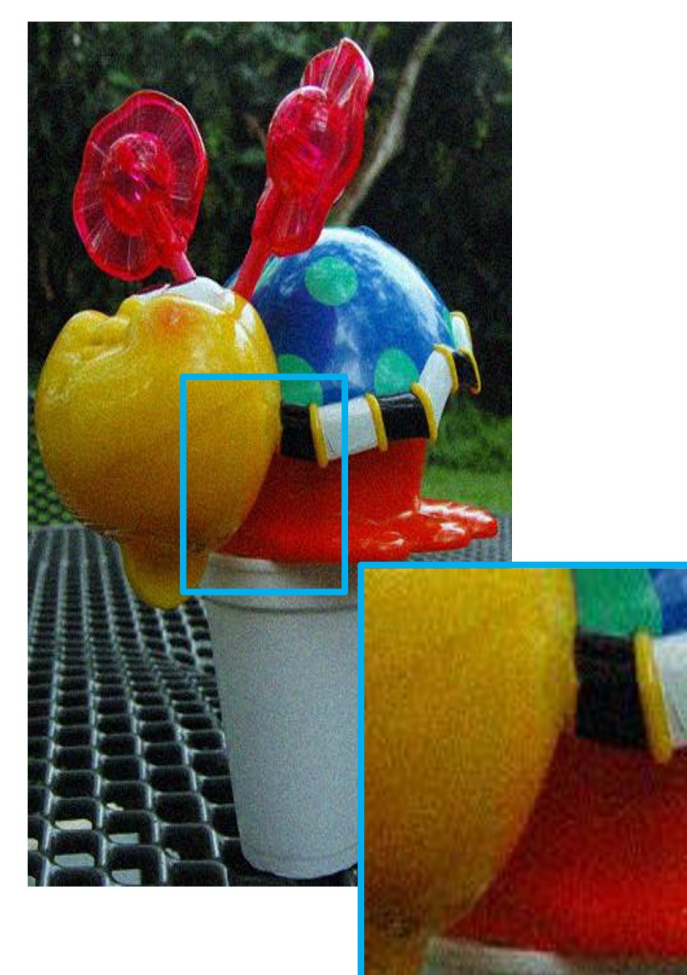

Input

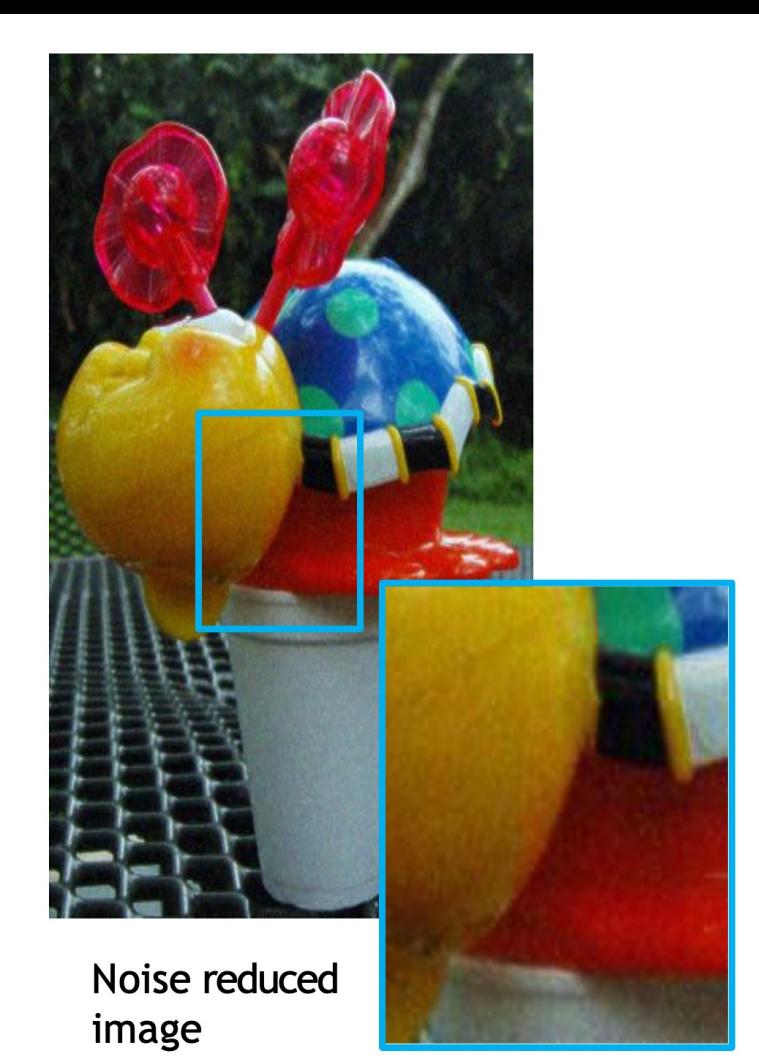

#### DNNs for denoi

- Zhang et al "Beyond a Gaussian Denoiser: Resi CNN for Image Denoising",TIP 2017
- The following is a website with many denoising available:

https://paperswithcode.com/task/image-deno

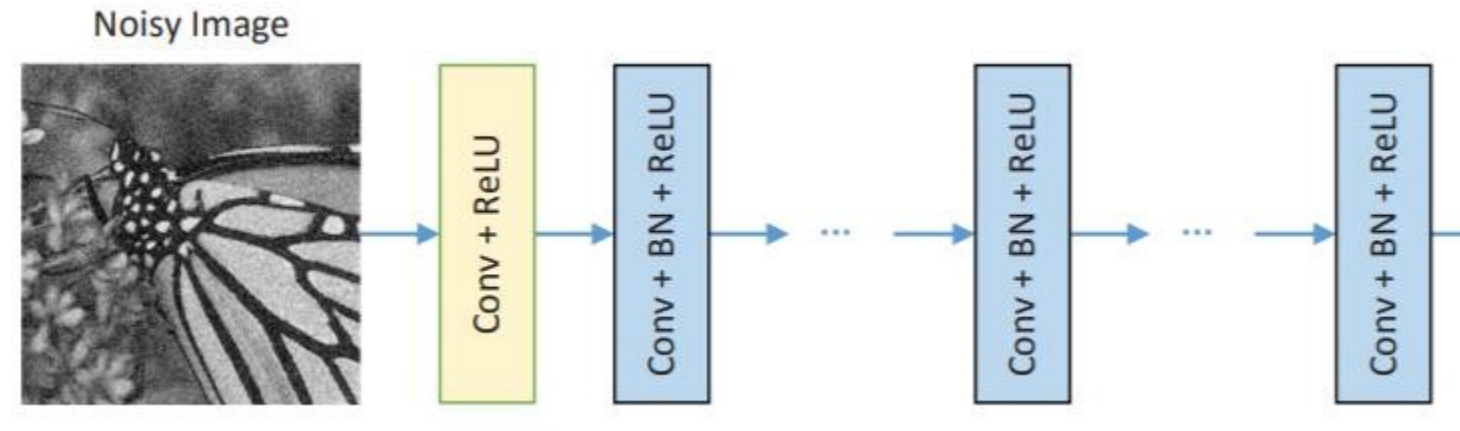

Many methods predict the noise image instead of the denoised image

#### Denoising contest at CVPR'19

#### **NTIRE denoising contest at CVPR'19**

#### **NTIRE 2019 Challenge on Real Image Denoising: Methods and Results**

Michael S. Brown Songhyun Yu Abdelrahman Abdelhamed Radu Timofte **Bumjun Park Jechang Jeong** Seung-Won Jung Dong-Wook Kim Jae-Ryun Chung **Jiaming Liu Yuzhi Wang** Qin Xu **Yugian Zhou Chuan Wang** Chi-Hao Wu Kai Zhang **Yifan Ding** Haoqiang Fan **Wangmeng Zuo** Shaofan Cai Jue Wang Dong Won Park Magauiya Zhussip **Shakarim Soltanayev** Se Young Chun Zhiwei Xiong Chang Chen **Muhammad Haris** Kazutoshi Akita Tomoki Yoshida Norimichi Ukita **Greg Shakhnarovich** Syed Waqas Zamir Aditya Arora Salman Khan Fahad Shahbaz Khan **Ling Shao** Dong-Pan Lim Sung-Jea Ko Seung-Wook Kim Sang-Won Lee Wenyi Tang **Yuchen Fan** Seo-Won Ji **Yugian Zhou** Ding Liu Thomas S. Huang Deyu Meng Lei Zhang Hongwei Yong **Yivun Zhao Pengliang Tang** Yue Lu Raimondo Schettini Zhiguo Cao Simone Bianco Simone Zini Chi Li Yang Wang

#### **Abstract**

This paper reviews the NTIRE 2019 challenge on real image denoising with focus on the proposed methods and their results. The challenge has two tracks for quantitatively evaluating image denoising performance in (1) the Bayerpattern raw-RGB and (2) the standard RGB (sRGB) color spaces. The tracks had 216 and 220 registered participants, respectively. A total of 15 teams, proposing 17 methods,

ing image denoisers, especially the additive white Gaussian noise (AWGN)—for example, [6, 9, 38]. Recently, more focus has been given to evaluating image denoisers on real noisy images  $[1, 25]$ . It was shown that the performance of learning-based image denoisers on real noisy images can be limited if trained using only synthetic noise. Also, handengineered and statistics-based methods have been shown to perform better on real noisy images. To this end, we have proposed this challenge as a means to evaluate and bench-

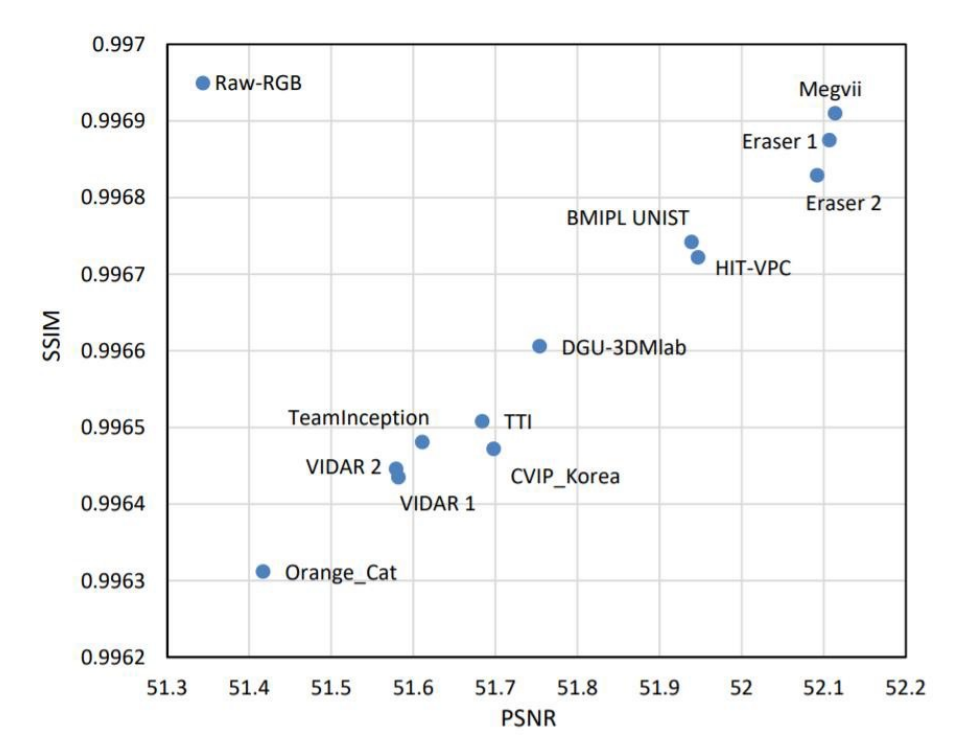

More than 10 DNN-based submissions

### Training data for noise reduction (denoising)

**Training/validation/testing images** Real images captured under low-ISO and high-ISO. Or, synthetic images with noise added.

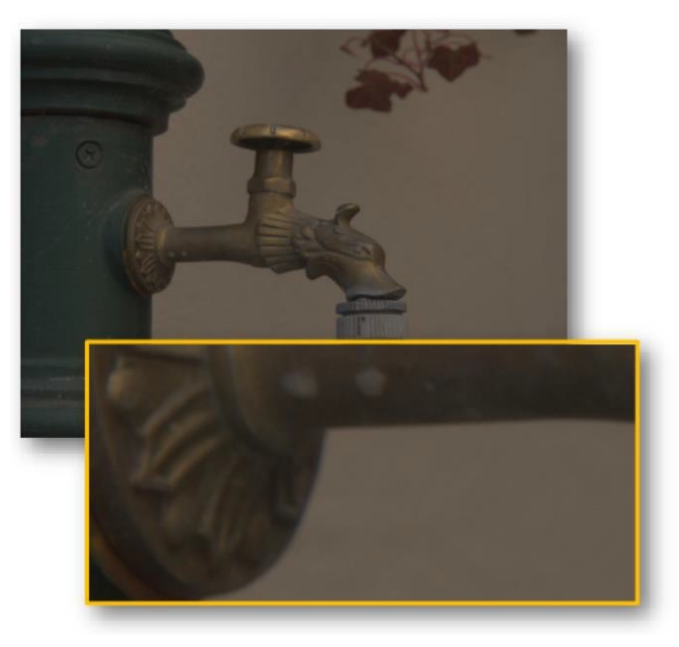

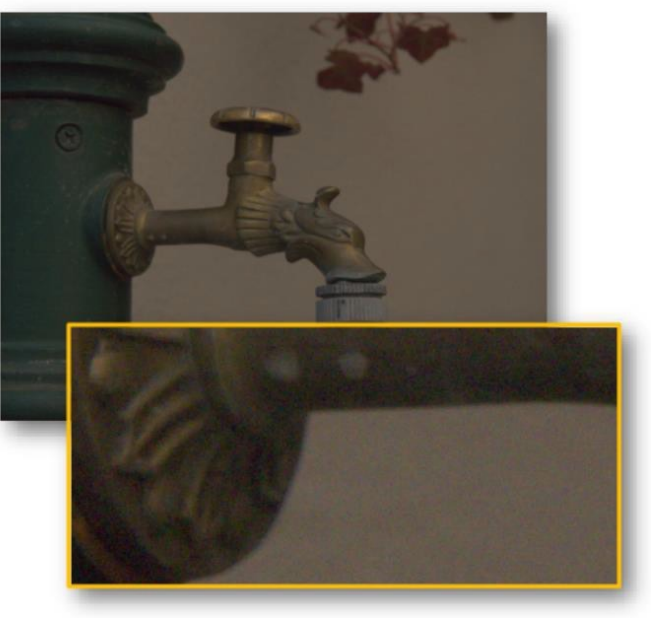

Label/ground truth image Low ISO setting

Noisy image High ISO setting

Example from Darmstadt Noise Dataset

Most DNNs operate on small patches (32x32). So, a single image provides many training samples.

#### Denoising dataset

#### **SIDD: Smartphone Image Denoising Dataset**

#### Abdelhamed et al CVPR 2018

#### A High-Quality Denoising Dataset for Smartphone Cameras

Abdelrahman Abdelhamed **York University** kamel@eecs.yorku.ca

**Stephen Lin Microsoft Research** stevelin@microsoft.com

Michael S. Brown **York University** mbrown@eecs.yorku.ca

#### **Abstract**

The last decade has seen an astronomical shift from imaging with DSLR and point-and-shoot cameras to imaging with smartphone cameras. Due to the small aperture and sensor size, smartphone images have notably more noise than their DSLR counterparts. While denoising for smartphone images is an active research area, the research community currently lacks a denoising image dataset representative of real noisy images from smartphone cameras with high-quality ground truth. We address this issue in this paper with the following contributions. We propose a systematic procedure for estimating ground truth for noisy images that can be used to benchmark denoising performance for smartphone cameras. Using this procedure, we have captured a dataset - the Smartphone Image Denoising Dataset (SIDD) – of ~30,000 noisy images from 10 scenes under different lighting conditions using five representative smartphone cameras and generated their ground truth images. We used this dataset to benchmark a number of denoising algorithms. We show that CNN-based methods perform better when trained on our high-quality dataset than when trained using alternative strategies, such as low-ISO images used as a proxy for ground truth data.

![](_page_28_Picture_9.jpeg)

![](_page_28_Picture_10.jpeg)

(c) Ground truth using  $[25]$ 

Figure 1: An example scene imaged with an LG G4 smartphone camera: (a) a high-ISO noisy image; (b) same scene captured with low ISO - this type of image is often used as ground truth for (a); (c) ground truth estimated by  $[25]$ ; (d) our ground truth. Noise estimates ( $\beta_1$  and  $\beta_2$  for noise level function and  $\sigma$  for Gaussian noise – see Section 3.2) indicate that our ground truth has significantly less noise than both (b) and (c). Images shown are processed in raw-RGB, while sRGB images are shown here to aid visualization.

dataset is essential both to focus attention on denoising of

-30,000 images

- -5 cameras
- -160 scene instances
- -15 ISO settings
- -Direct current lighting
- -Three illuminations

#### Instant denoising improvements with better training data

![](_page_29_Picture_1.jpeg)

#### "Learning to see in the dark"

![](_page_30_Picture_207.jpeg)

![](_page_30_Figure_2.jpeg)

Chen et al CVPR 2018 **Learning to See in the Dark Chen** Chen Qifeng Chen Jia Xu Vladlen Koltun **UIUC** Intel Labs **Intel Labs Intel Labs** 2018 May (a) Camera output with ISO 8,000 (b) Camera output with ISO 409,600 (c) Our result from the raw data of (a)  $\overline{\phantom{a}}$ Figure 1. Extreme low-light imaging with a convolutional network. Dark indoor environment. The illuminance at the camera is < 0.1 **CVT** lux. The Sony  $\alpha$ 7S II sensor is exposed for 1/30 second. (a) Image produced by the camera with ISO 8,000. (b) Image produced by the

camera with ISO 409,600. The image suffers from noise and color bias. (c) Image produced by our convolutional network applied to the raw sensor data from (a).

#### **Abstract**

[cs.

934v1

 $\overline{C}$ 

Imaging in low light is challenging due to low photon count and low SNR. Short-exposure images suffer from noise, while long exposure can induce blur and is often impractical. A variety of denoising, deblurring, and enhancement techniques have been proposed, but their effectiveness is limited in extreme conditions, such as video-rate imaging at night. To support the development of learningcal means to increase SNR in low light, including opening the aperture, extending exposure time, and using flash. But each of these has its own characteristic drawbacks. For example, increasing exposure time can introduce blur due to camera shake or object motion.

The challenge of fast imaging in low light is wellknown in the computational photography community, but remains open. Researchers have proposed techniques for denoising, deblurring, and enhancement of low-light imSID dark data generated 5000+ pairs of raw-RGB images captured with very short and very long exposures.

Given a short exposure image, the DNN predicts the long exposure image.

While note a denoising paper, this extended ISO feature is quite similar.

"Burst photography for high dynamic range and low-light imaging on mobile cameras", by Google Research. Part of Google Pixel's Night mode camera

![](_page_31_Figure_1.jpeg)

#### A typical color imaging pipeline

![](_page_32_Figure_1.jpeg)

#### Two step procedure

(1) apply a white-balance correction to the raw-RGB values

(2) map the white-balanced raw-RGB values to CIE XYZ

![](_page_33_Figure_3.jpeg)

#### How doeswhite balance (WB) work?

![](_page_34_Picture_1.jpeg)

raw-RGB sensor image (pre-white-balance correction)

White-Balance & Color Space **Transform** (CIE XYZ)

Sensor's response to illumination  $(\ell)$ 0.2  $= 0.8$ 0.8  $\ell_r$  $\ell_g$  $\ell_b$ 

![](_page_34_Picture_5.jpeg)

Color of 'true' white patch under this illumination.

White-balance diagonal matrix

 $\lceil r_{wb} \rceil$ 

 $b_{wb}$ 

 $g_{wb}$  |  $=$ 

"White-balanced" raw-RGB image  $\lceil 1/\ell_r \rceil$ 

 $\boldsymbol{r}$ 

 $\overline{g}$ 

 $\boldsymbol{b}$ 

 $\boldsymbol{b}$ 

 $0 \t 0 \t 1/\ell$ 

 $0 \qquad 1/\ell_g$ 

### White balance (computational color constancy)

- **The challenging part for white-balance is determining the proper white-balance setting!**
- Users can manually set the white balance
	- Camera specific white-balance matrices for common illuminations
	- These can be manually selected by the user
- Otherwise auto white balance (AWB) is performed
	- In computer vision, we often refer to AWB as "illumination estimation"
	- Since the hard part is trying to determine what the illumination in the scene is.

AWB is active research area

![](_page_35_Picture_9.jpeg)
### Color mapping/colorimetric stage

• This step in the IPS converts the sensor raw-RGB values to a device independent color space

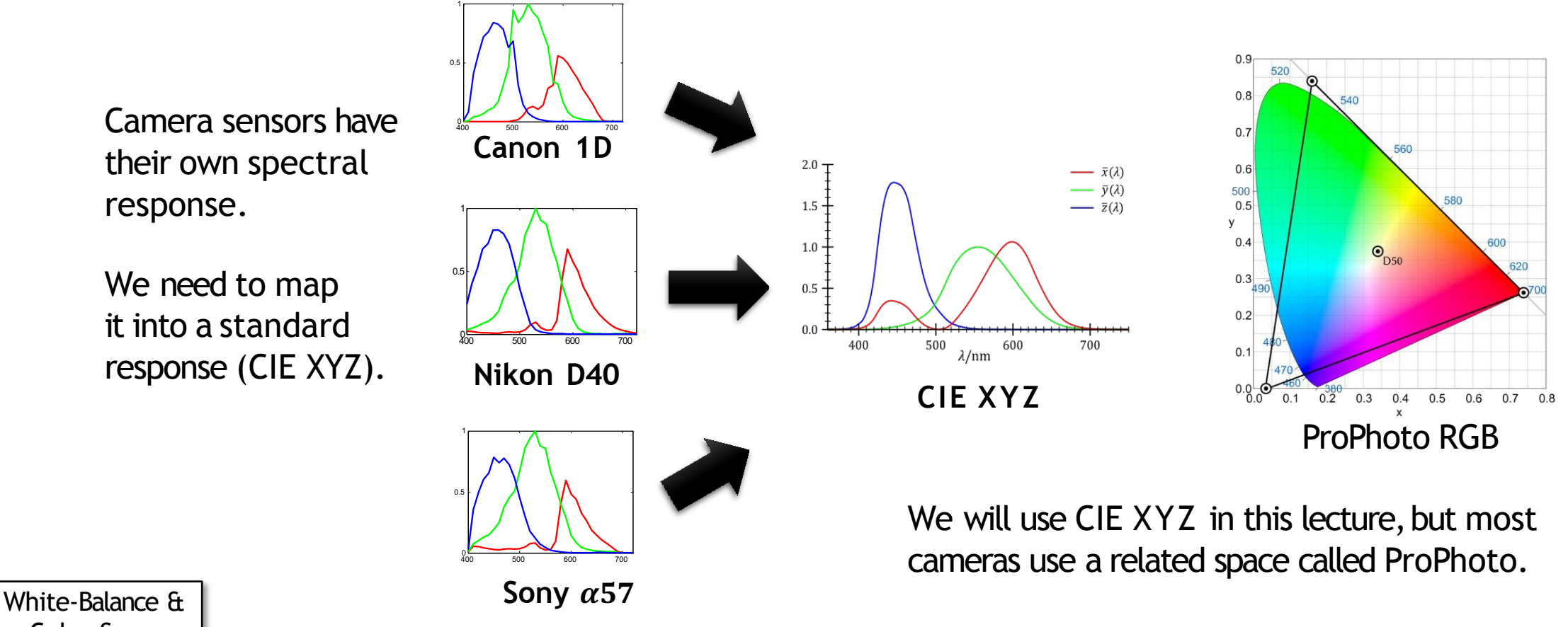

#### Auto white balance (AWB)

- If manual white balance is not used, then an AWB algorithm is performed.
- AWB needs to determine the sensor's raw-RGB response to the scene illumination from an arbitrary image
- This is surprisingly hard and AWB still fails from time to time

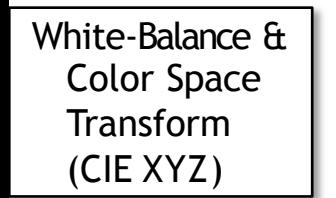

#### AWB is not easy

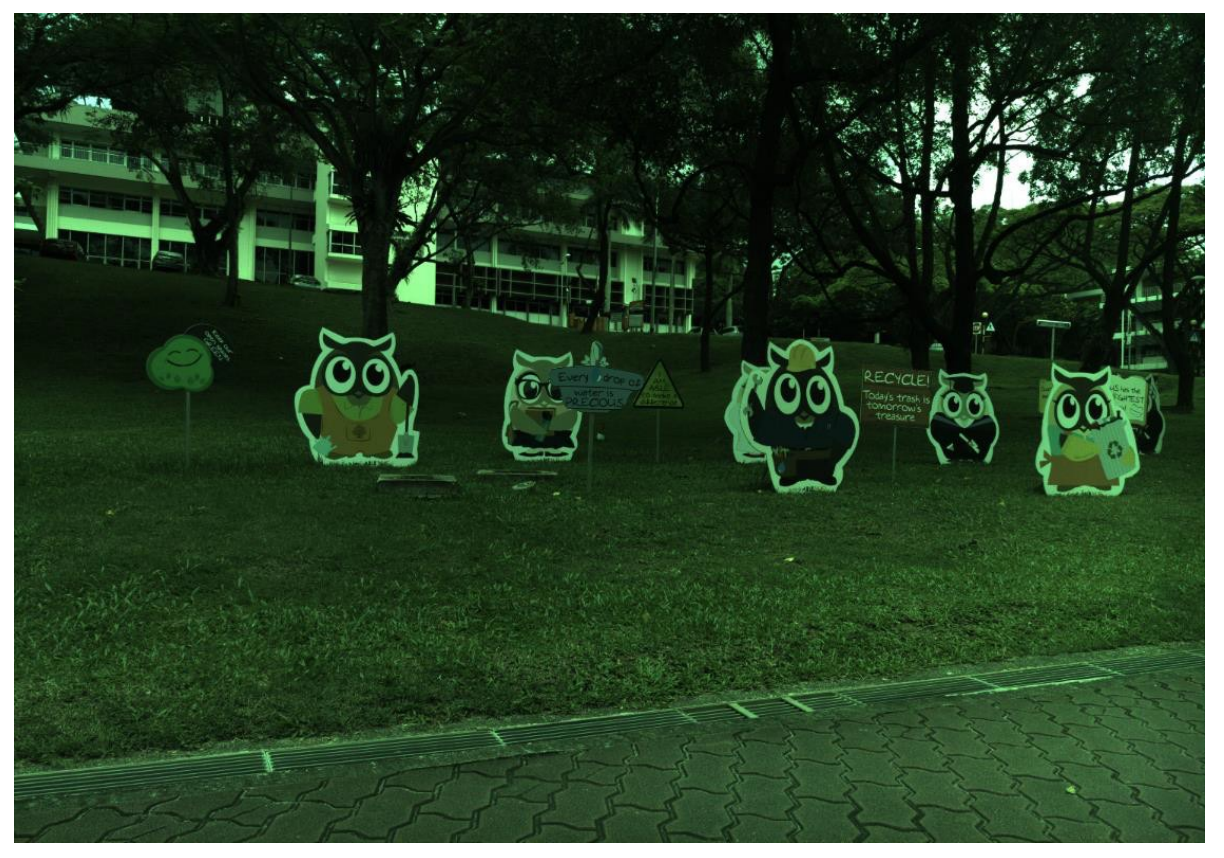

raw-RGB input image before white-balance

Given an arbitrary raw-RGB image, determine what is the camera's response to the illumination.

The idea is that something that is *white*\*is a natural reflector of the scene's illuminations SPD.

So, if we can identify what is "white" in the raw-RGB image, we are observing the sensor's RGB response to the illumination.

\* It doesn't have to be "white", but grey - sometimes we call these scene points "achromatic" or "neutral" regions.

### AWB example

2 commonly used classical AWB algorithms

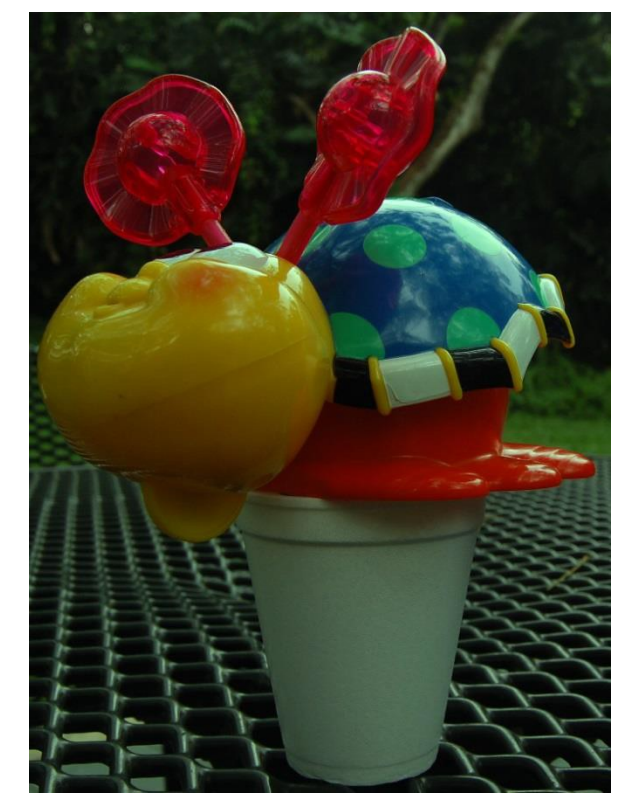

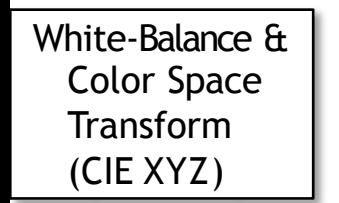

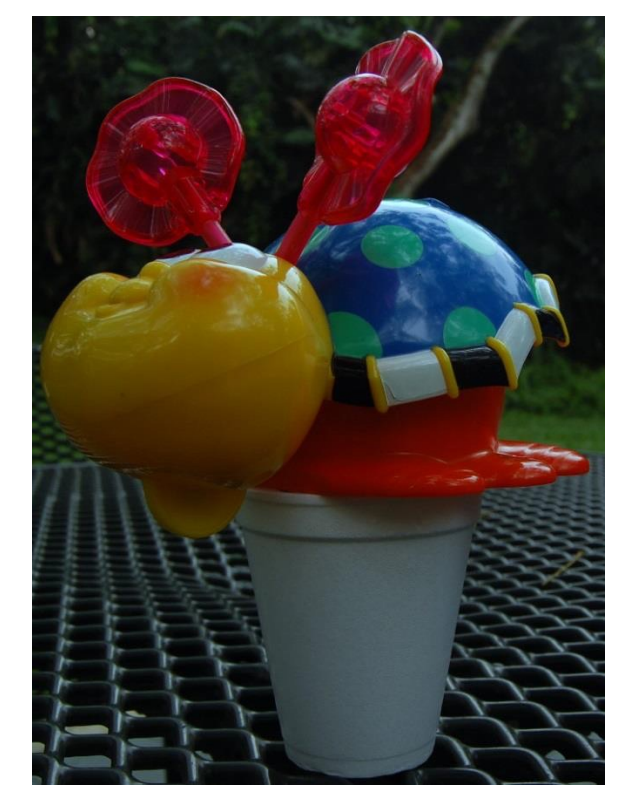

Assumes avg.

reflectance of a scene is achromatic (i.e. gray), image average should have R=G=B.

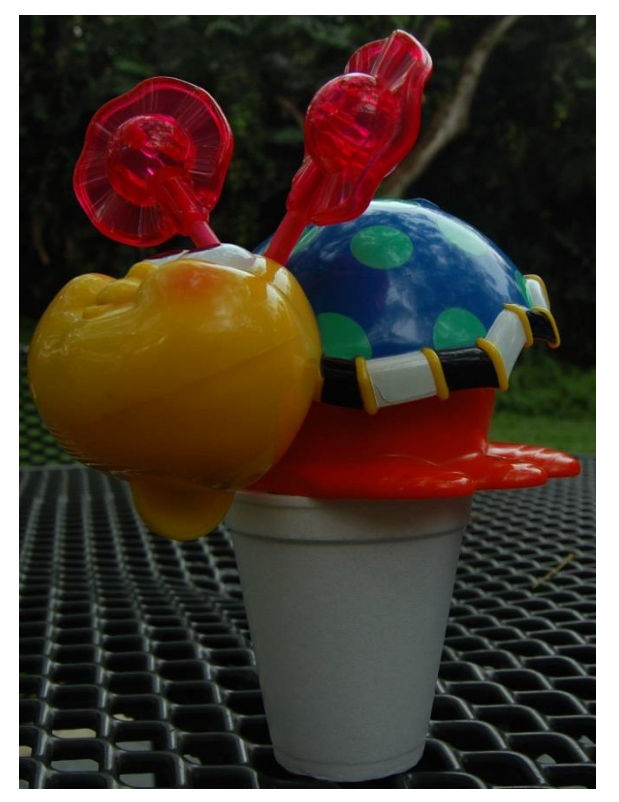

Input **GrayWorld** White Patch Assumes the brightest spot in the image are from white objects, so max R,G,B values are estimate of white point.

#### Improving AWB with Deep Learning

- Lou et al "Color Constancy by Deep Learning", BMVC 2015
- Hu et al "FC4: Fully Convolutional Color Constancy with Confidence- weighted Pooling", CVPR 2017
- Barron "Convolutional Color Constancy",ICCV 2015
- Oh et al "Approaching the computational color constancy as a classification problem through deep learning", Pattern Recognition, 2017
- Afifi et al "Auto White-Balance Correction for Mixed-Illuminant Scenes", WACV 2022.
- **Many many more ...**

#### Training data forAWB

#### **Training images**

raw-RGB with a neutral or achromatic object inserted. The label/ground-truth for the training data is the raw-RGB value in the region of the neutral object.

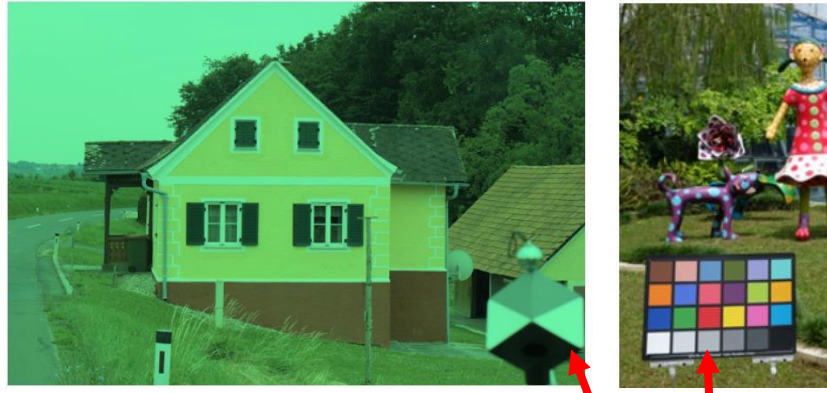

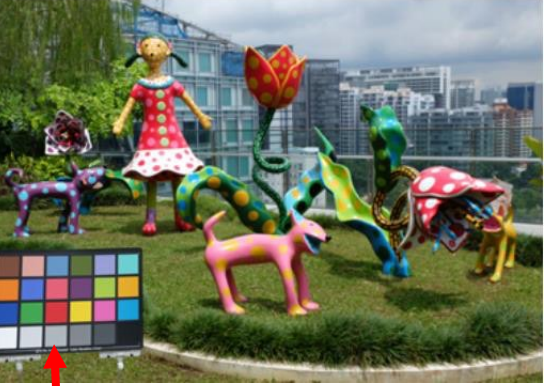

Neutral object in the scene. The raw-RGB values at this pixel location is considered to be the entire scenes illumination. In the case of the color chart, only the white-patches are used.

#### **Testing/validation**

The neutral object is masked out.

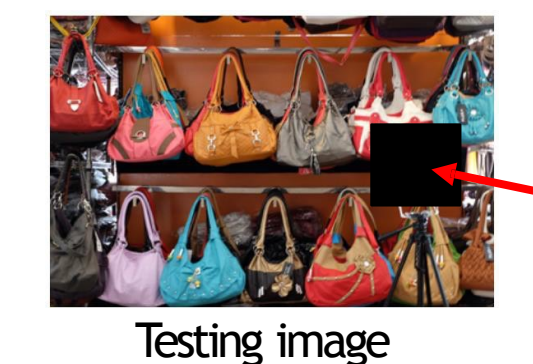

Neutral object masked out.

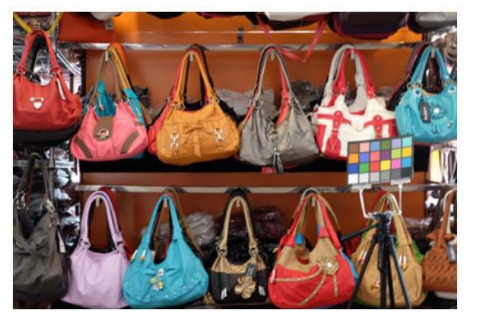

Original image

#### Two step procedure

(1) apply a white-balance correction to the raw-RGB values

(2) map the white-balanced raw-RGB values to CIE XYZ

**White balance**

#

#

#

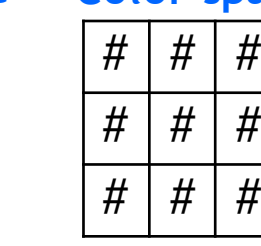

**Color space transform (CST)**

3x3 diagonal matrix 3x3 full matrix (or polynomial function)

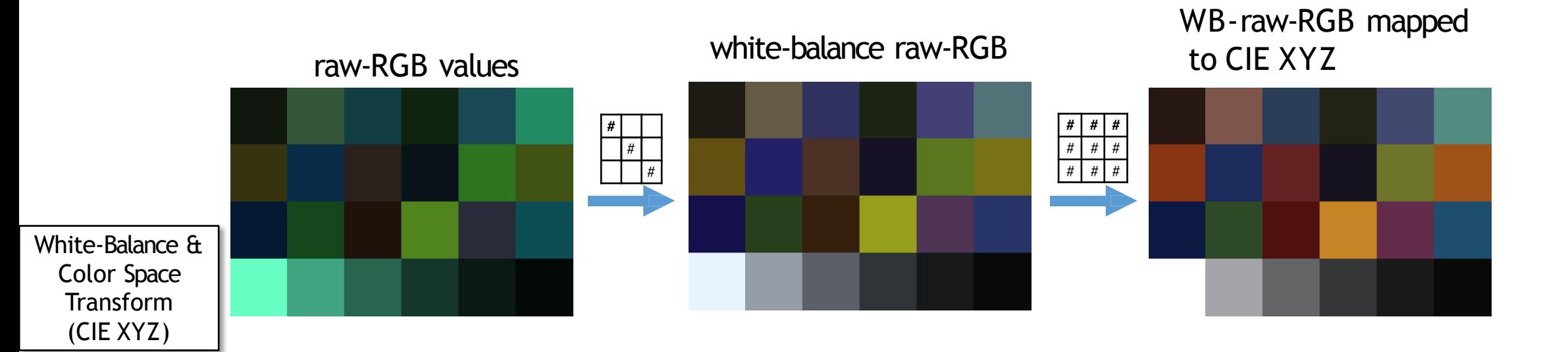

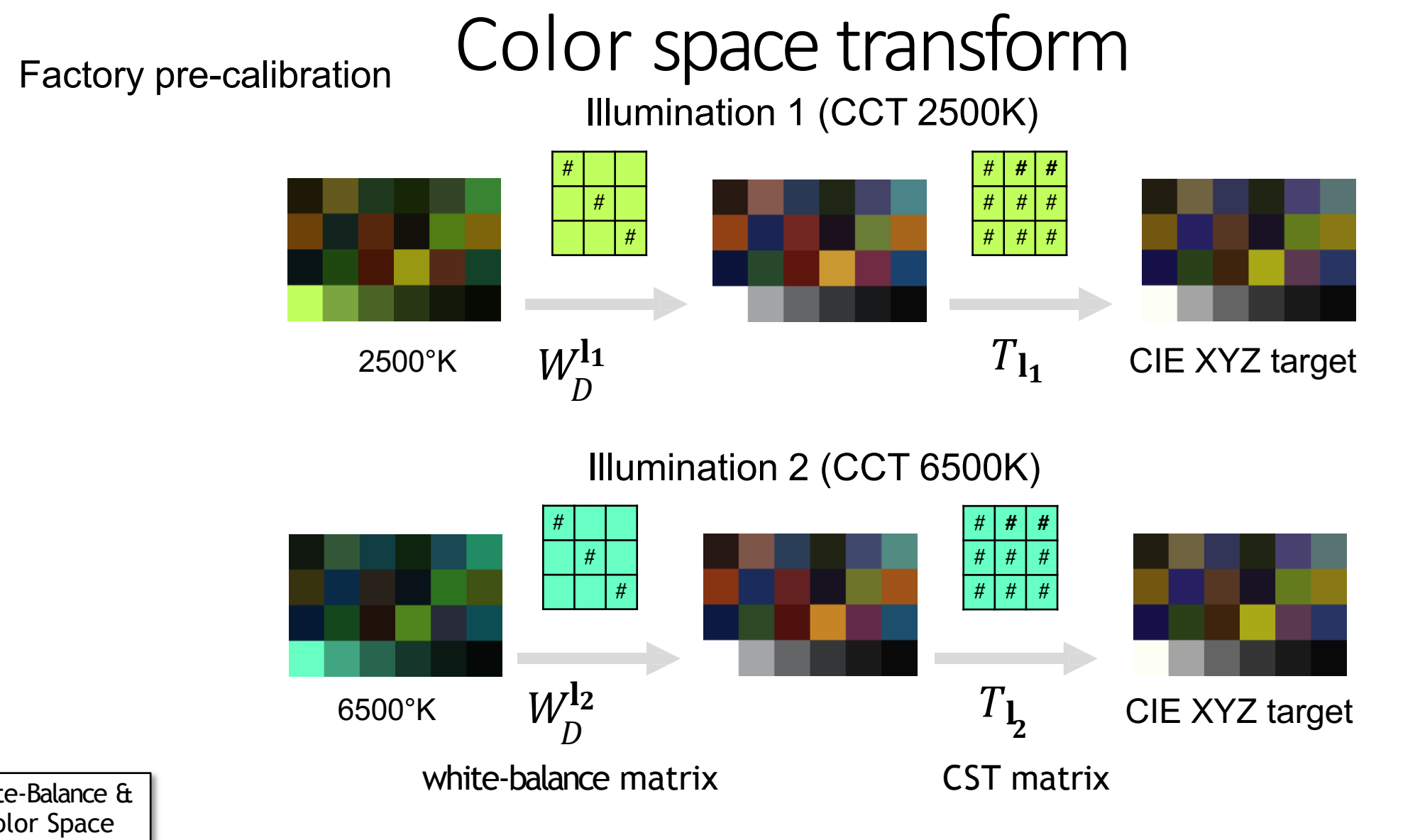

White-Balance & Color Space **Transform** (CIE XYZ)

CST matrices ( $T_{11}$  and  $T_{12}$ ) are calibrated for two different illuminations (11 and 12). Depending on the temperature of the white-balance,we use the corresponding CST.

# Color space transform

Interpolation process

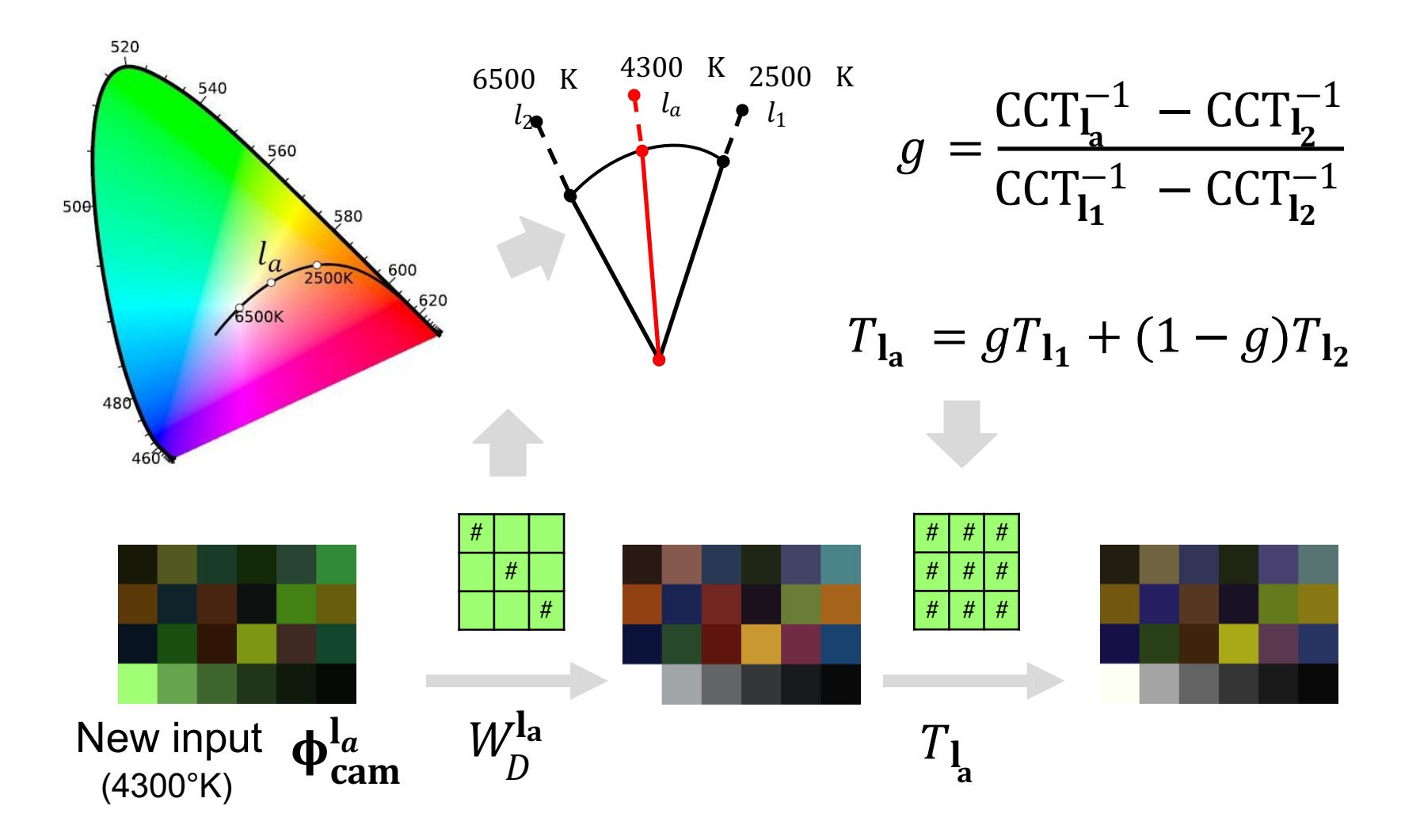

**Given a new illumination (la) and its estimated correlated color temperature (CCT), we construct a CST matrix by blending the two factory pre-calibrated matrices.**

#### Typical color imaging pipeline

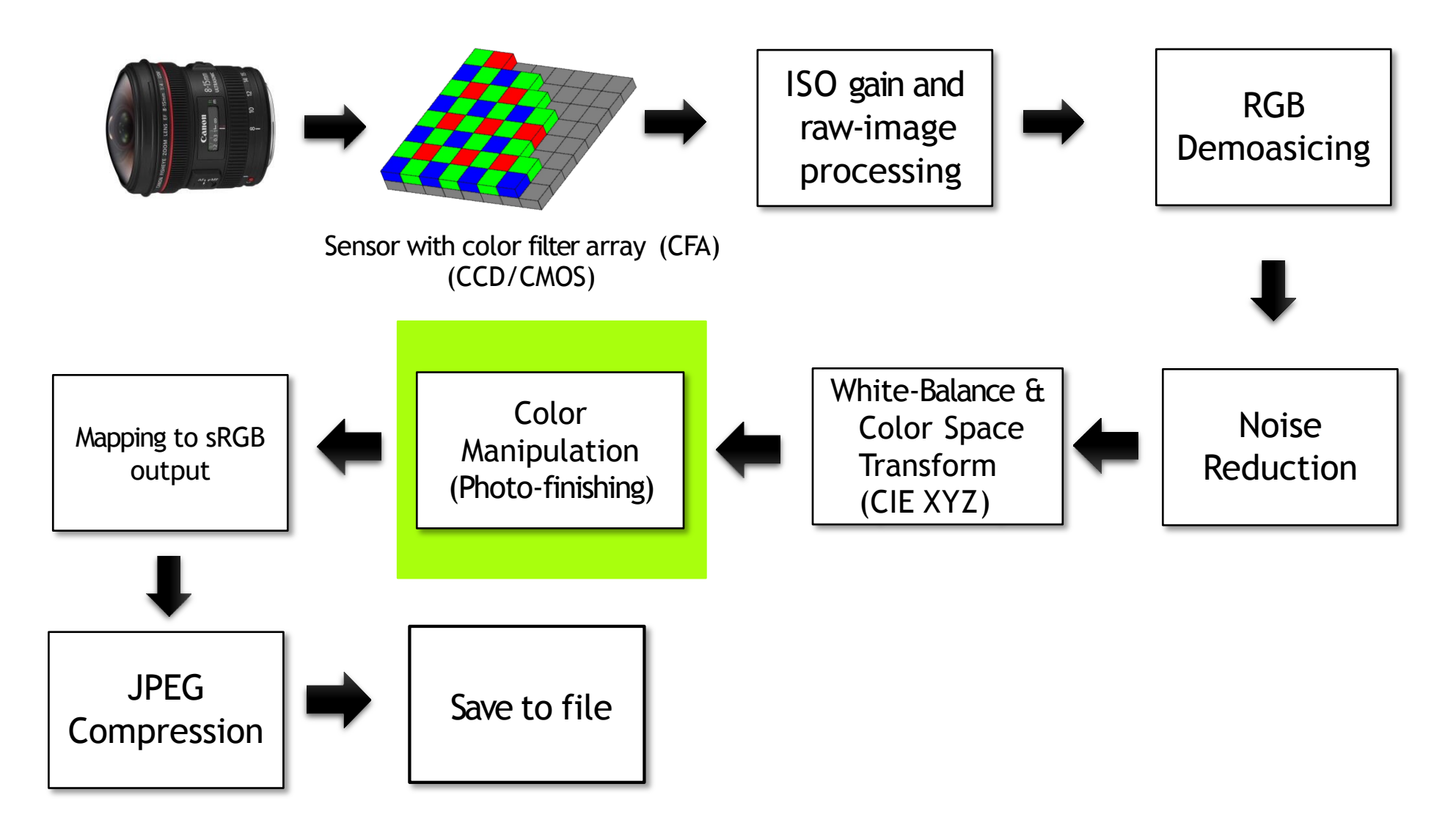

#### Color manipulation

- This is the stage were a camera applies its "secret sauce" to make the images look good
- This procedure can be called by many names:
	- Color manipulation
	- Photo-finishing
	- Color rendering or selective color rendering
	- Yuv processing engine
- DSLR will often allow the user to select various photo-finishing styles
- Smartphones often compute this per-image
- Photo-finishing may also tied to geographical regions!

## DSLR "picture" styles

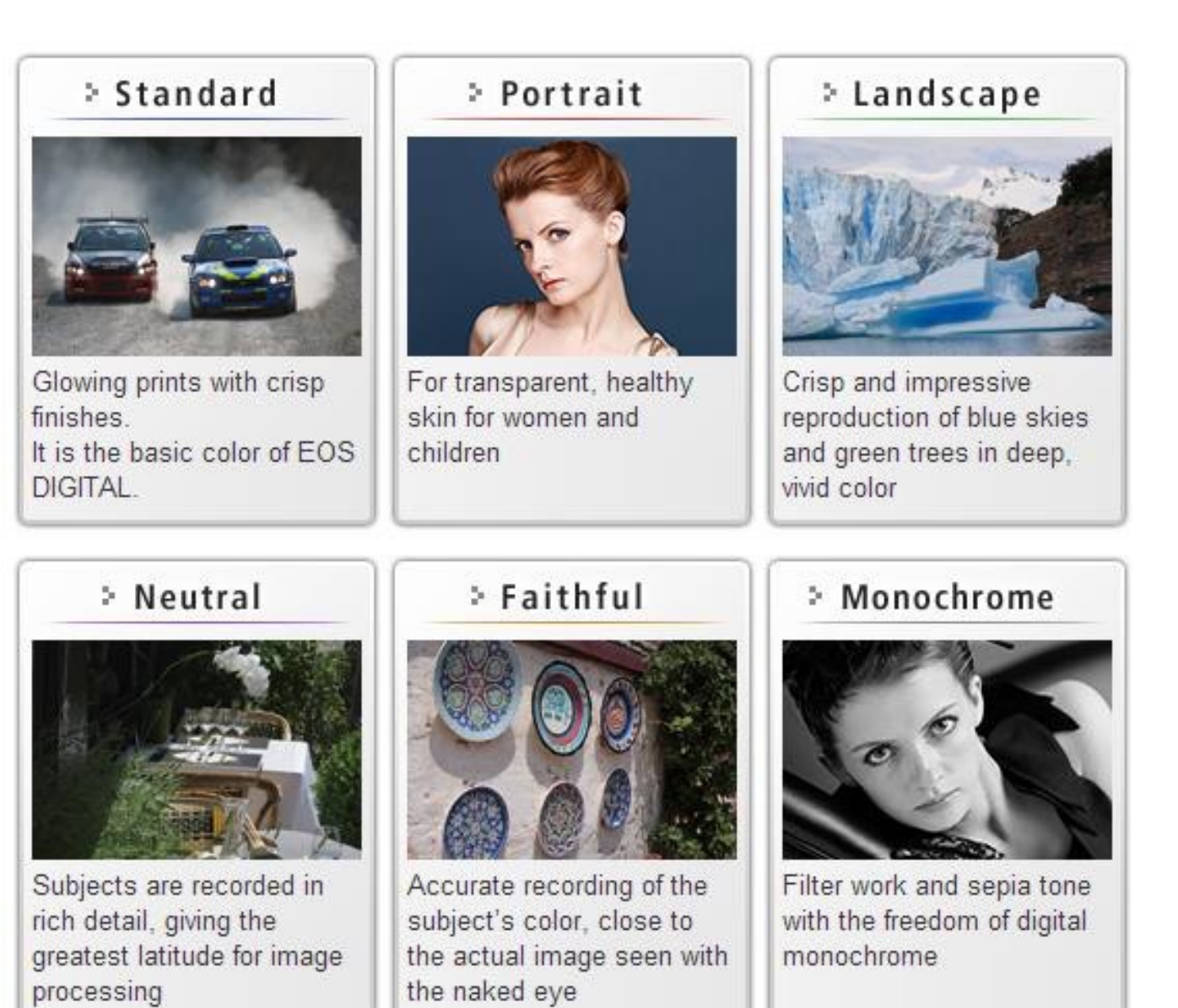

From Canon's user manual

#### Picture styles

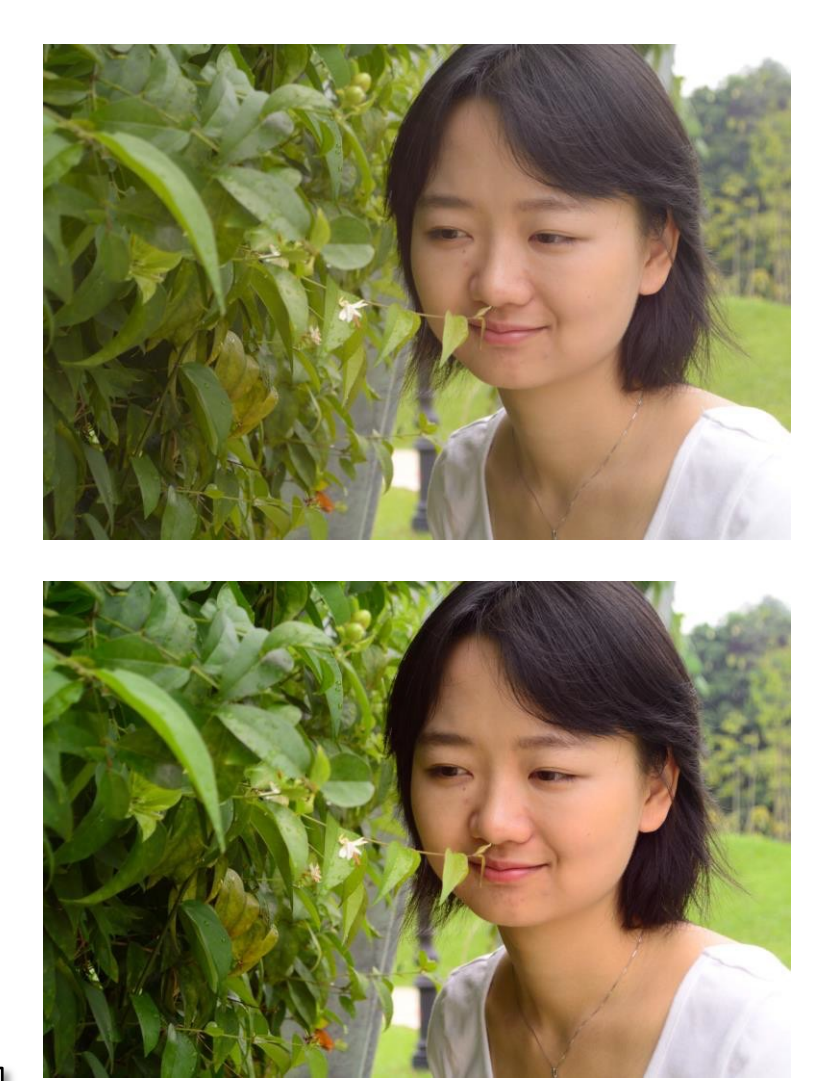

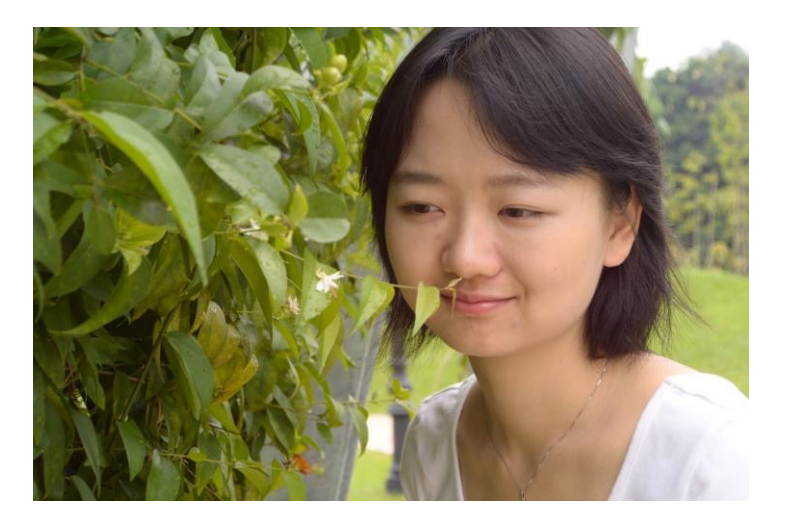

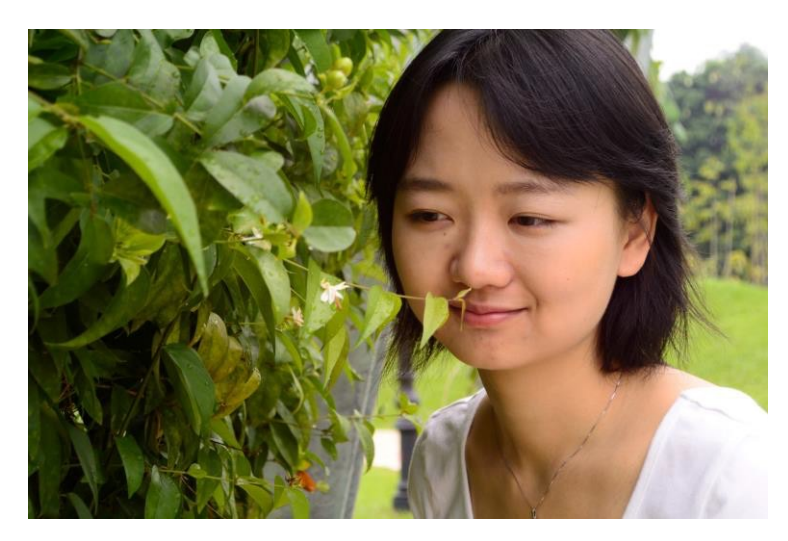

Color Manipulation (Photo-finishing)

Example of four different picture styles from Nikon This image is the **same** raw-RGB image processed in four different ways.

#### Photorealistic Stylization

"Photorealistic Style Transfer via Wavelet Transforms", ICCV 2019.(a) Inputs

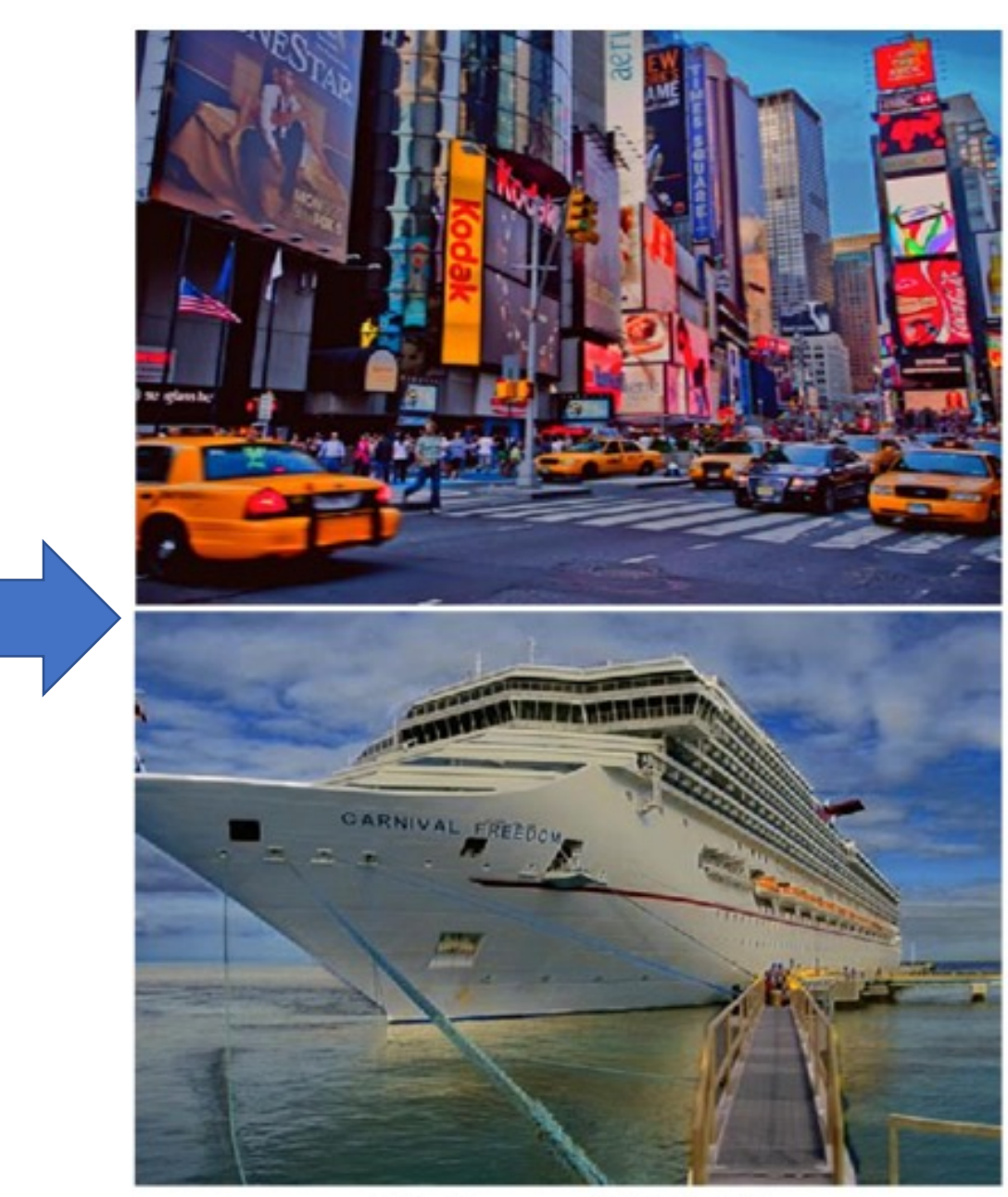

(d) Ours ( $WCT<sup>2</sup>$ )

#### Global tone map example (1D LUT)

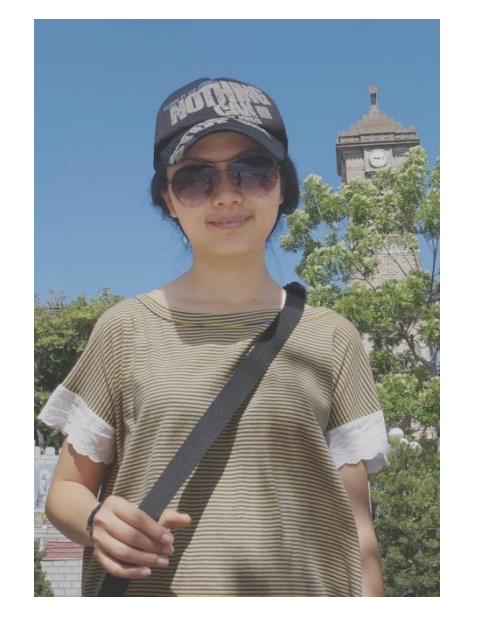

Input

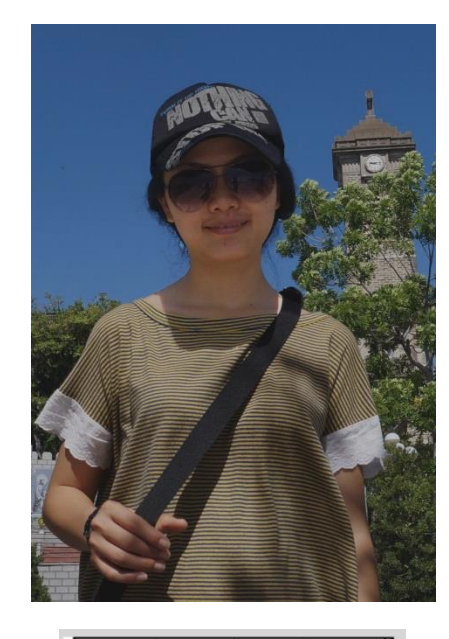

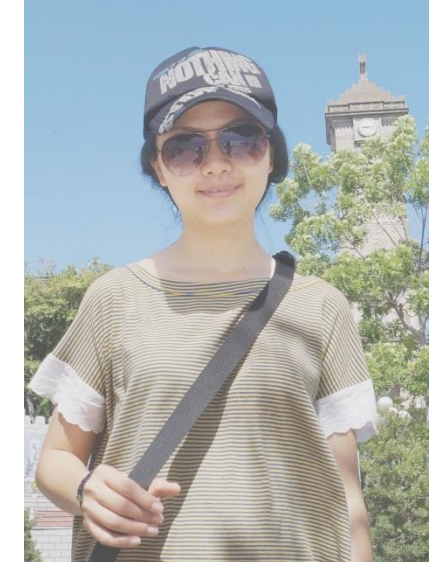

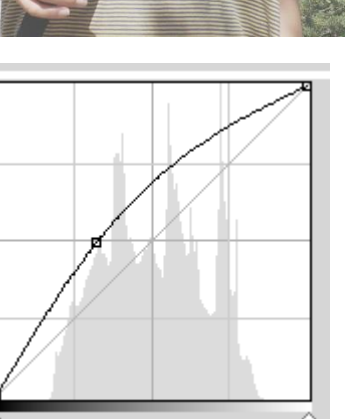

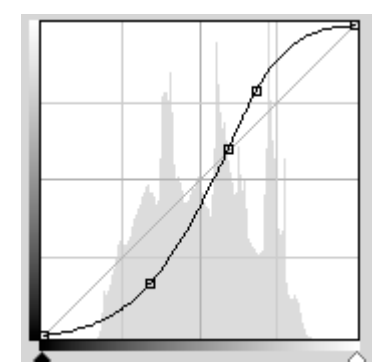

Darkening the image

input tones

۵

putput tones output tones

> Brightening the image

Enhancing contrast (called an S-curve)

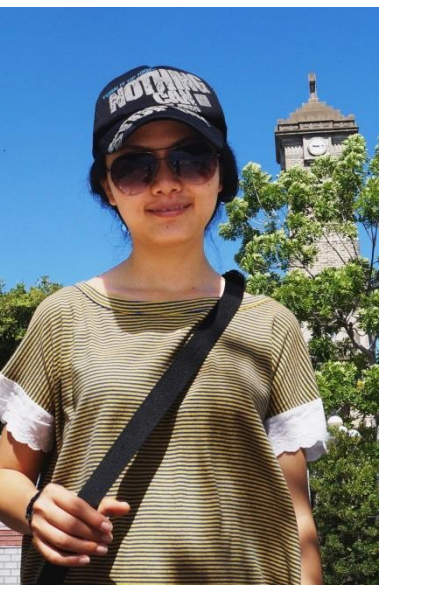

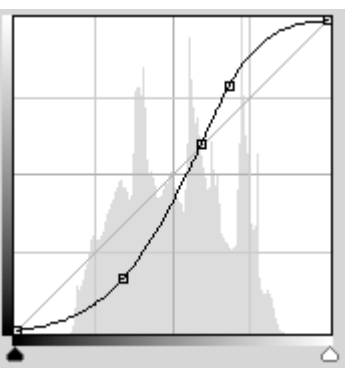

### Local tone mapping (LTM)

Global tone-mapping Camera mode - Manual

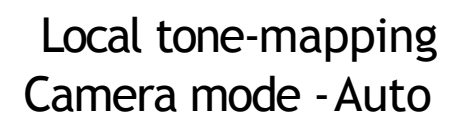

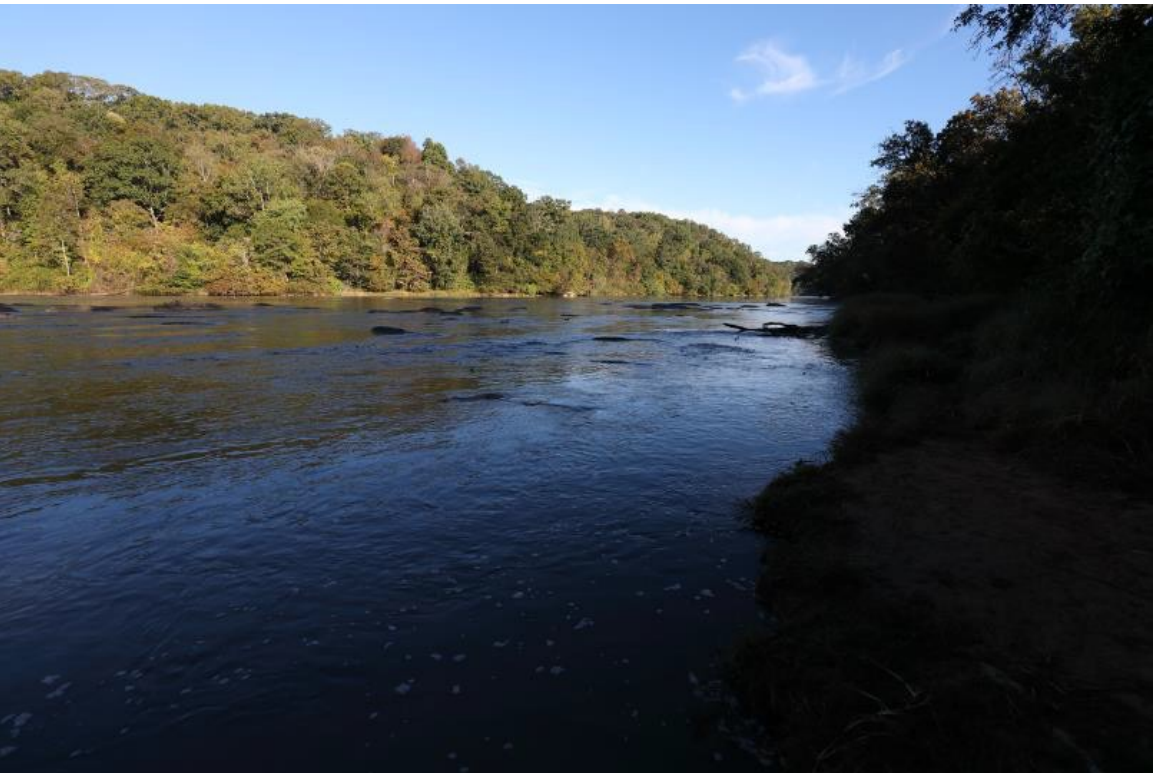

**NOTE:** On many cameras, esp smartphones, a local tone map is applied as part of the photo-finishing. This helps bring out highlights in the image.

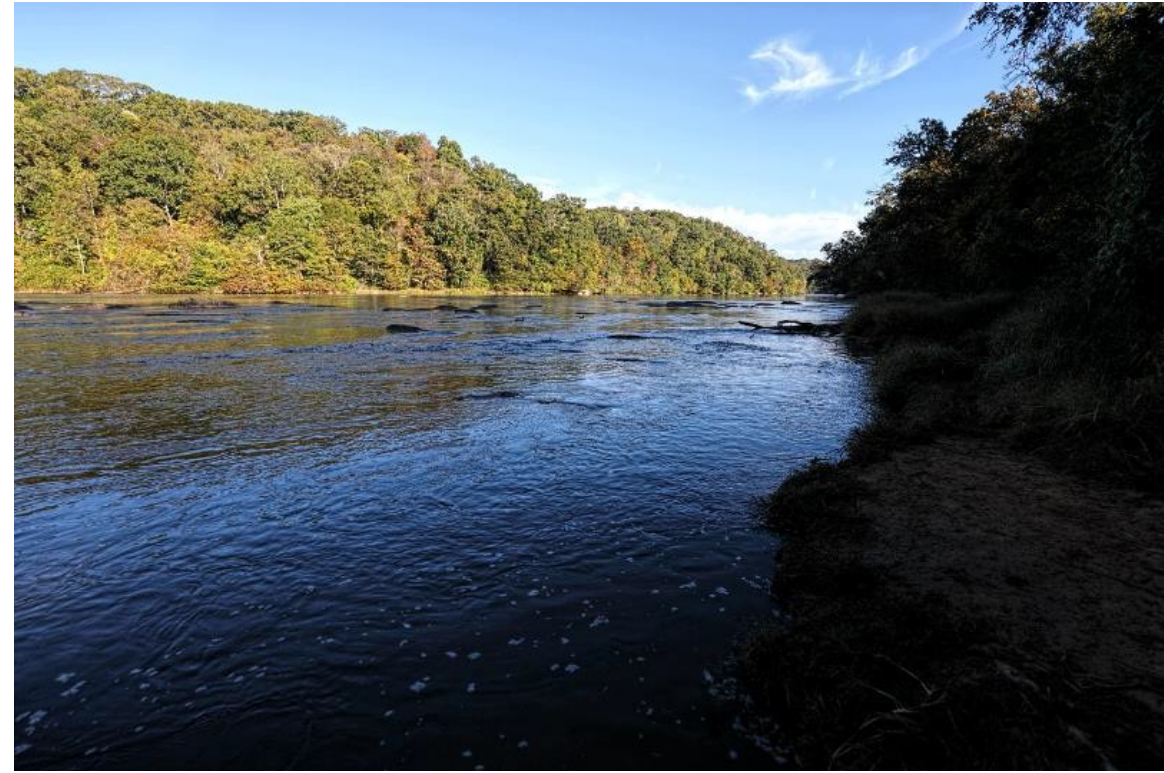

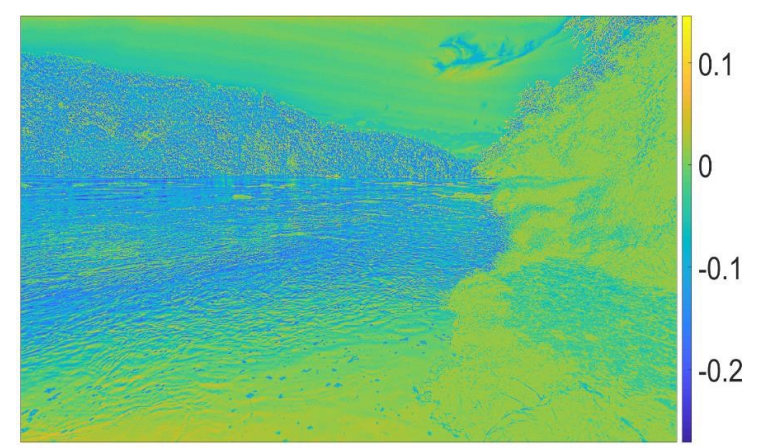

Difference map between image before and after LTM

Color Manipulation (Photo-finishing)

#### Typical color imaging pipeline

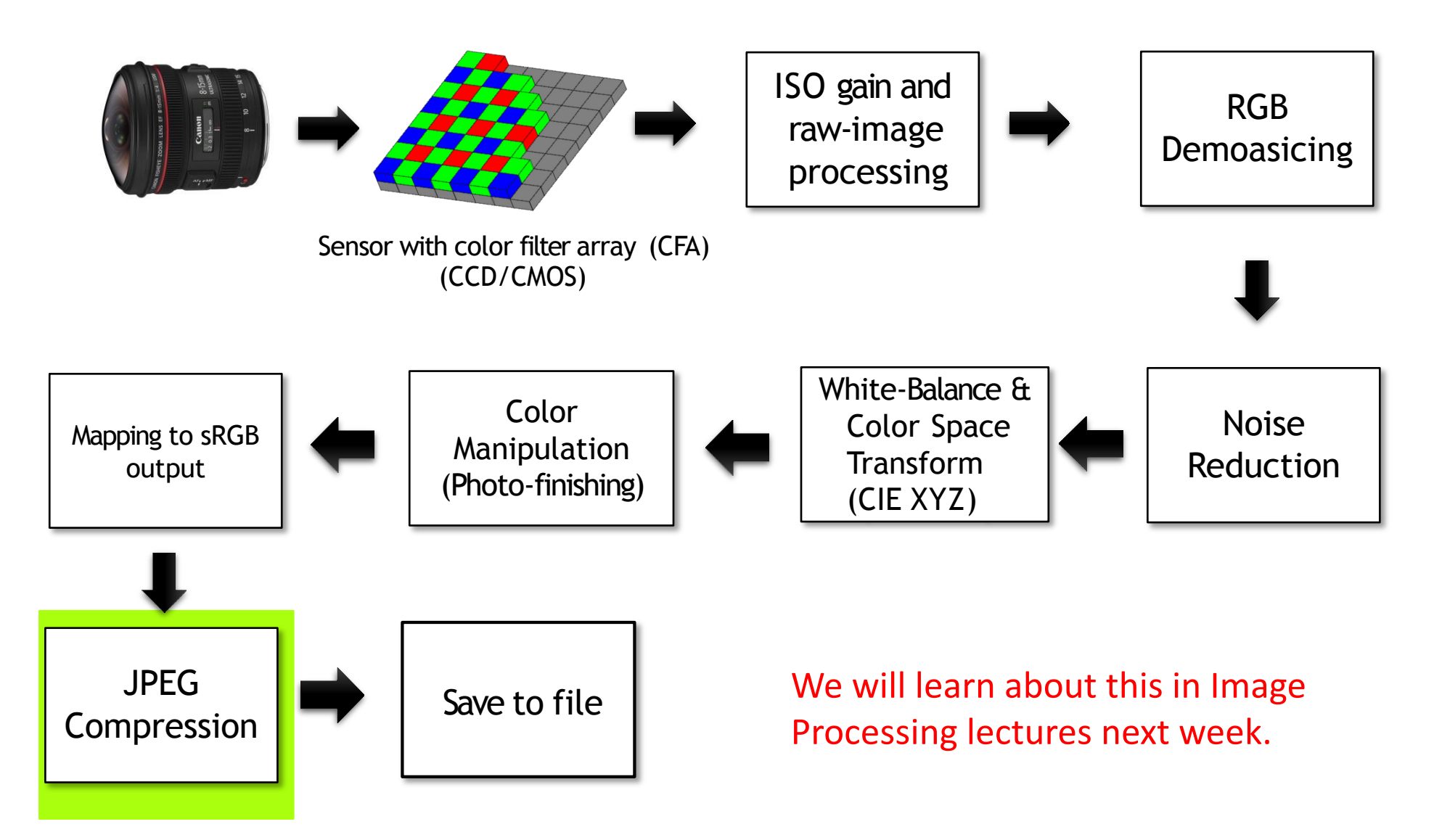

#### *Save to storage and we are done!*

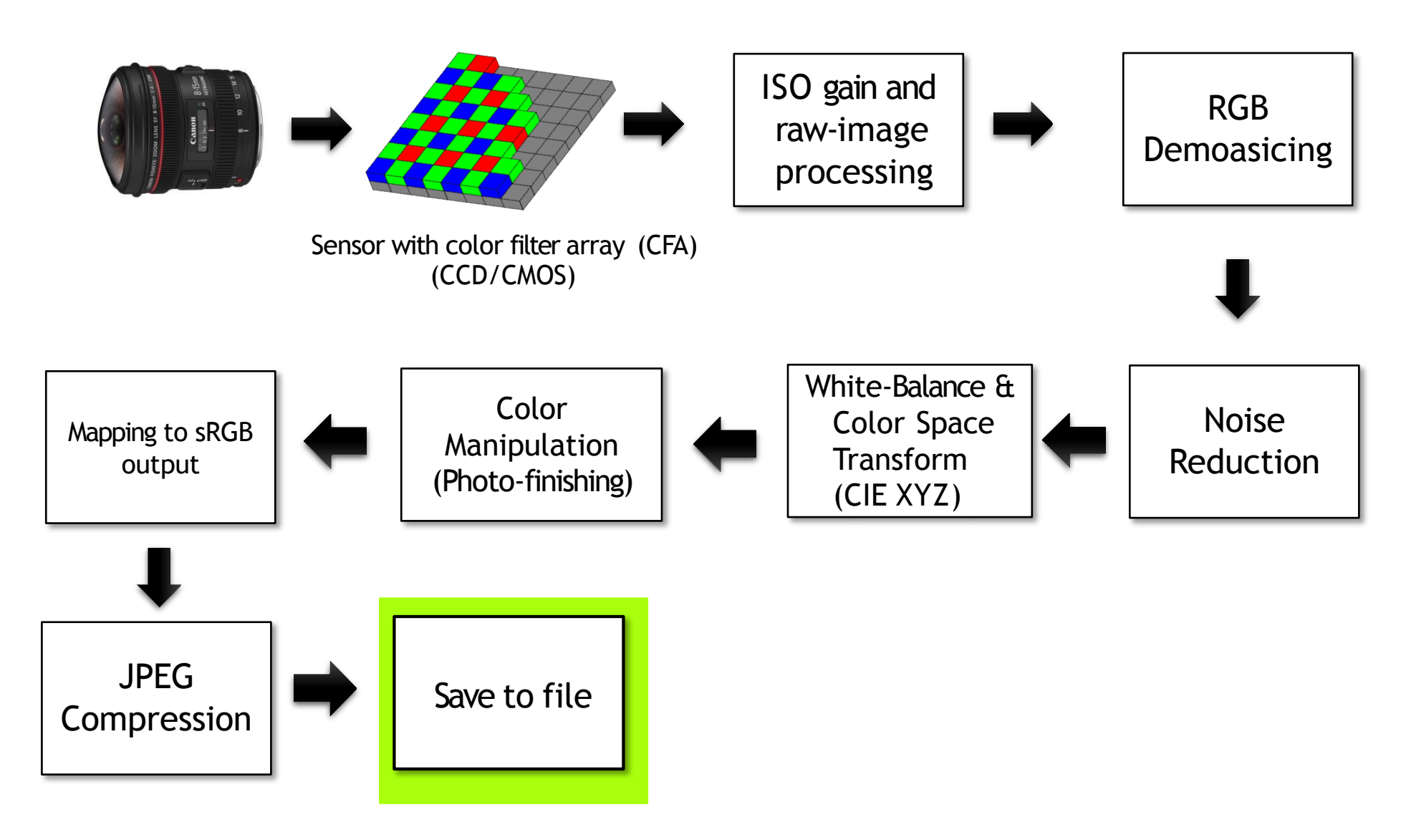

#### Exif metadata

- Exchangeable image file format (Exif)
- Associates meta data with images
	- Date/time
	- Camera settings (basic)
		- Image size, aperture, shutter speed, focal length, ISO speed, metering mode (how exposure was estimated)
	- Additional info (from in some Exif files)
		- White-balance settings, even matrix coefficients of white-balnace
		- Picture style (e.g. landscape, vivid, standard, portrait)
		- Output color space (e.g. sRGB, Adobe RGB, RAW)
		- GPS info
		- More ...

#### **EXIF** as Language: Learning Cross-Modal **Associations Between Images and Camera Metadata**

Chenhao Zheng

Ayush Shrivastava **Andrew Owens** University of Michigan

https://hellomuffin.github.io/exif-as-language

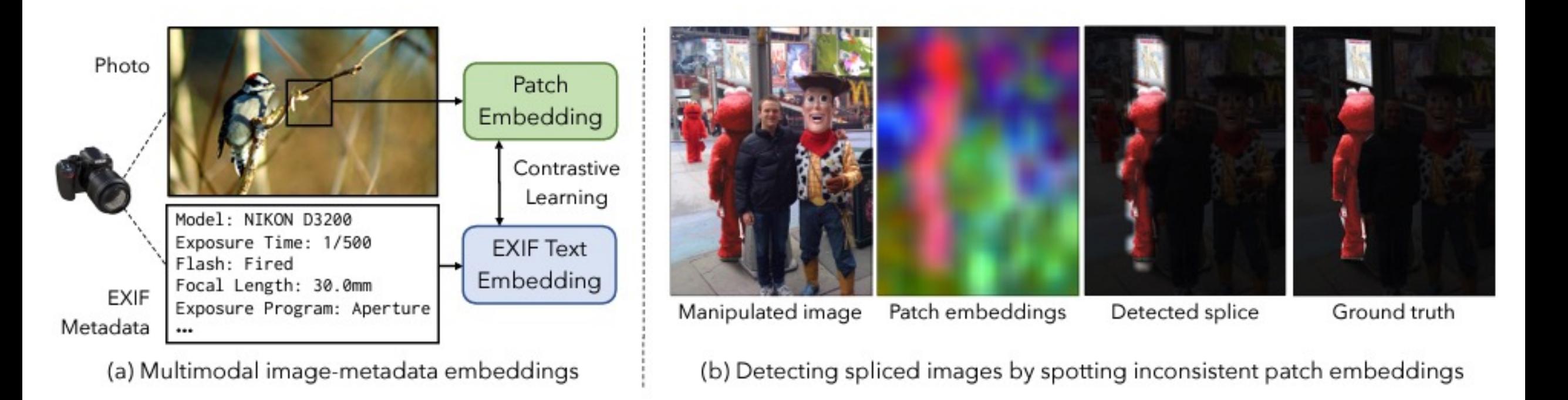

#### Note: sRGB/JPEG is slowly being replaced

- sRGB was developed for monitors in the 1990s – it is an old standard.
- High Efficient Image Encoding (HEIC)
	- Better compression than JPEG
- Apple iPhone has started to use HEIC to *replace JPEG*
- HEIC supports multiple color spaces. Apple uses Display P3 – a variation on a Digitial Cinema Initiative P3 space.
- The P3 gamut is 25% wider than sRGB
- Pixel 4 and other Android devices are will support this color space soon.

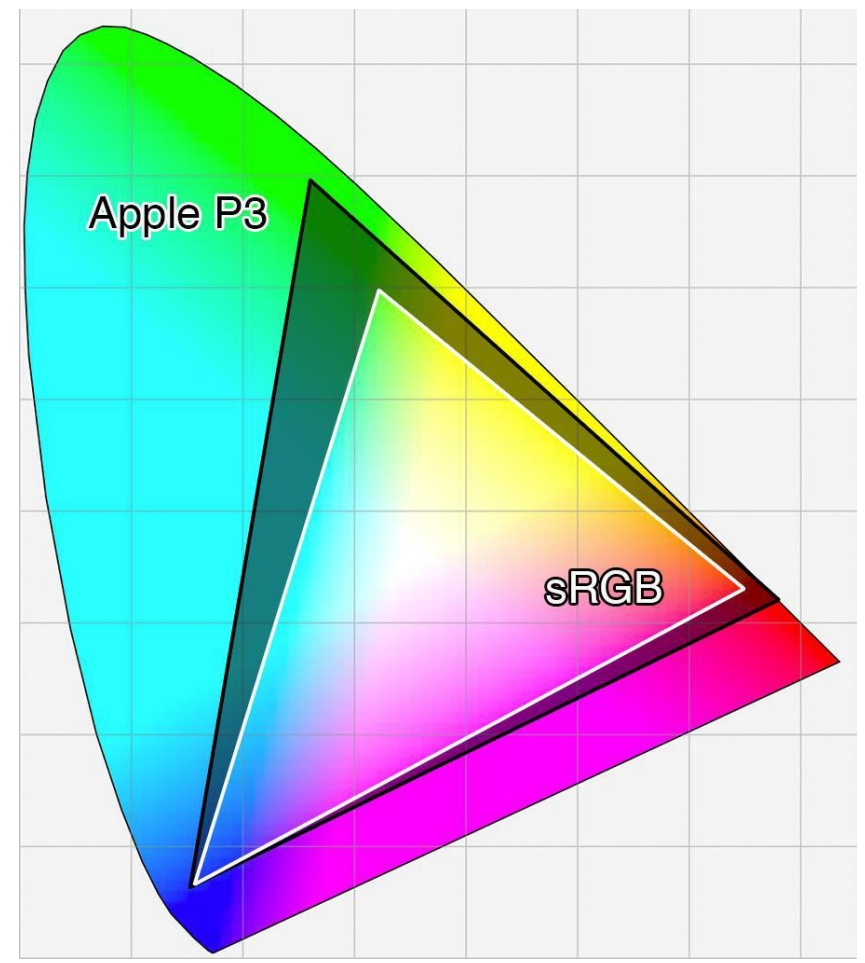

#### Pipeline comments

- Again, important to stress that the exact steps mentioned in these notes only serve as a guide of what takes place in a camera
- Modern pipelines are more complex, however, you will find steps similar to what was described
- Note: for different camera makes/models, the operations could be performed in different order (e.g. white-balance after demosaicing) and in different ways (e.g. combining sharpening with demosaicing)

#### What about machine vision cameras?

- Some industrial/machine vision cameras provide minimal ISP processing
- For example, some will only perform white-balance and apply a gamma to the raw-RGB values.
- This means the output is in a camera-specific color space

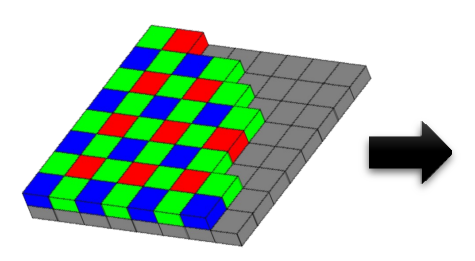

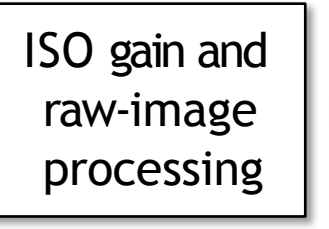

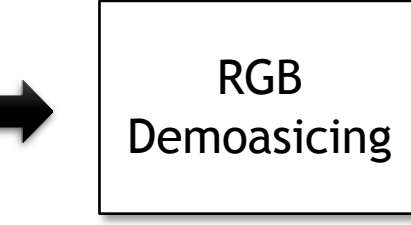

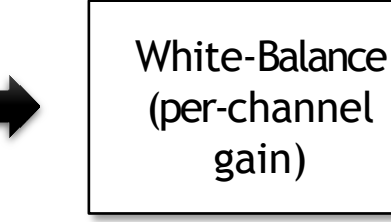

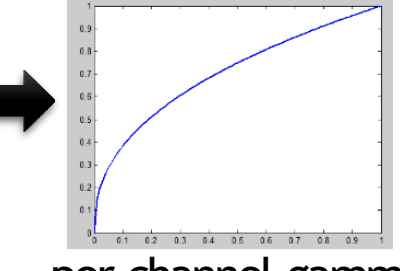

Typical machine vision pipeline per-channel gamma

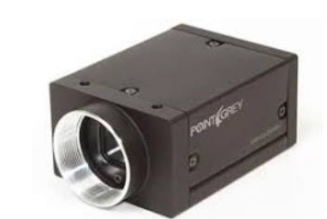

Point grey grasshopper camera.

#### Mistake: Working in the wrong color space

- This problem stems from a lack of understanding of color spaces
- You can't just say "RGB", you need to specify **which** RGB (e.g.,raw-RGB, sRGB, NTSC, P3, etc). If you got the image off the web, it is highly likely to be sRGB.
- Certain color spaces are more suitable than others depending on the application.

#### Current access to different image states

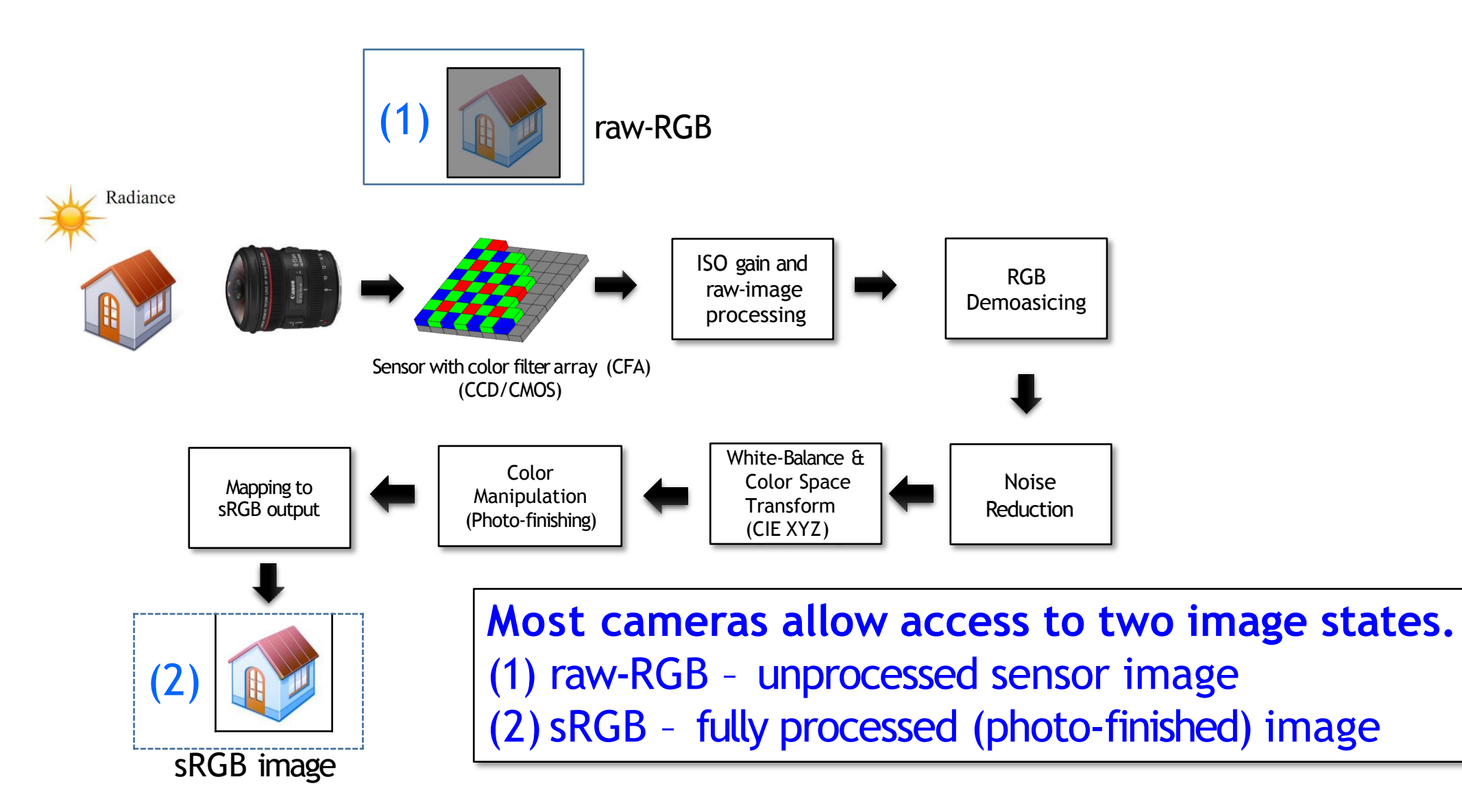

#### Advantage of raw-RGB

• It is linear with respect to the scene's physical light. This means the pixel values are 'sort-of' related to the scene.

• Certain Computer Vision problems make this assumption

- Shape from shading (photometric stereo)
- Intrinsic image decomposition
- Image deblurring
- However, many times these problems are attempted in the sRGB space!

#### sRGB images

- When you are working with an sRGB image, it represents the photo-finished image
- The colors represent the colors of the "photograph", not the colors of the "scene"
- These colors will be different for different cameras or even same camera with different picture styles!

sRGB output on different cameras.

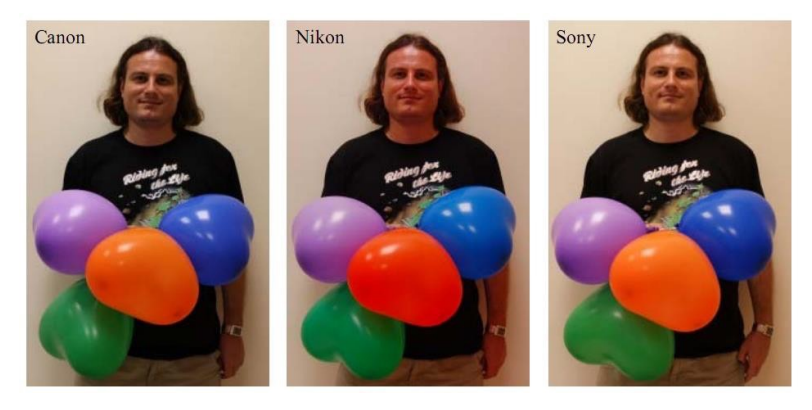

sRGB output on the same camera, w/ different color manipulation.

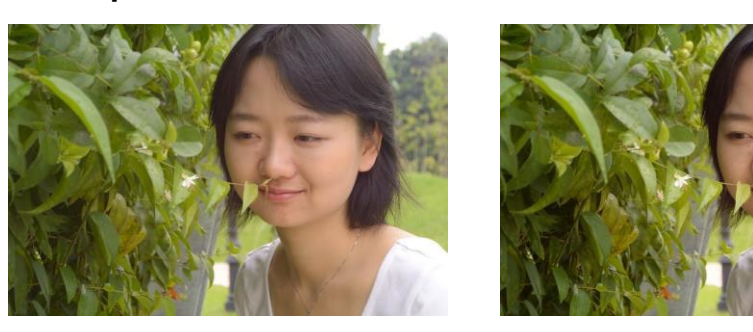

This assumption can led to serious mistakes in a computer vision application.

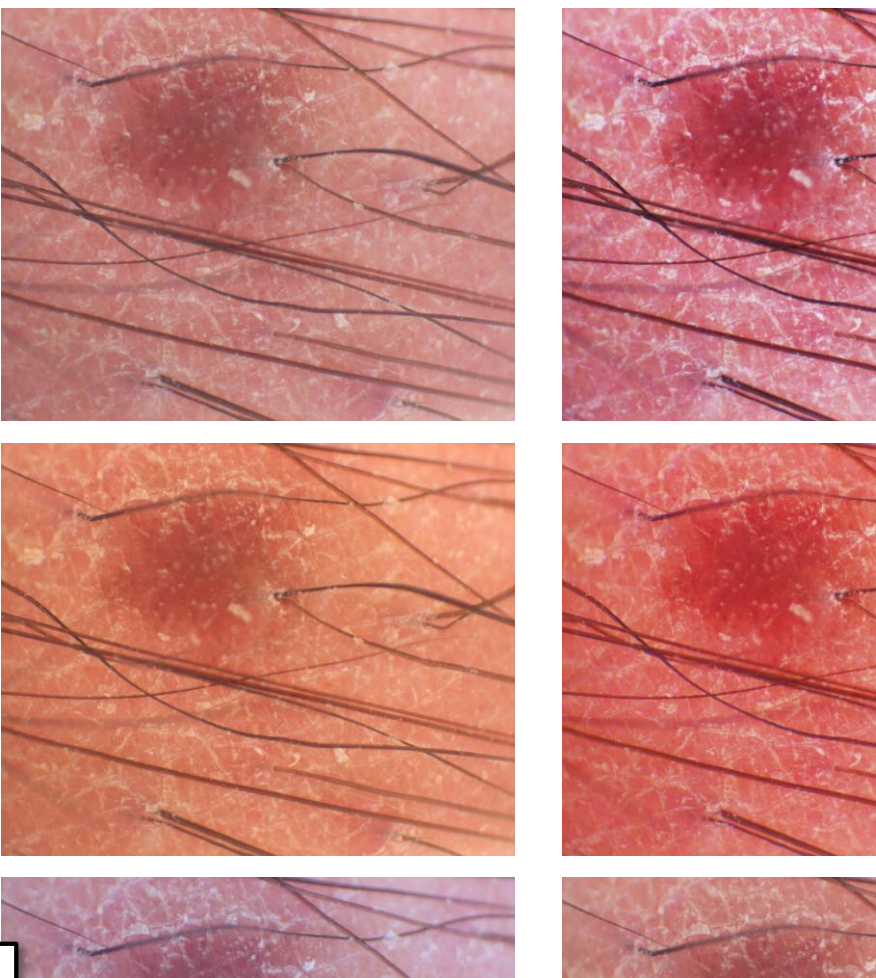

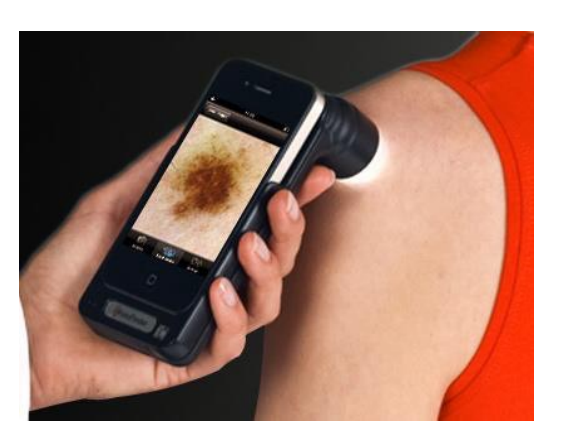

**This type of processing is not suitable for scientific applications!**

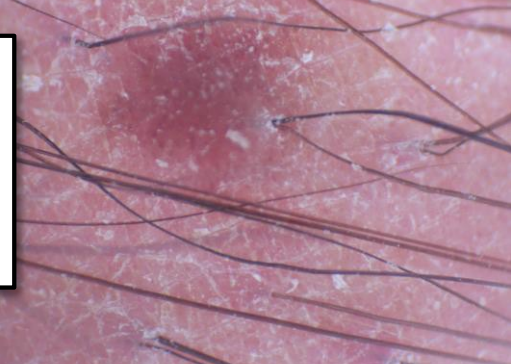

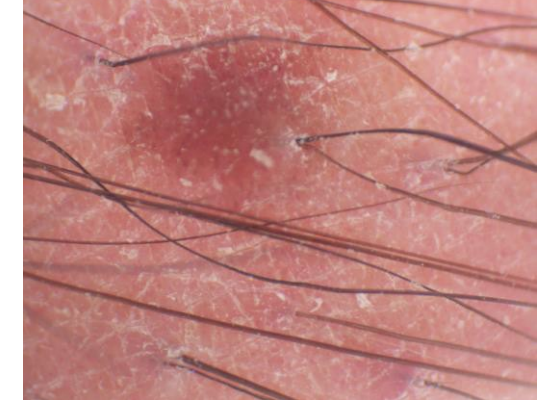

#### **Which one is correct?**

#### HDR Imaging

## Why HDR?

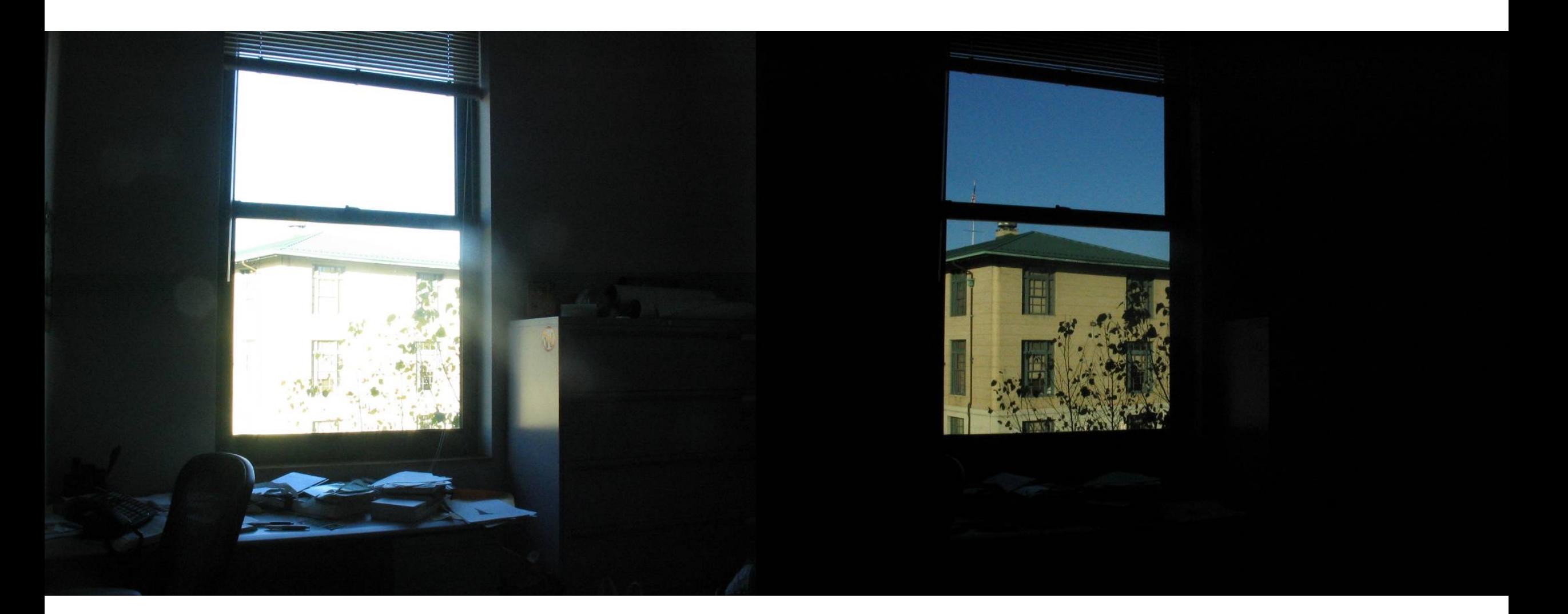

#### Problem: Dynamic Range

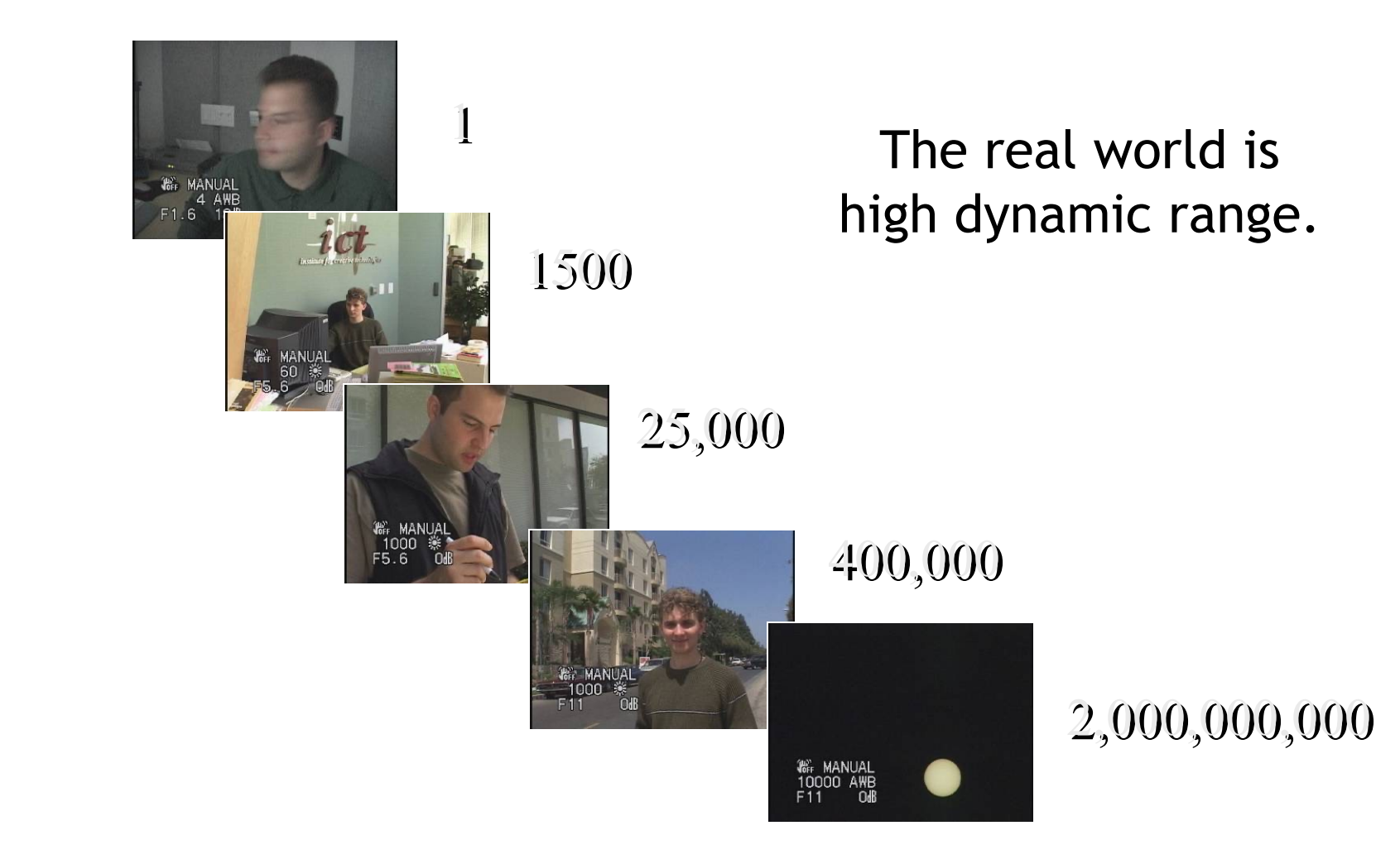

#### High dynamic range imaging

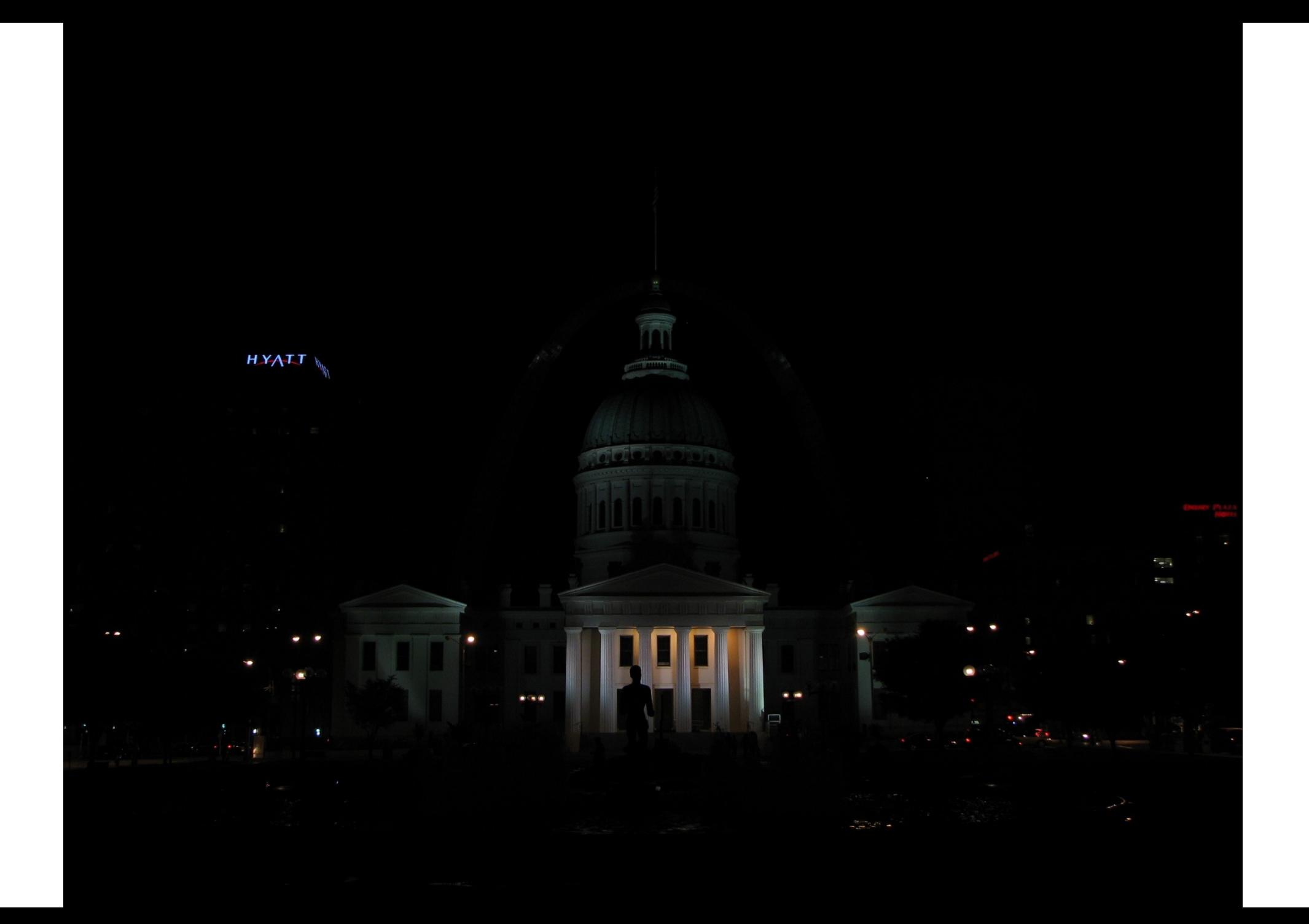

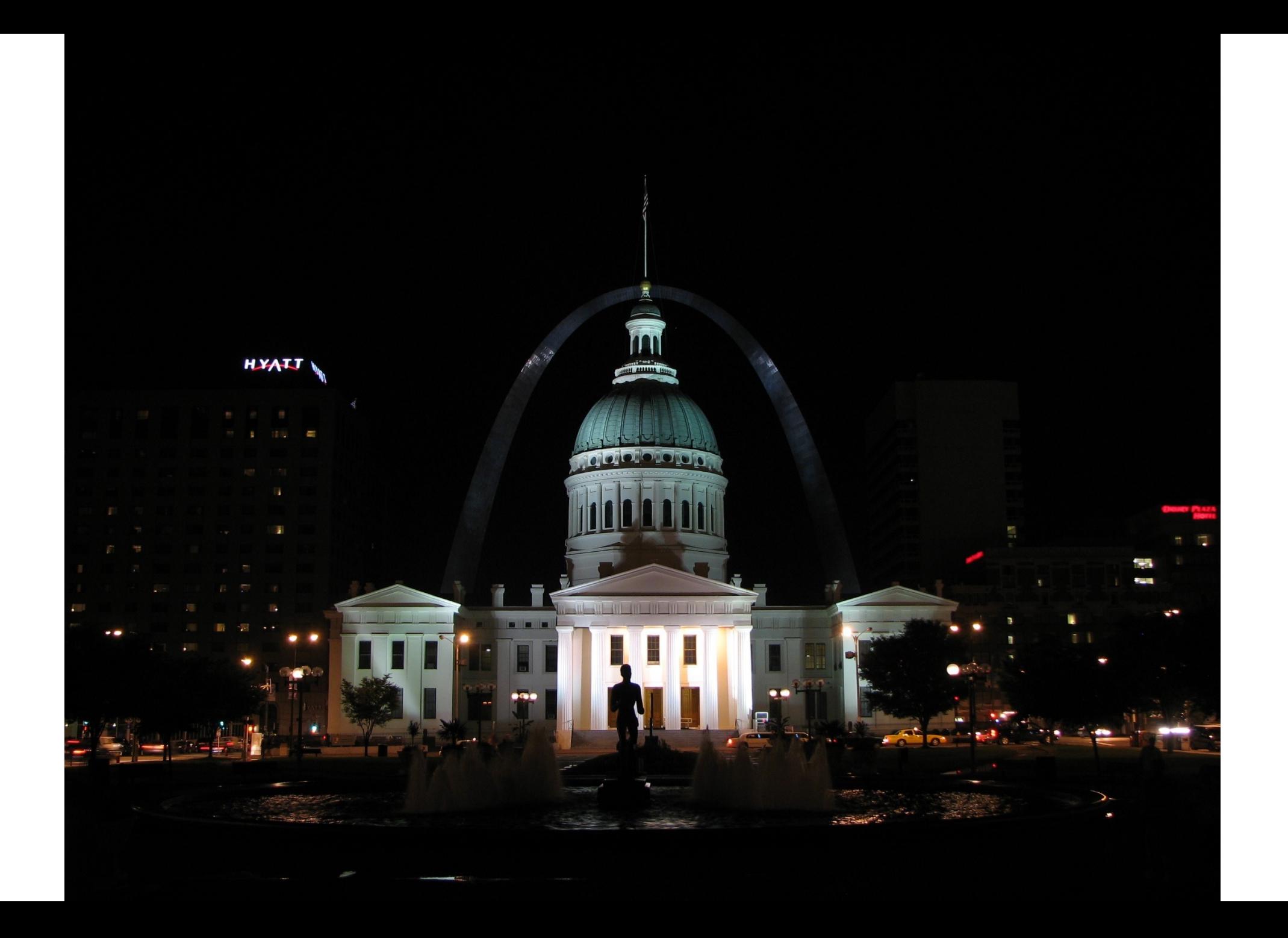

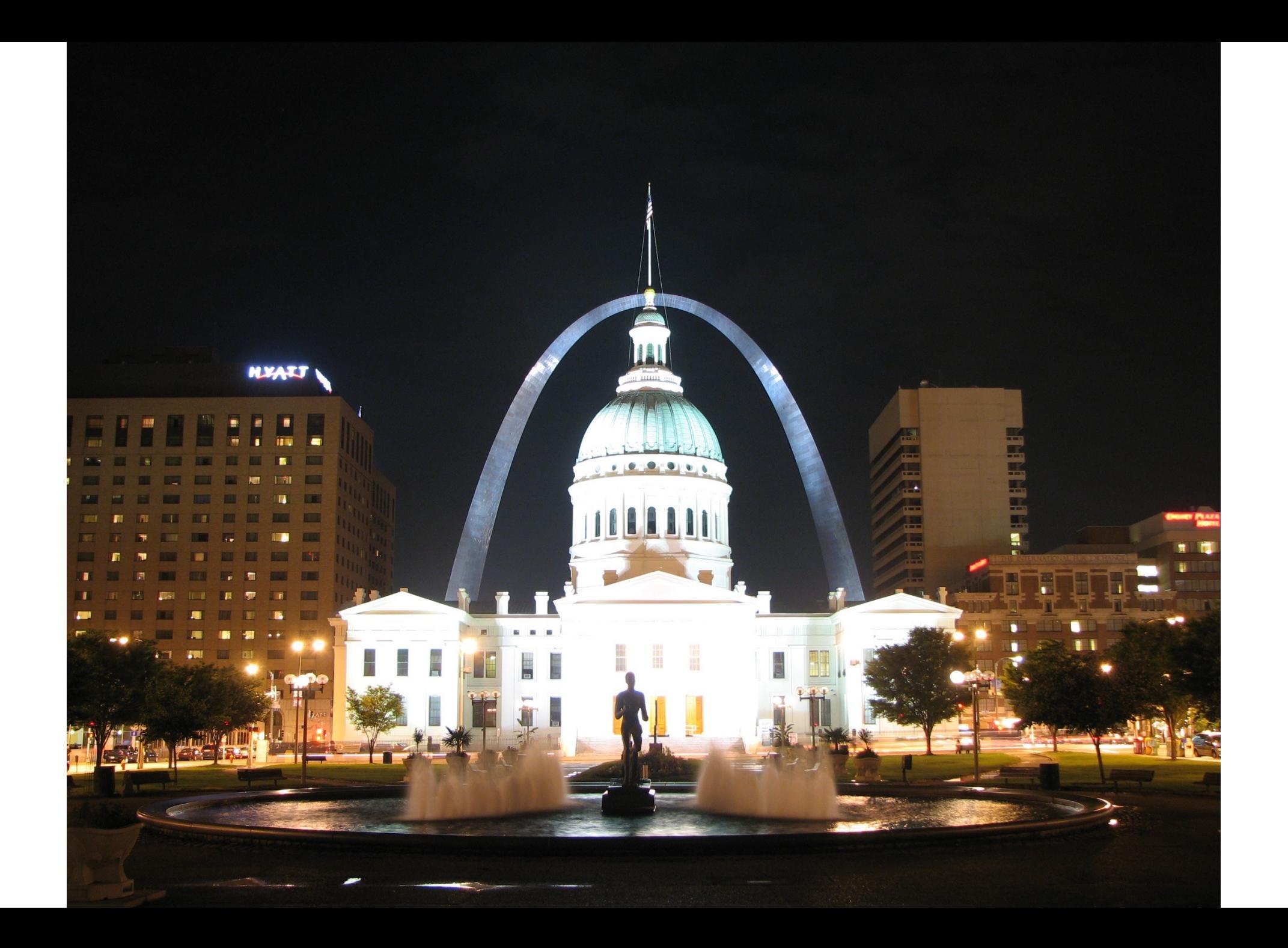

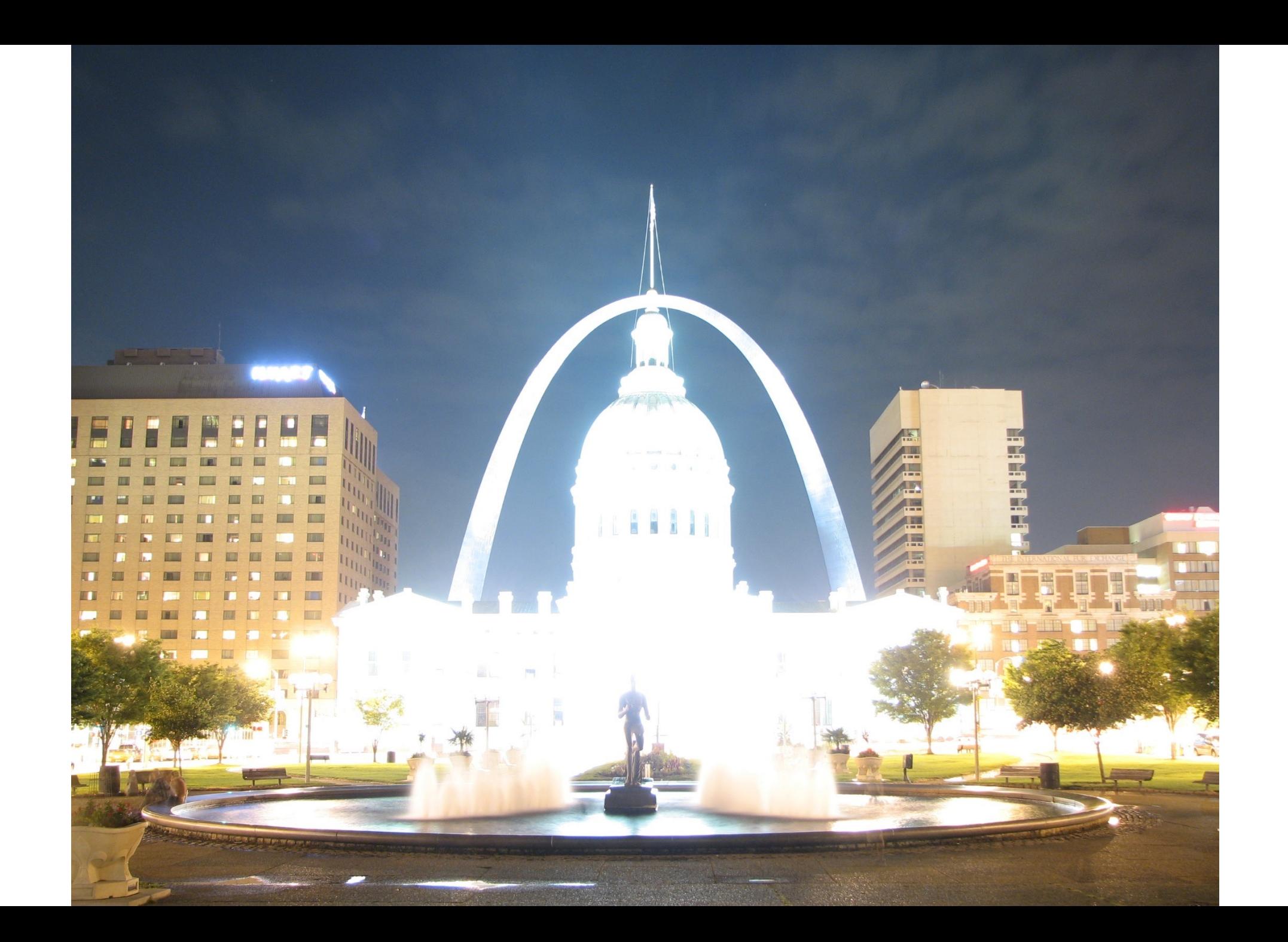
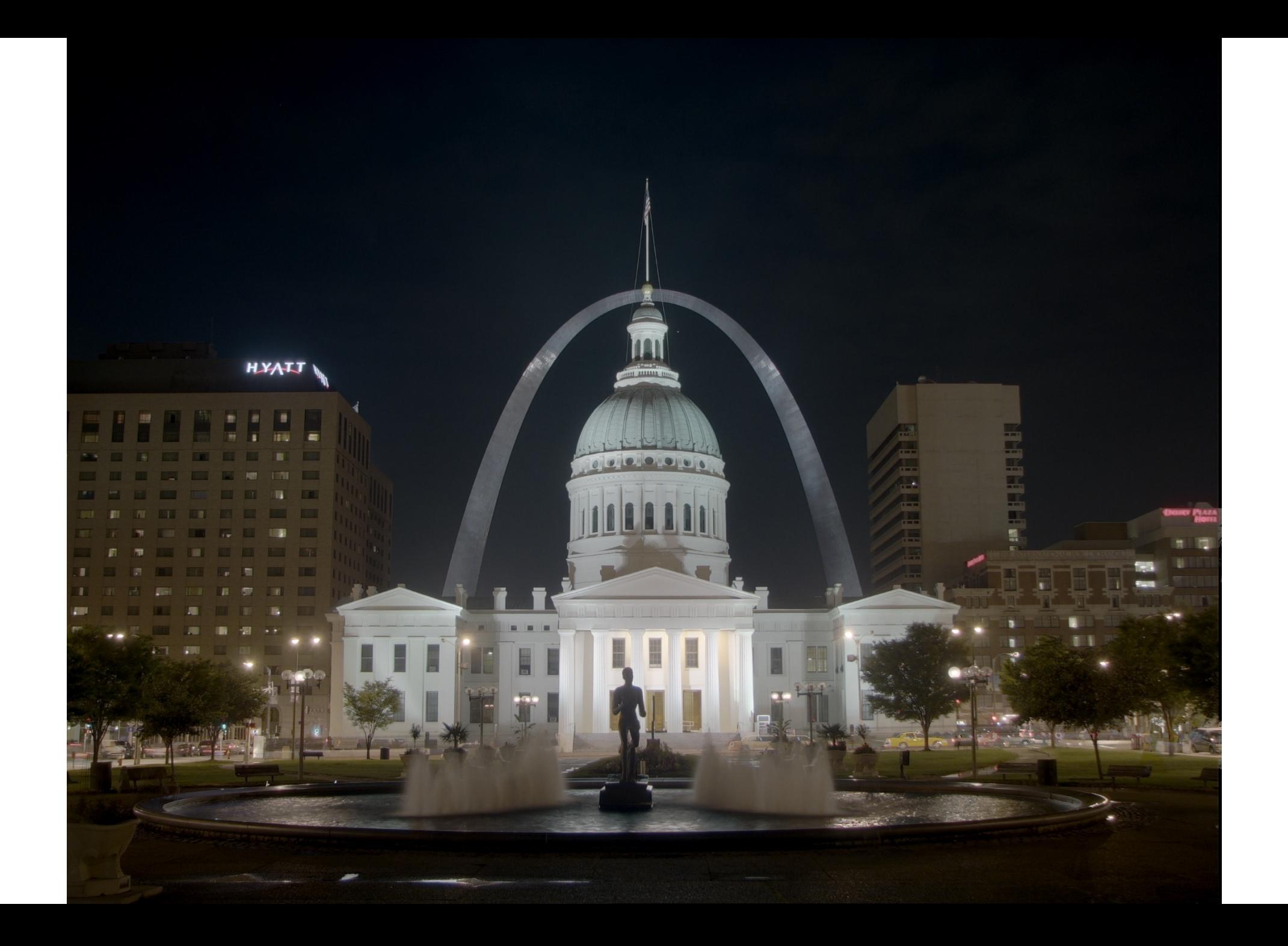

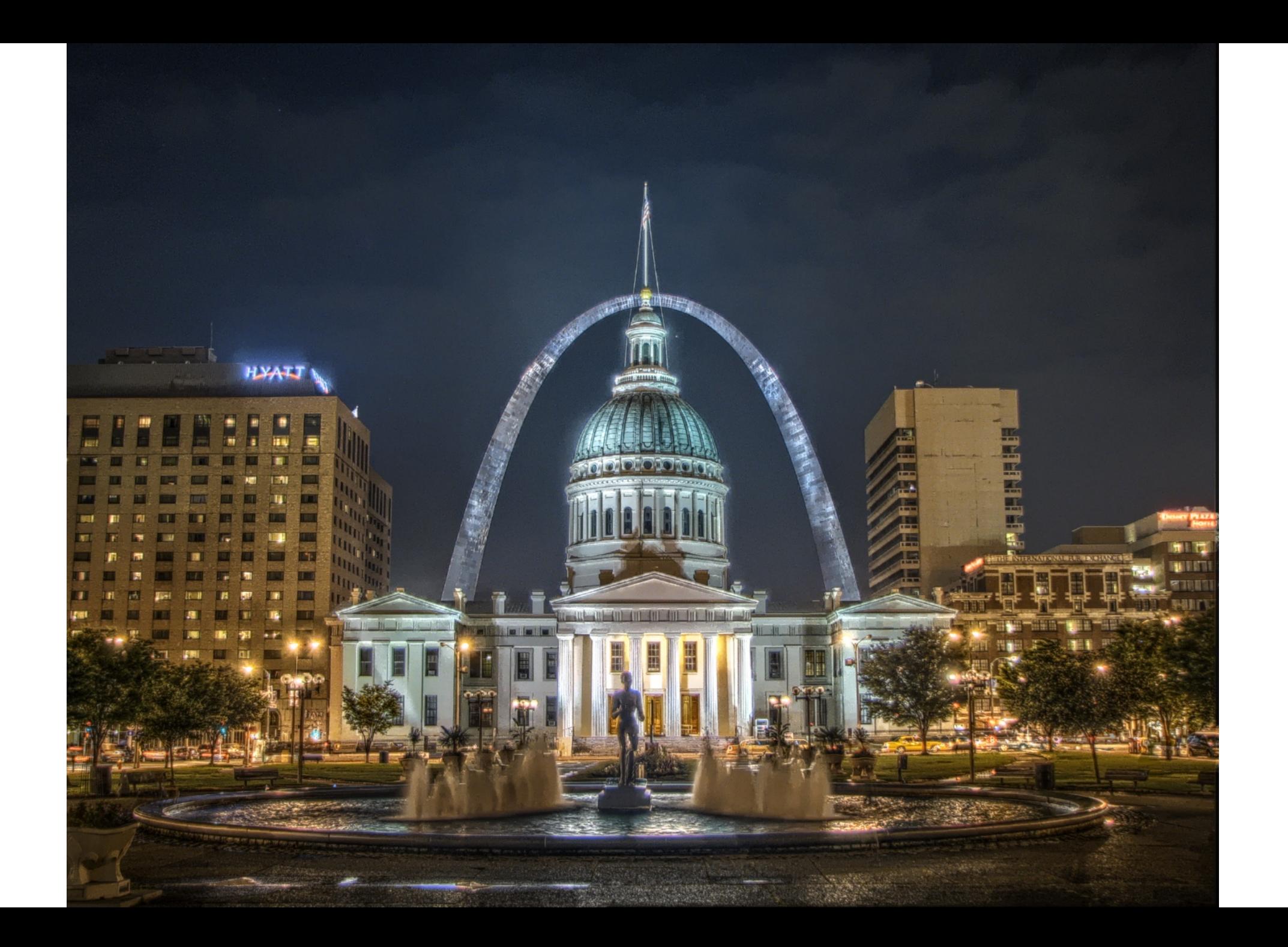

# Key idea

1. Exposure bracketing: Capture multiple LDR images at different exposures

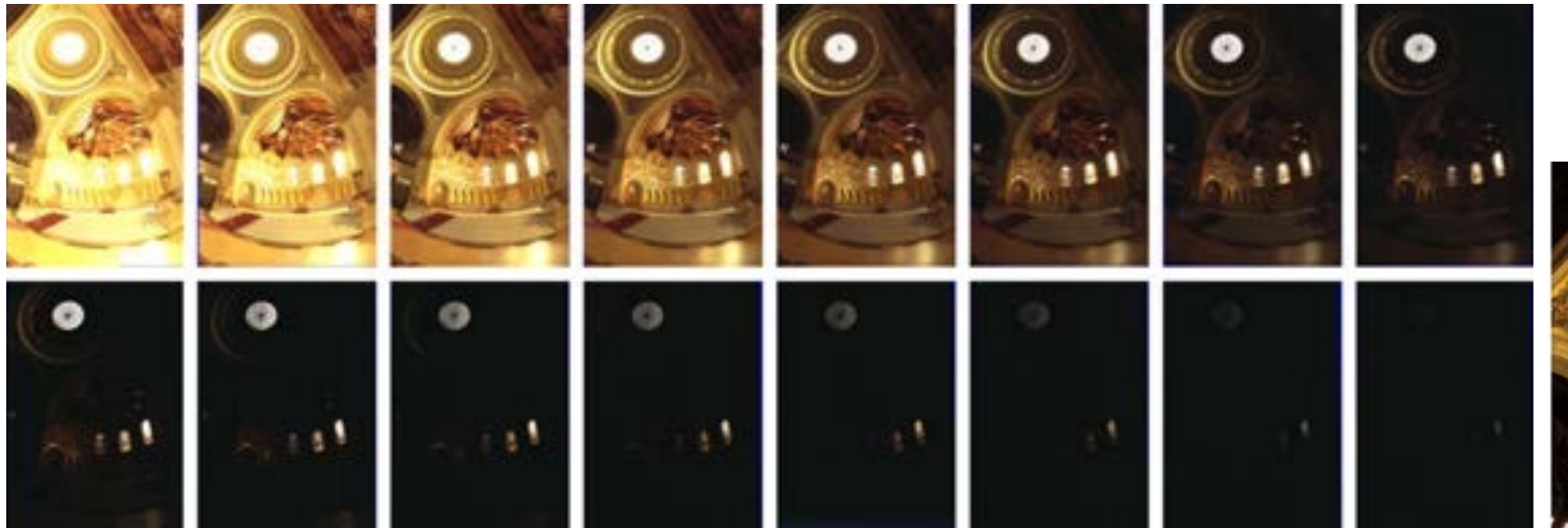

2. Merging: Combine them into a single HDR image

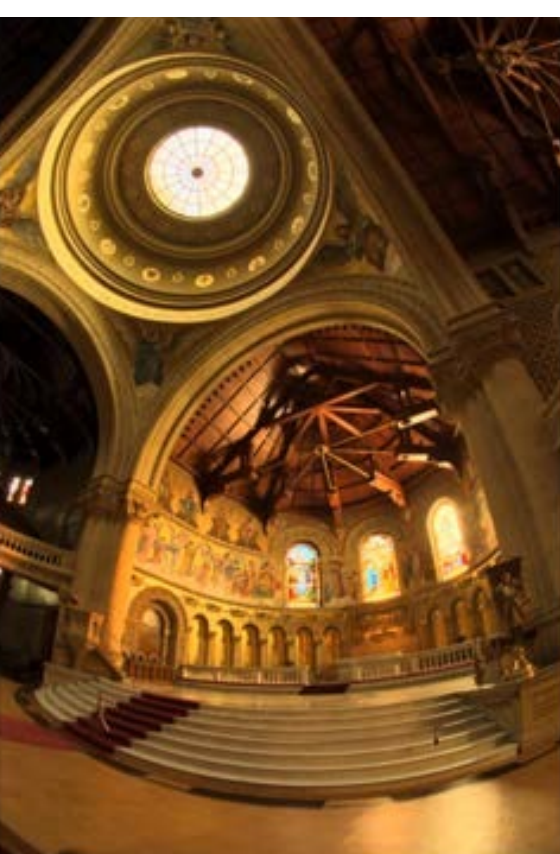

# Key idea

1. Exposure bracketing: Capture multiple LDR images at different exposures

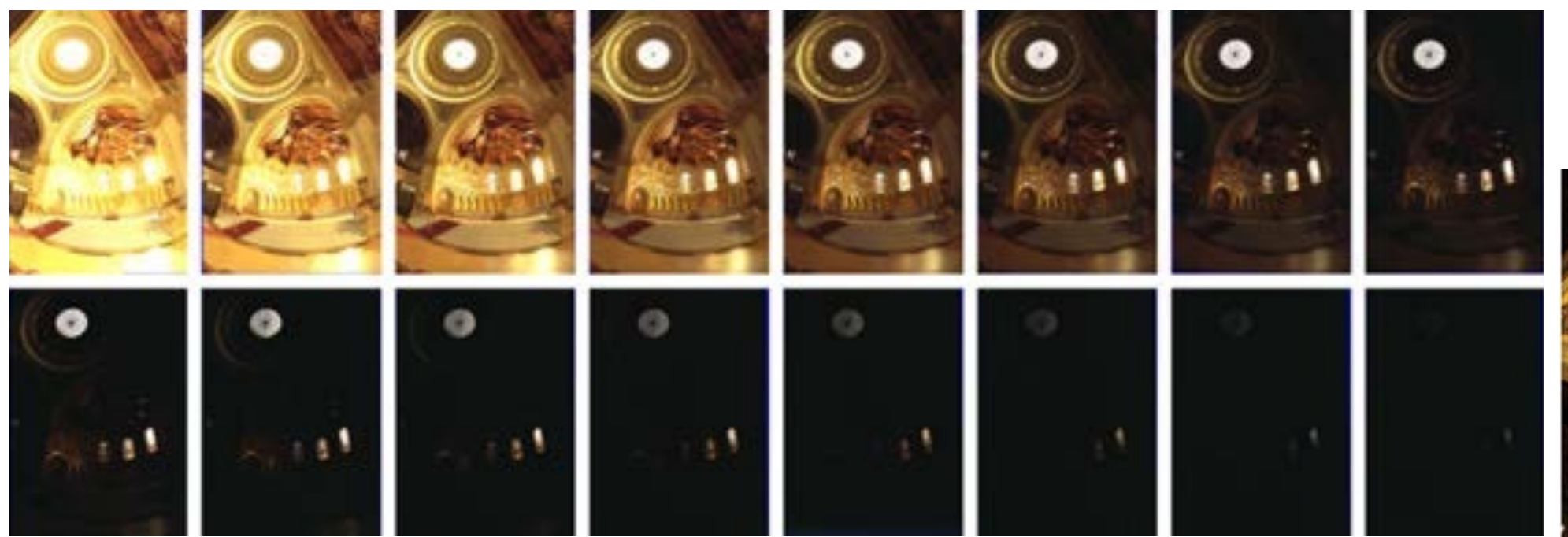

2. Merging: Combine them into a single HDR image

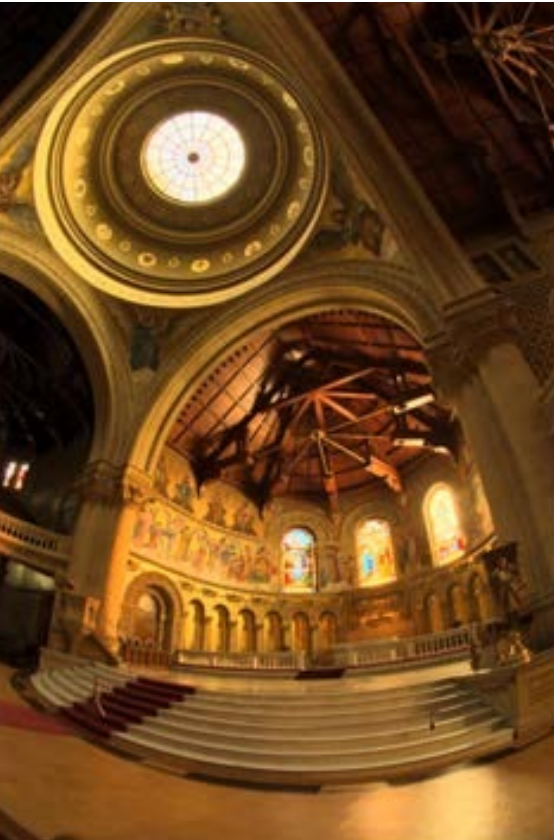

#### Ways to vary exposure

1. Shutter speed

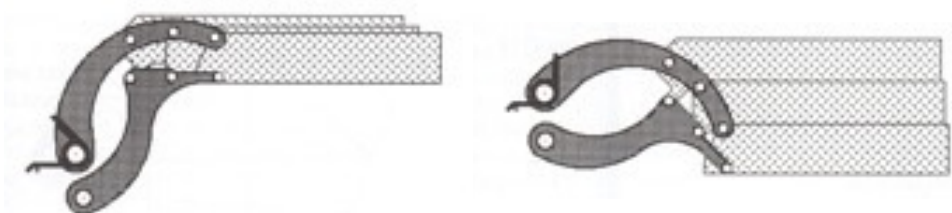

2. F-stop (aperture, iris)

3. ISO

4. Neutral density (ND) filters Pros and cons of each for HDR?

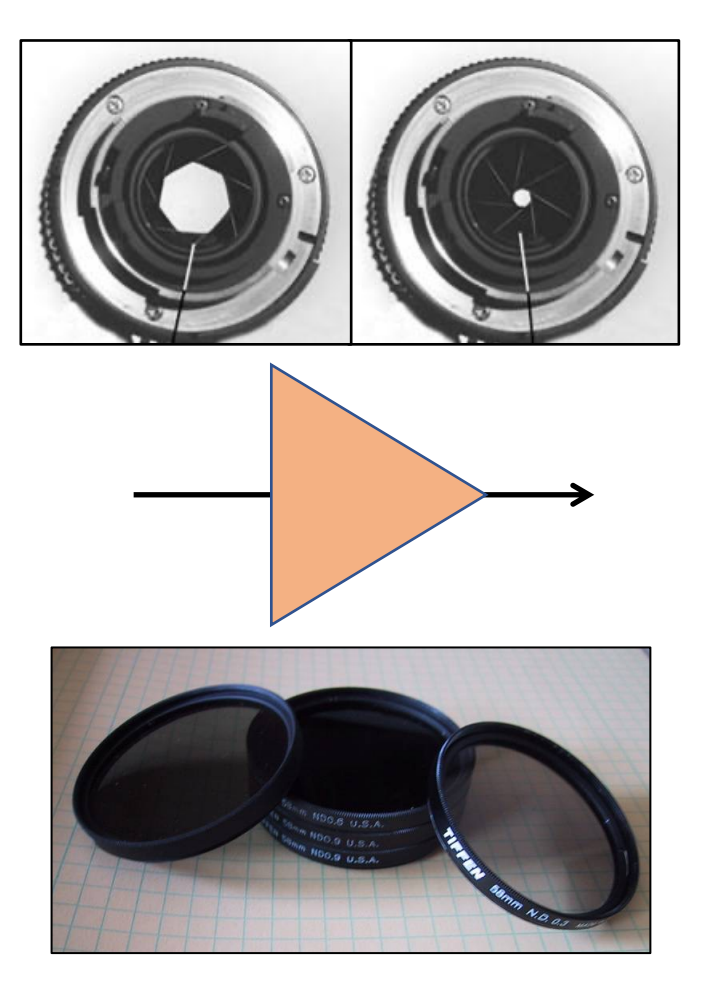

# The image processing pipeline

The sequence of image processing operations applied by the camera's image signal processor (ISP) to convert a RAW image into a "conventional" image.

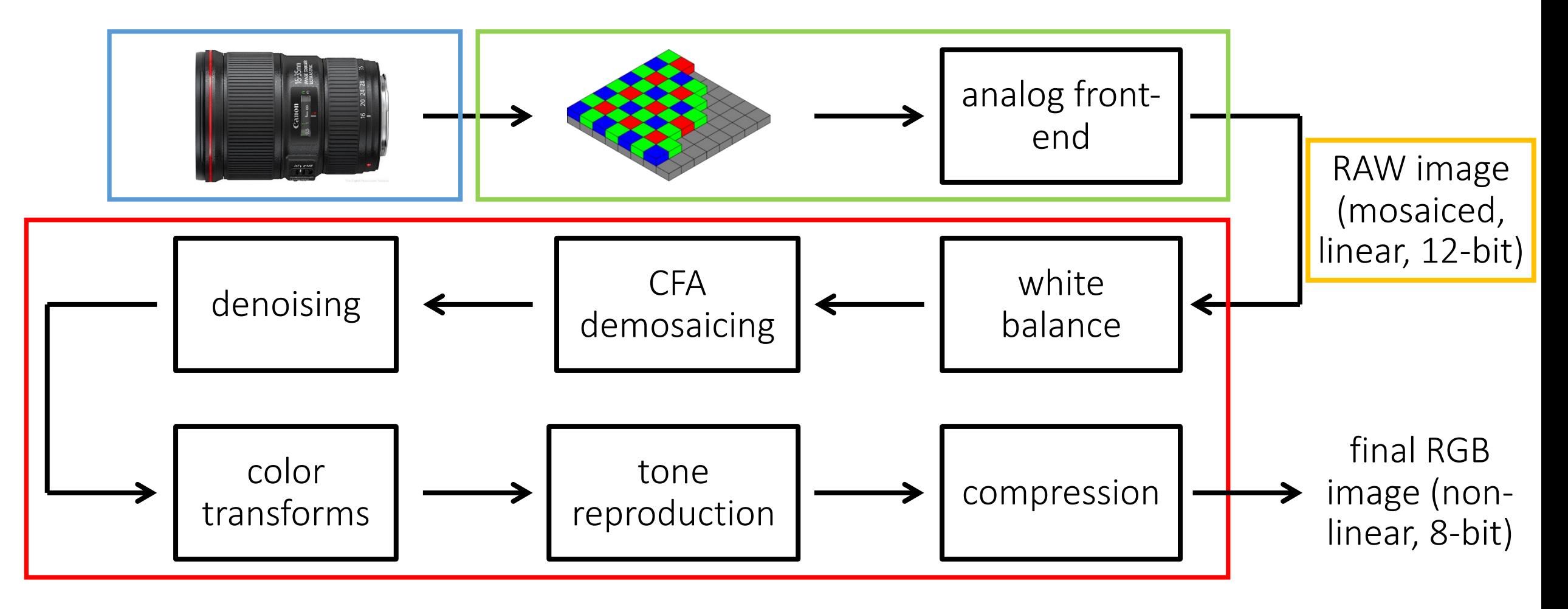

## RAW images have a linear response curve

Colorchecker: Great tool for radiometric and color calibration.

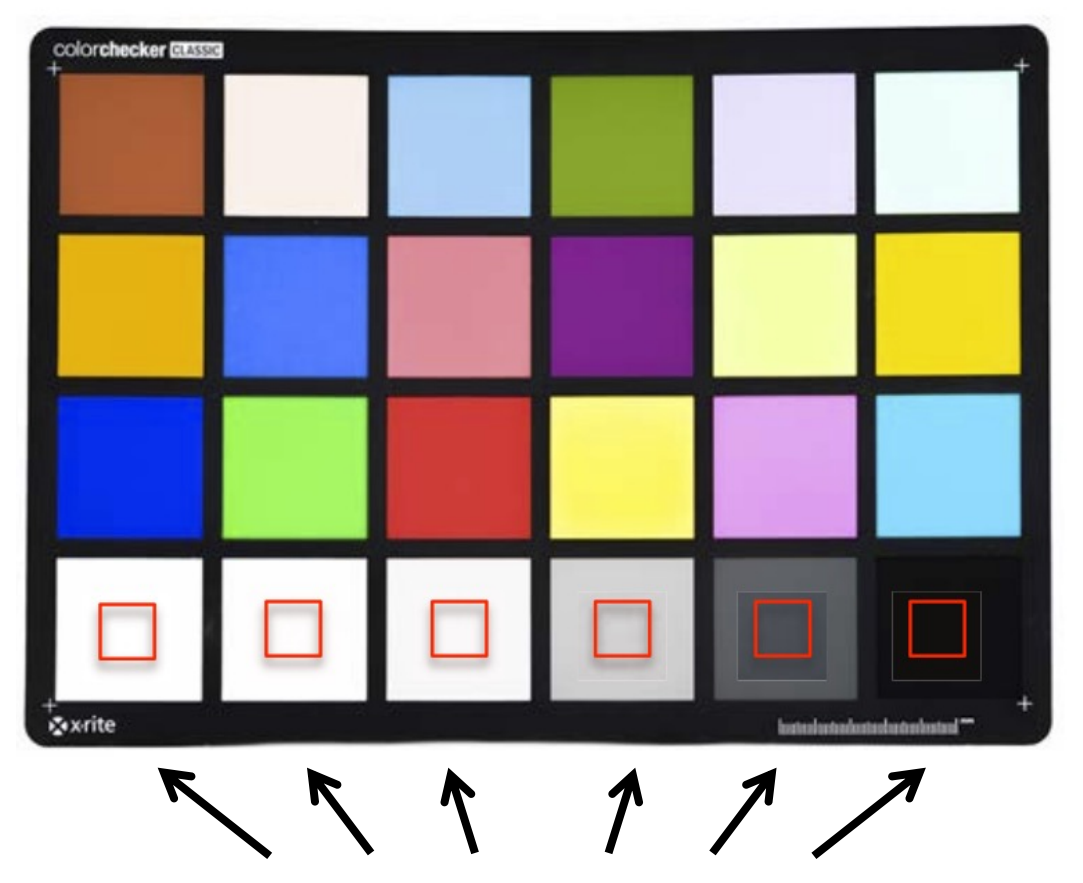

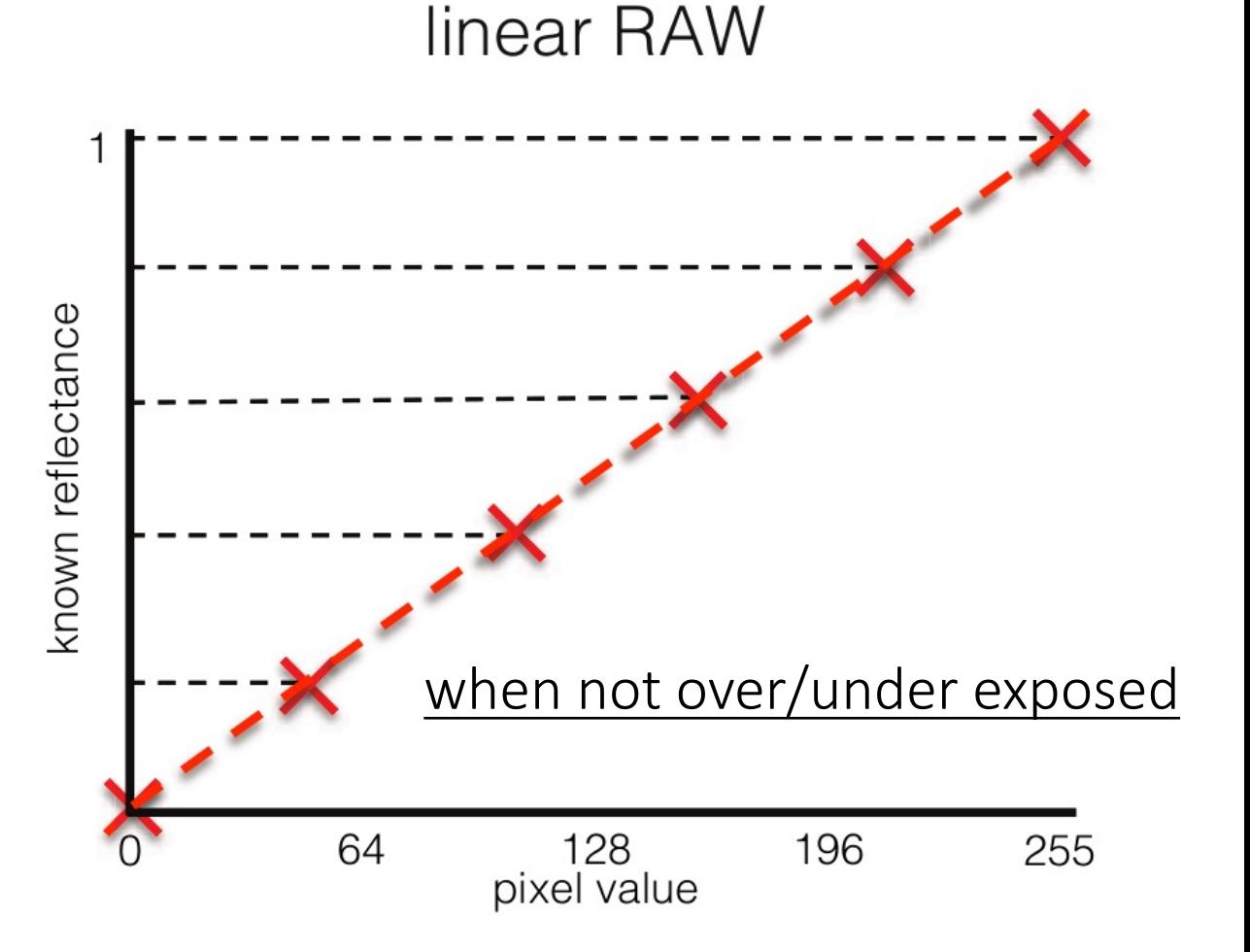

Patches at bottom row have reflectance that increases linearly.

# RAW (linear) image formation model

Exposure time: Real scene radiance for image pixel  $(x,y)$ :  $L(x, y)$ 

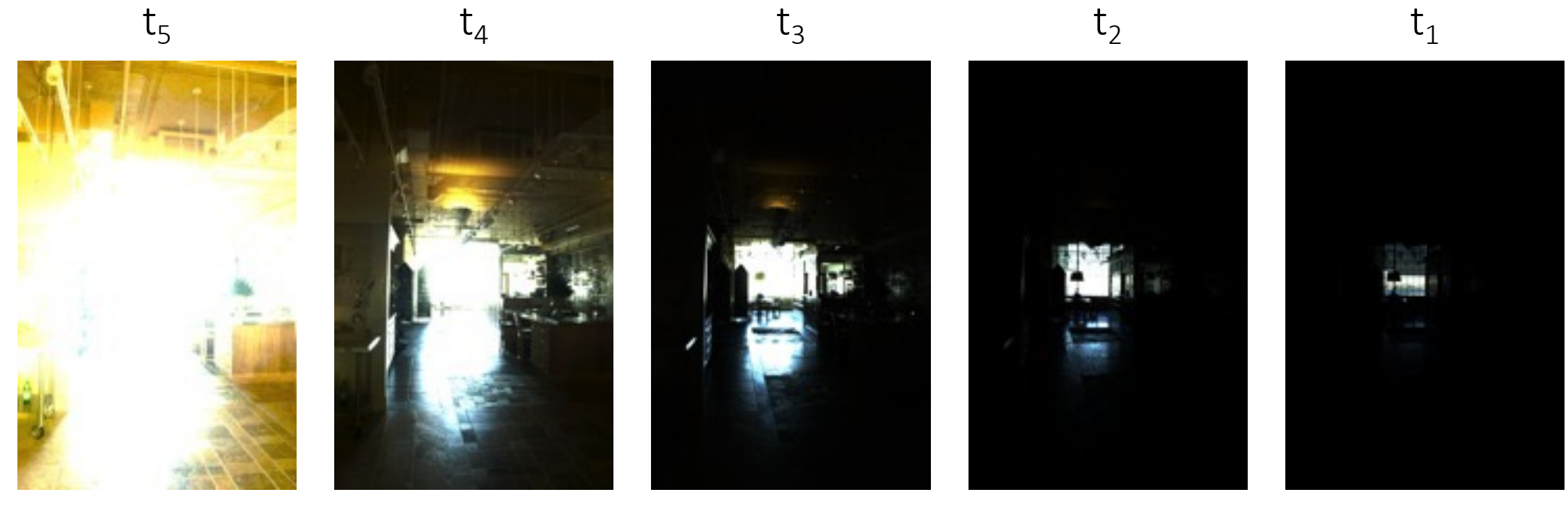

What is an expression for the image  $I_{linear}(x,y)$  as a function of  $L(x,y)$ ?

# RAW (linear) image formation model

Exposure time: Real scene radiance for image pixel  $(x,y)$ :  $L(x, y)$ 

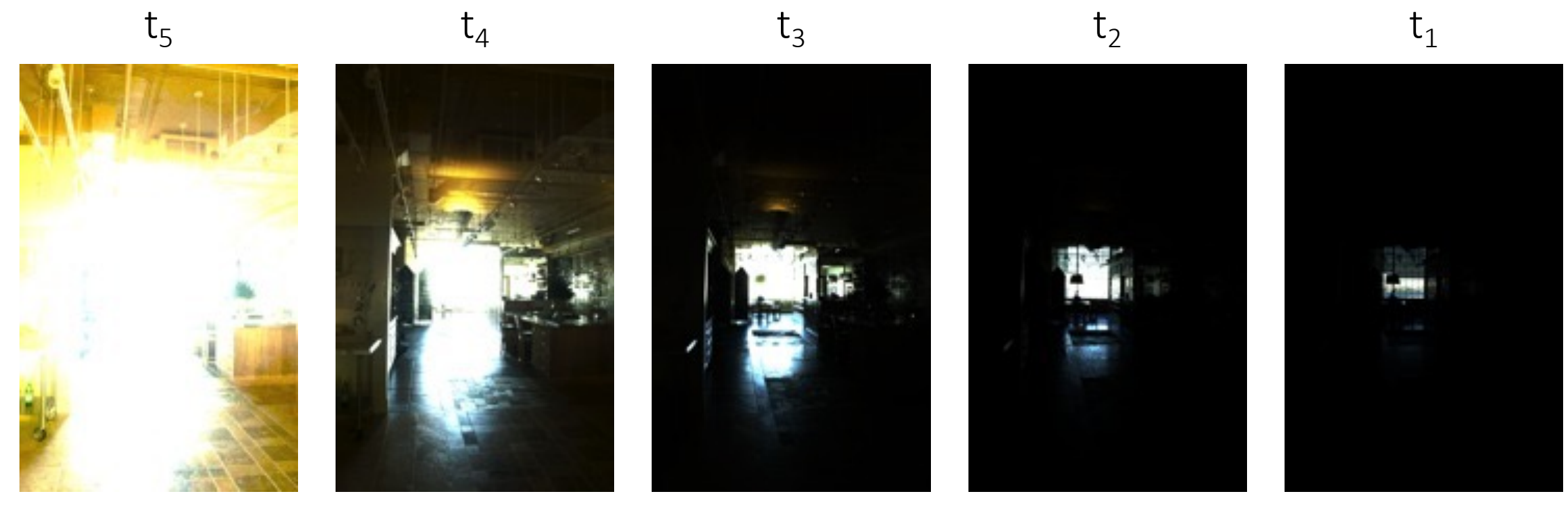

What is an expression for the image  $I_{linear}(x,y)$  as a function of  $L(x,y)$ ?  $I_{\text{linear}}(x,y) = \text{clip}[ t_i \cdot L(x,y) + \text{noise } ]$ 

How would you merge these images into an HDR one?

# Merging RAW (linear) exposure stacks

For each pixel:

1. Find "valid" images

How would you implement steps 1-2?

- 2. Weight valid pixel values appropriately
- 3. Form a new pixel value as the weighted average of valid pixel values

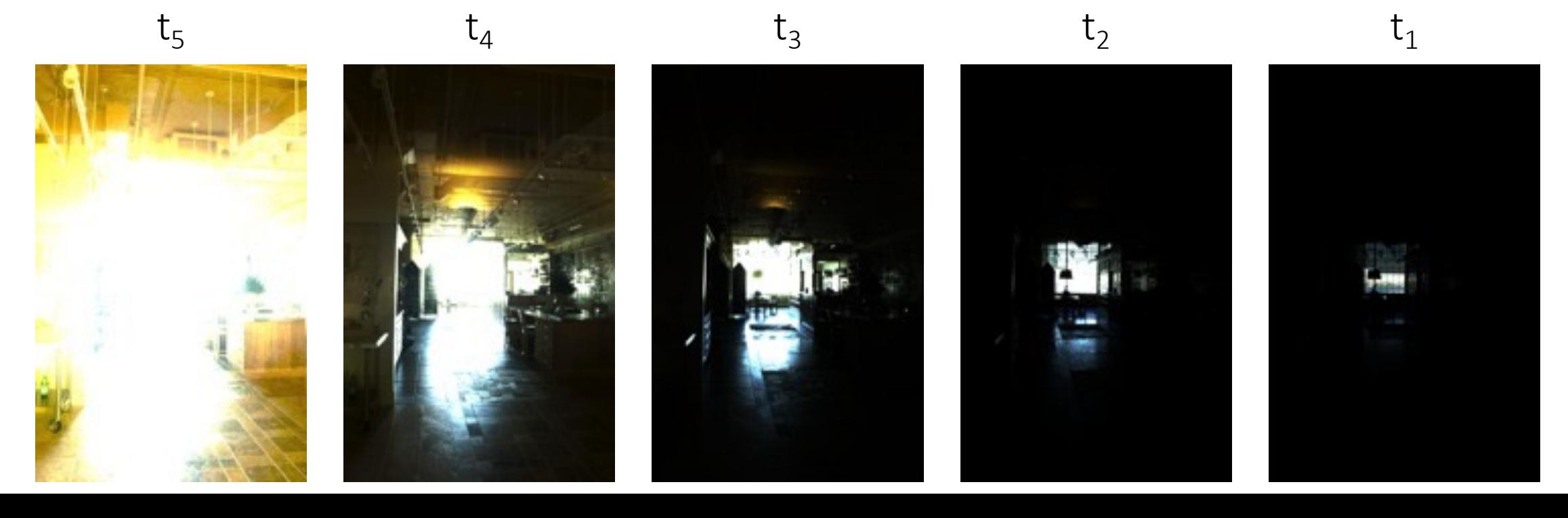

# Merging RAW (linear) exposure stacks

For each pixel:

1. Find "valid" images

(noise) 0.05 < pixel < 0.95 (clipping)

valid

clipped

noise

- 2. Weight valid pixel values appropriately
- 3. Form a new pixel value as the weighted average of valid pixel values

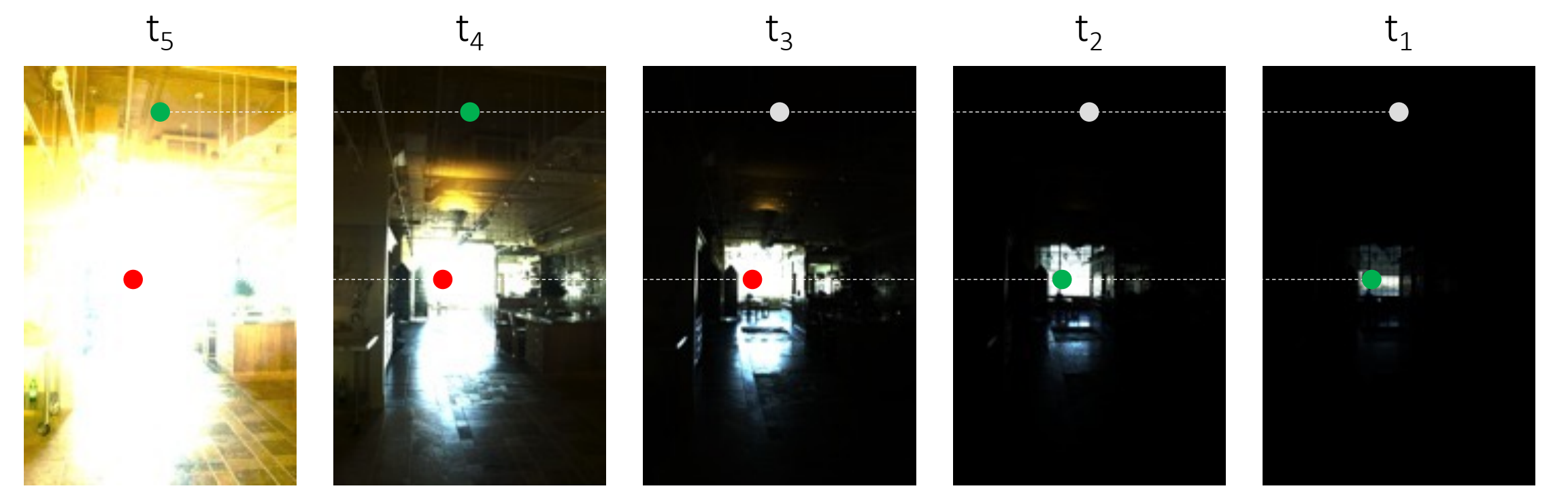

# Merging RAW (linear) exposure stacks

For each pixel:

1. Find "valid" images

(noise) 0.05 < pixel < 0.95 (clipping)

- 2. Weight valid pixel values appropriately (pixel value) /  $t_i$
- 3. Form a new pixel value as the weighted average of valid pixel values

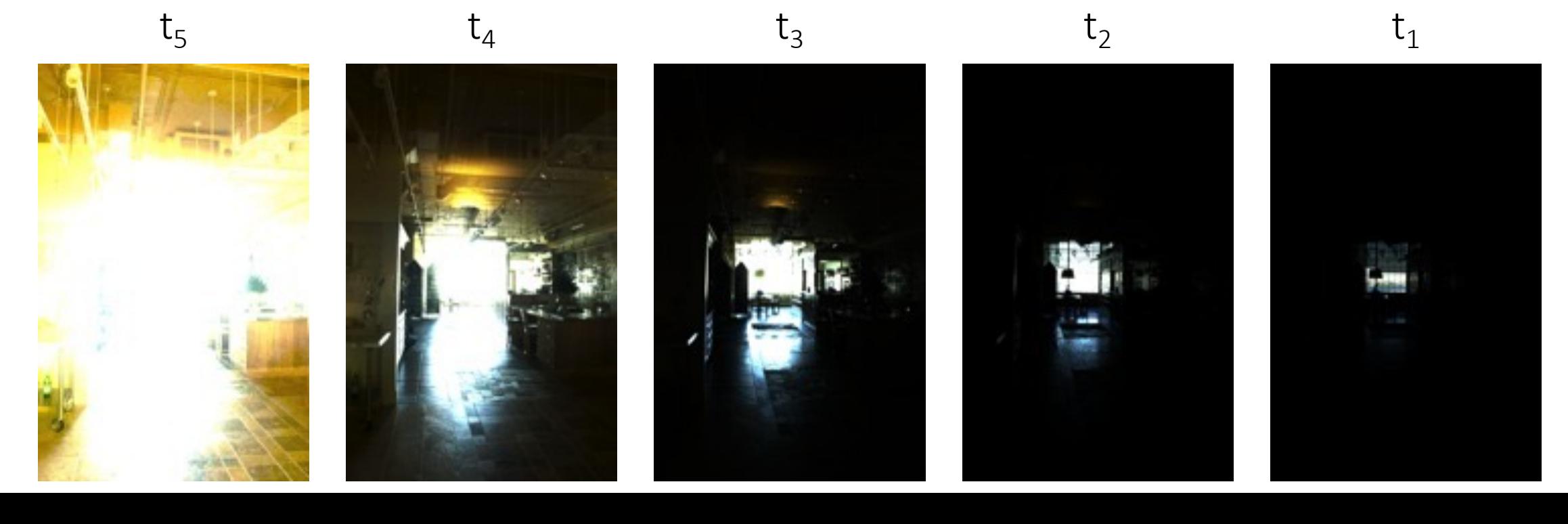

#### Merging result (after tonemapping)

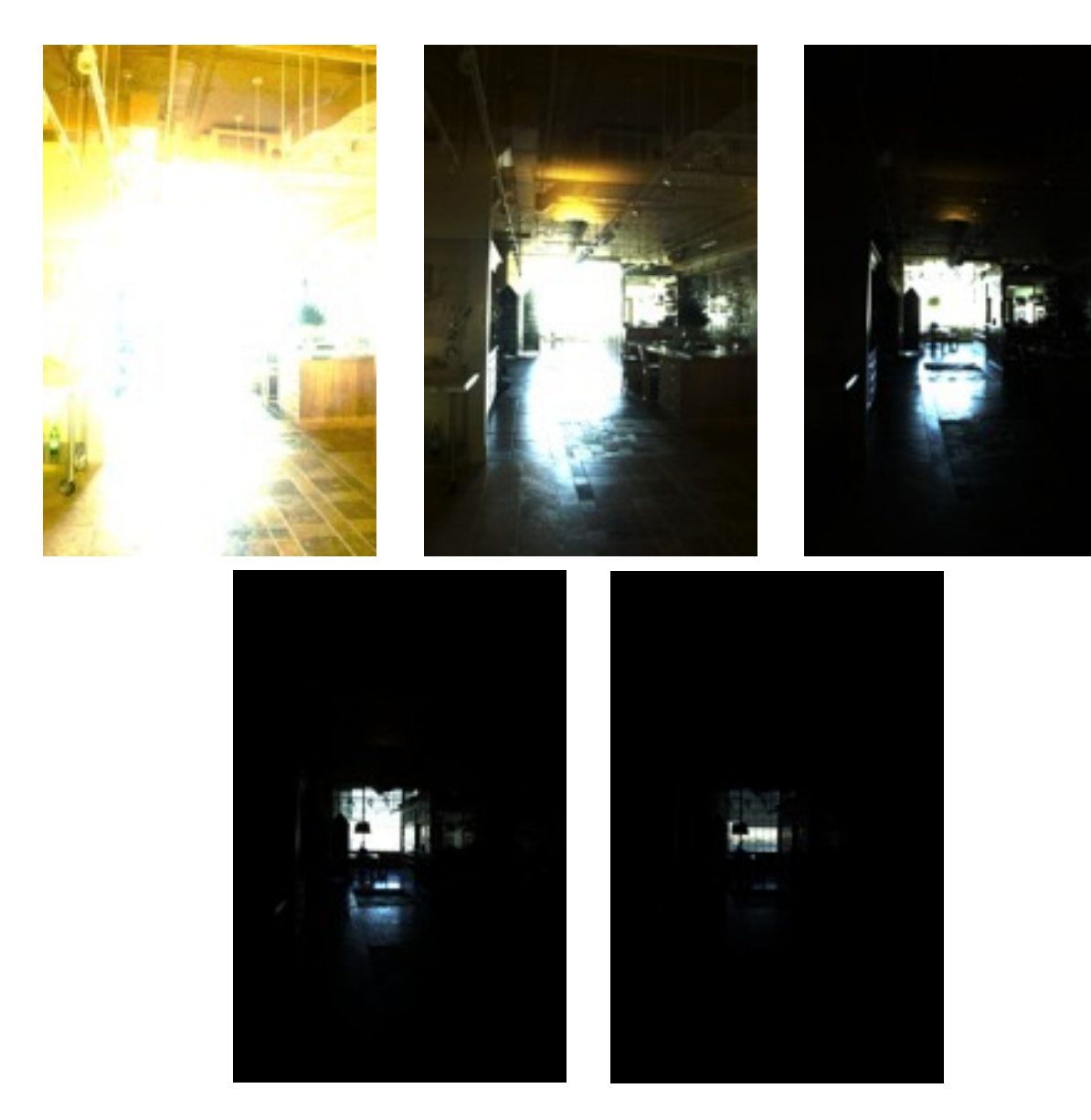

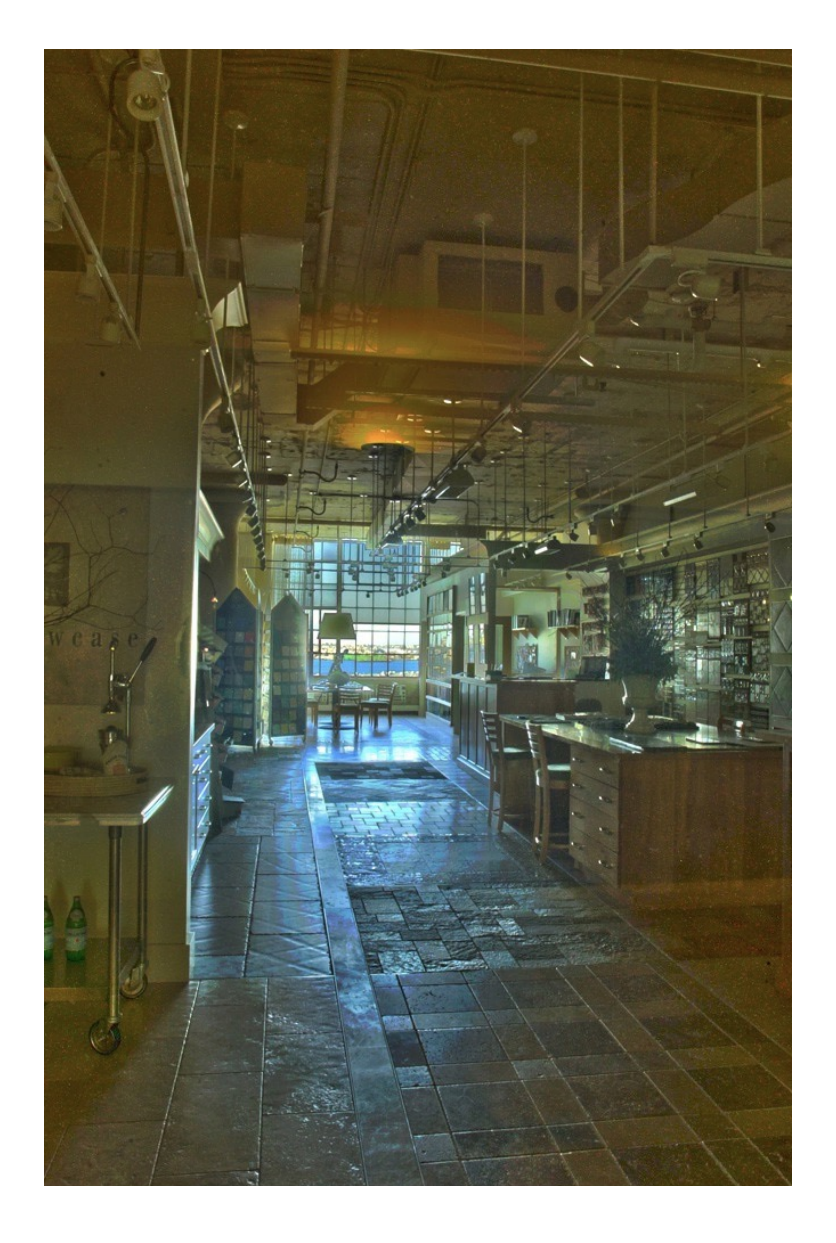

# The image processing pipeline

- Can you foresee any problem when we switch from RAW to rendered images?
- How do we deal with the nonlinearities?

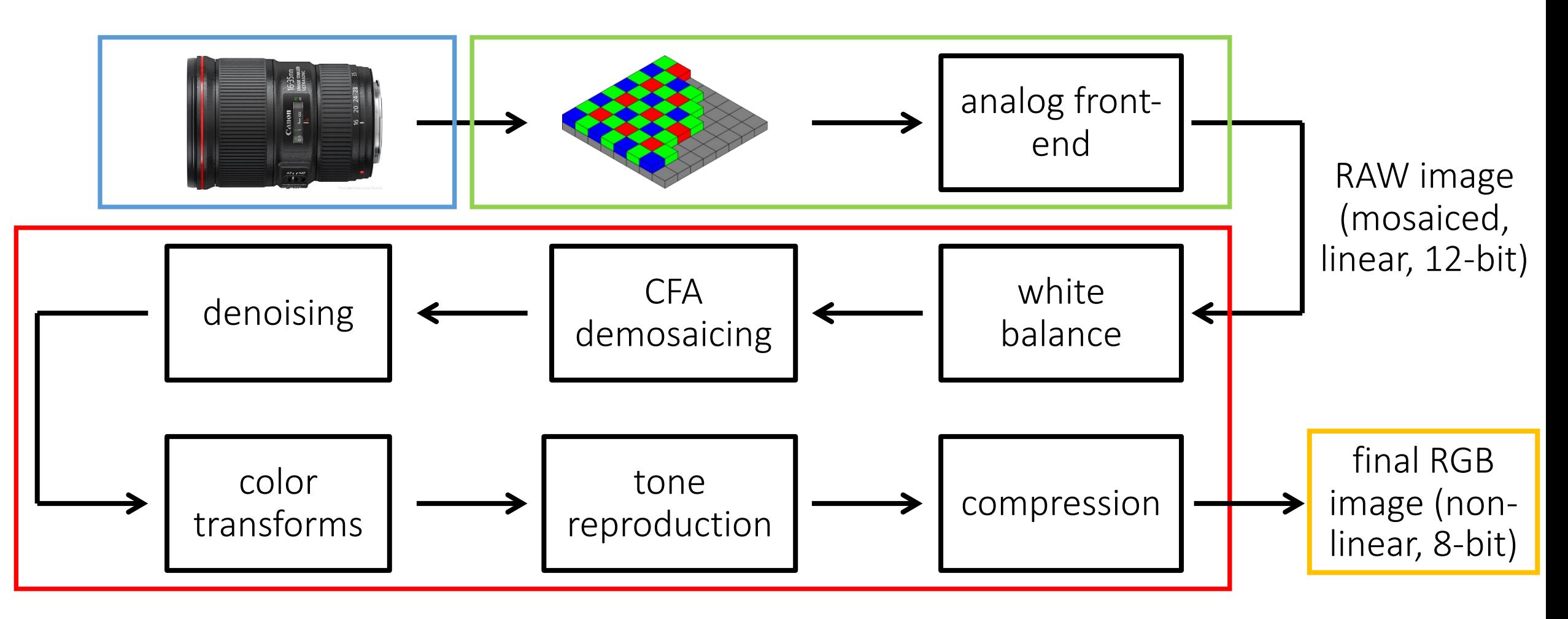

# Non-linear image formation model

Real scene radiance for image pixel  $(x,y)$ : L(x, y) Exposure time:

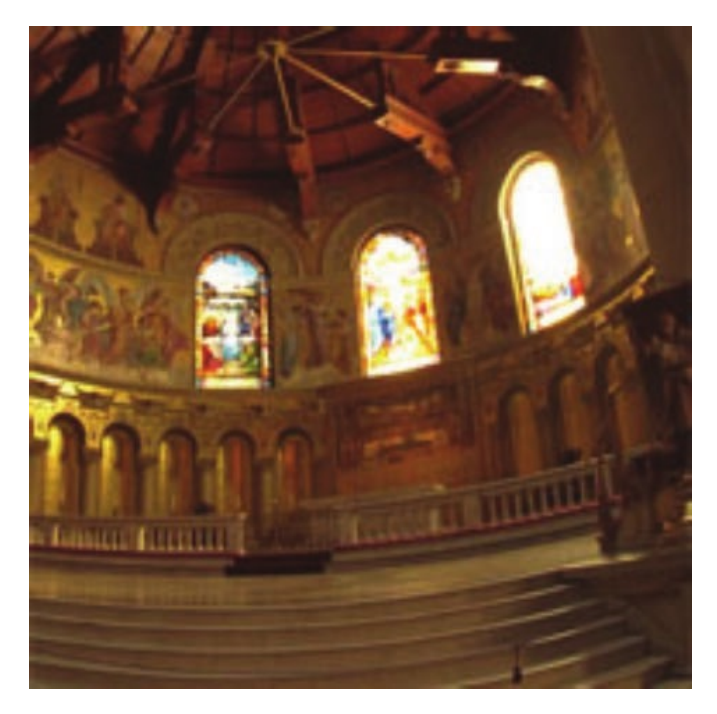

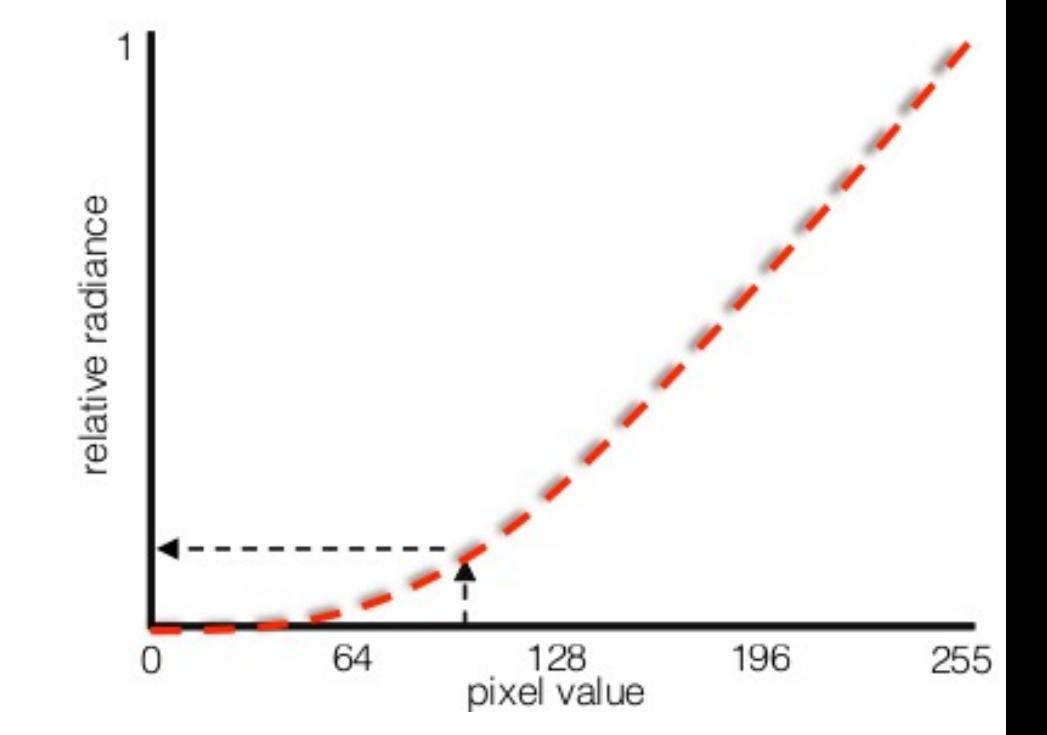

 $I<sub>linear</sub>(x,y) = clip[t<sub>i</sub> - L(x,y) + noise]$ 

$$
I_{\text{non-linear}}(x,y) = f[ I_{\text{linear}}(x,y) ]
$$

How would you merge the non-linear images into an HDR one?

# Non-linear image formation model

Real scene radiance for image pixel  $(x,y)$ : L(x, y) Exposure time:

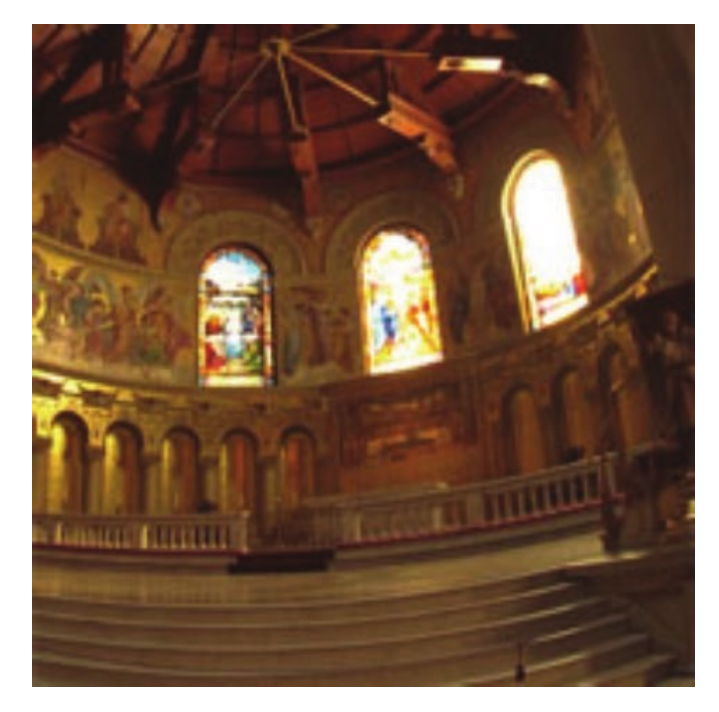

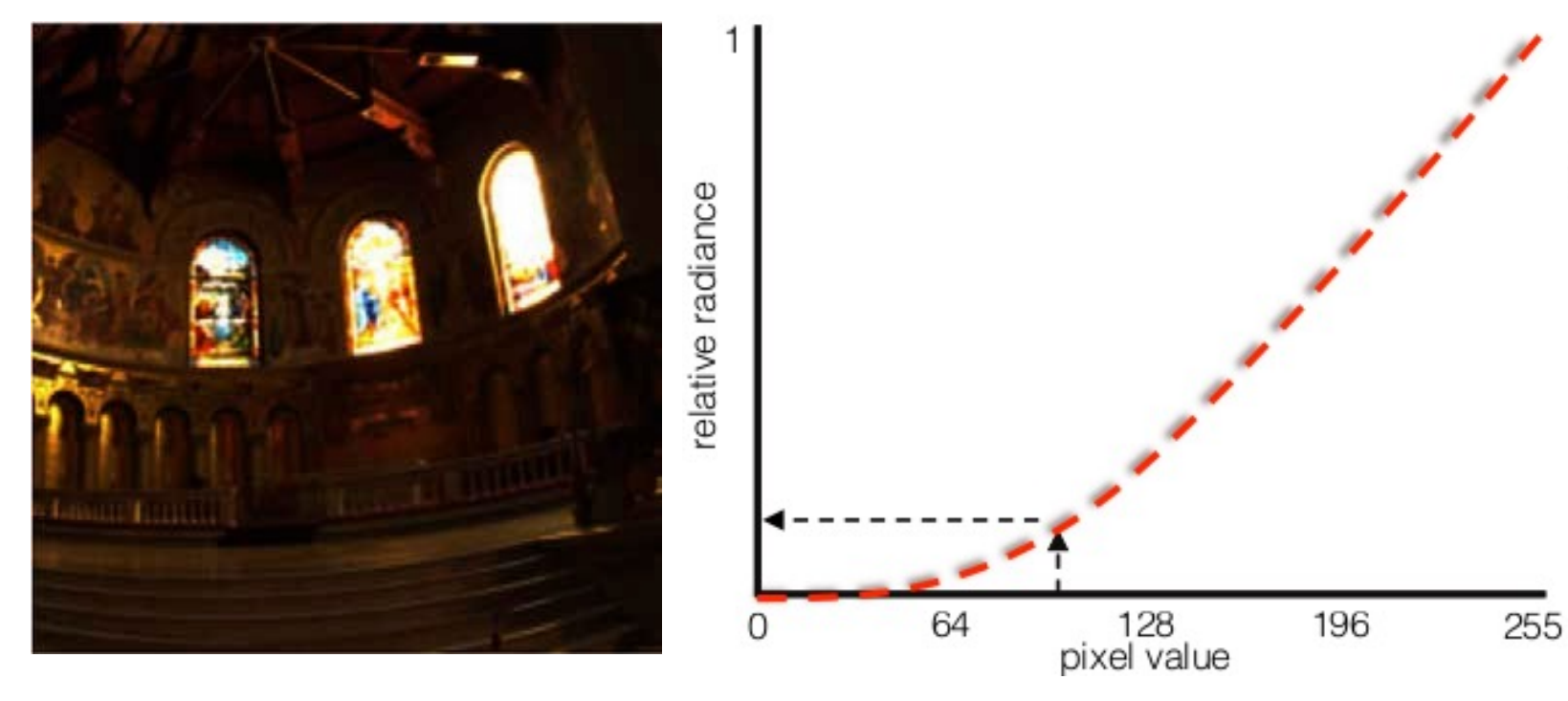

 $I<sub>linear</sub>(x,y) = clip[t<sub>i</sub> · L(x,y) + noise]$ 

 $I_{non-linear}(x,y) = f[ I_{linear}(x,y) ]$   $I_{est}(x,y) = f<sup>1</sup>[ I_{non-linear}(x,y) ]$ 

Use inverse transform to estimate linear image, then proceed as before

#### Linearization

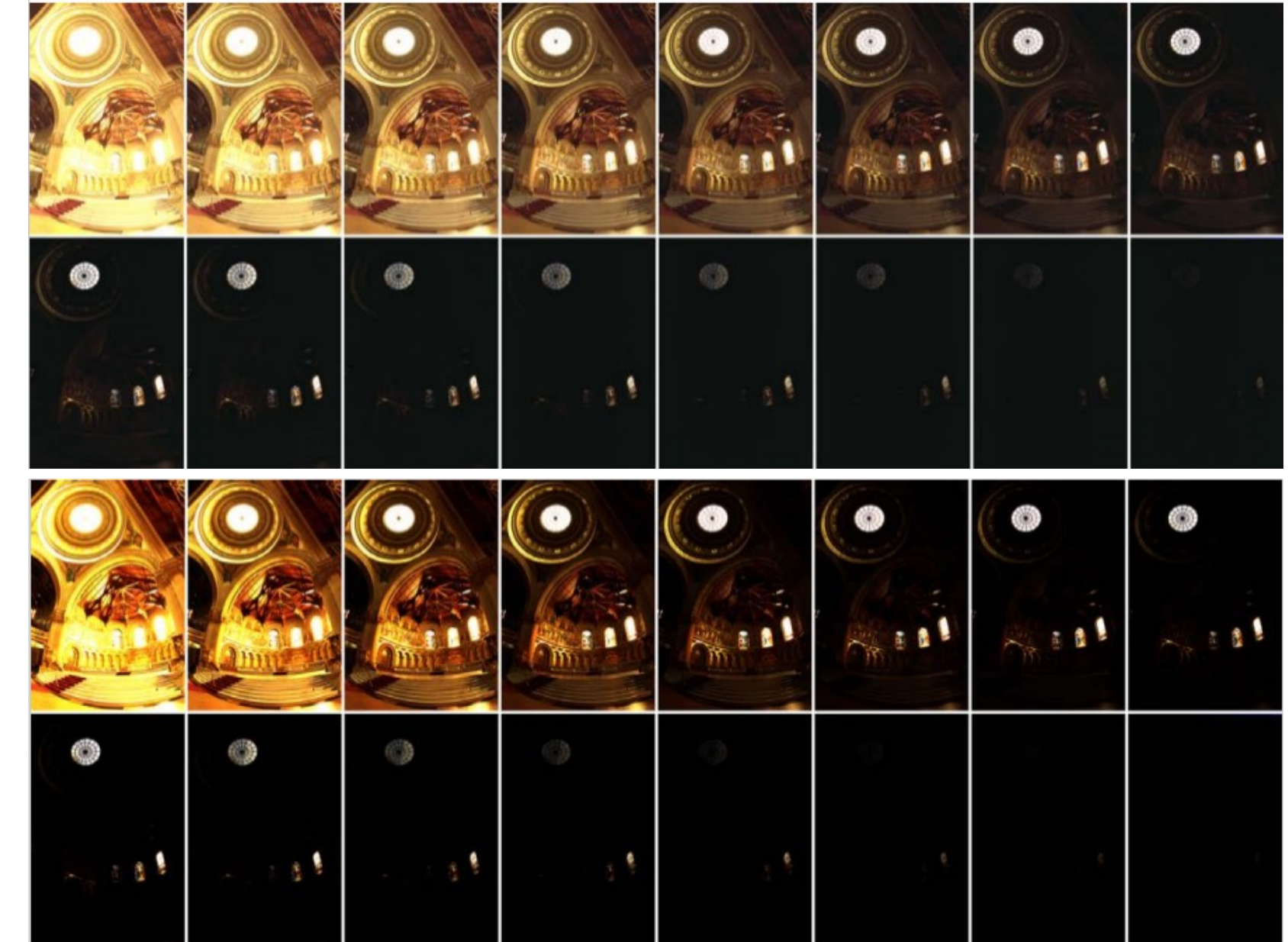

$$
I_{\text{non-linear}}(x,y) = f[ I_{\text{linear}}(x,y) ]
$$

$$
I_{est}(x,y) = f^1 [ I_{non-linear}(x,y) ]
$$

#### Tone reproduction curves

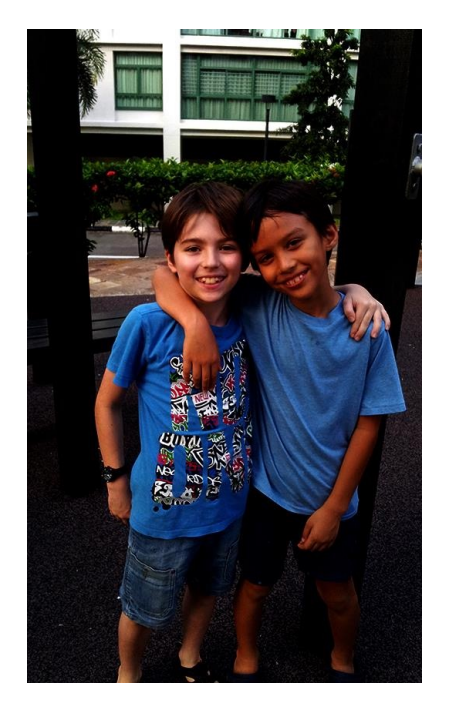

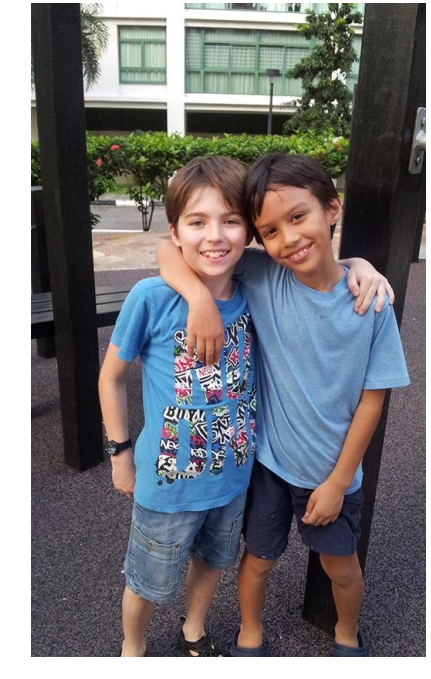

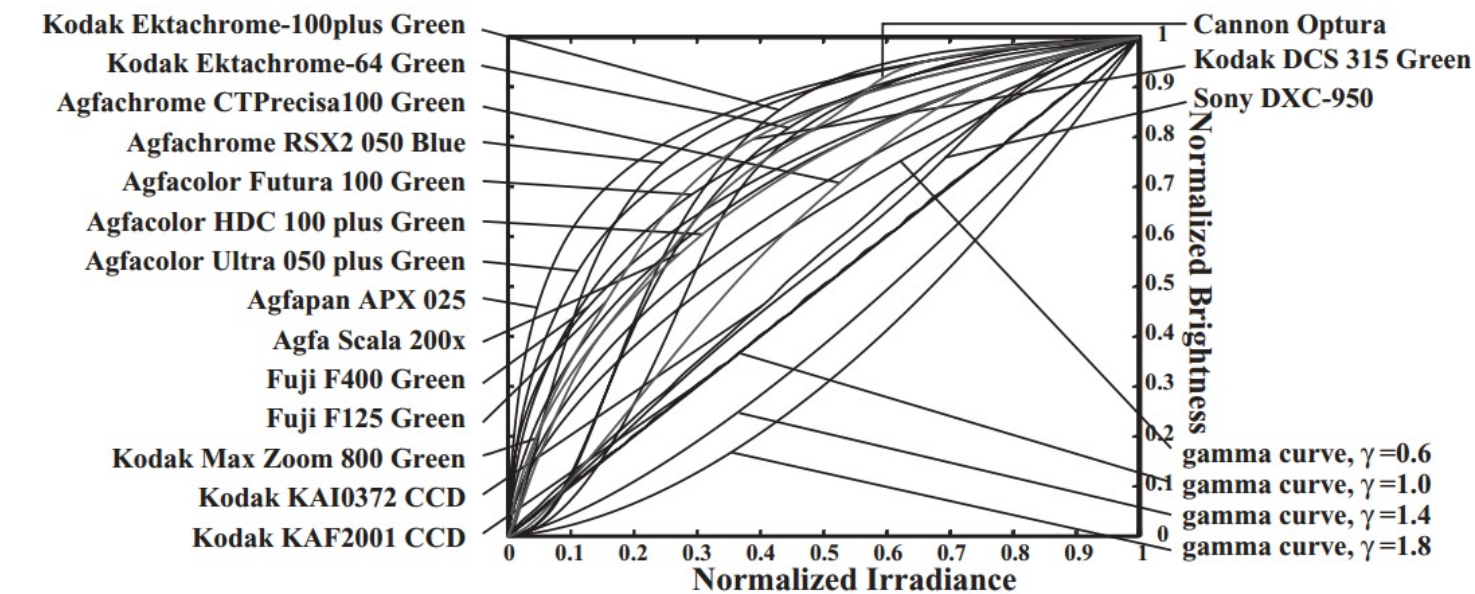

linear non-linear

#### Gamma Correction  $V_{\text{out}} = A V_{\text{in}}^{\gamma}$ ,

Linear raw-RGB images are tone mapped into non-linear sRGB space.

- Most images we work with are in sRGB space, i.e., already tonemapped.
- Many Vision algorithms expects the image to be in linear space.
- sRGB -> Linear space conversion requires explicit knowledge of camera processing pipeline. Requires knowledge of tone-production curve.
- In absence of it it is very common to use  $\gamma = 2.2$ .
- Note: This is not accurate, just a cheap approximation that works for most Vision tasks.

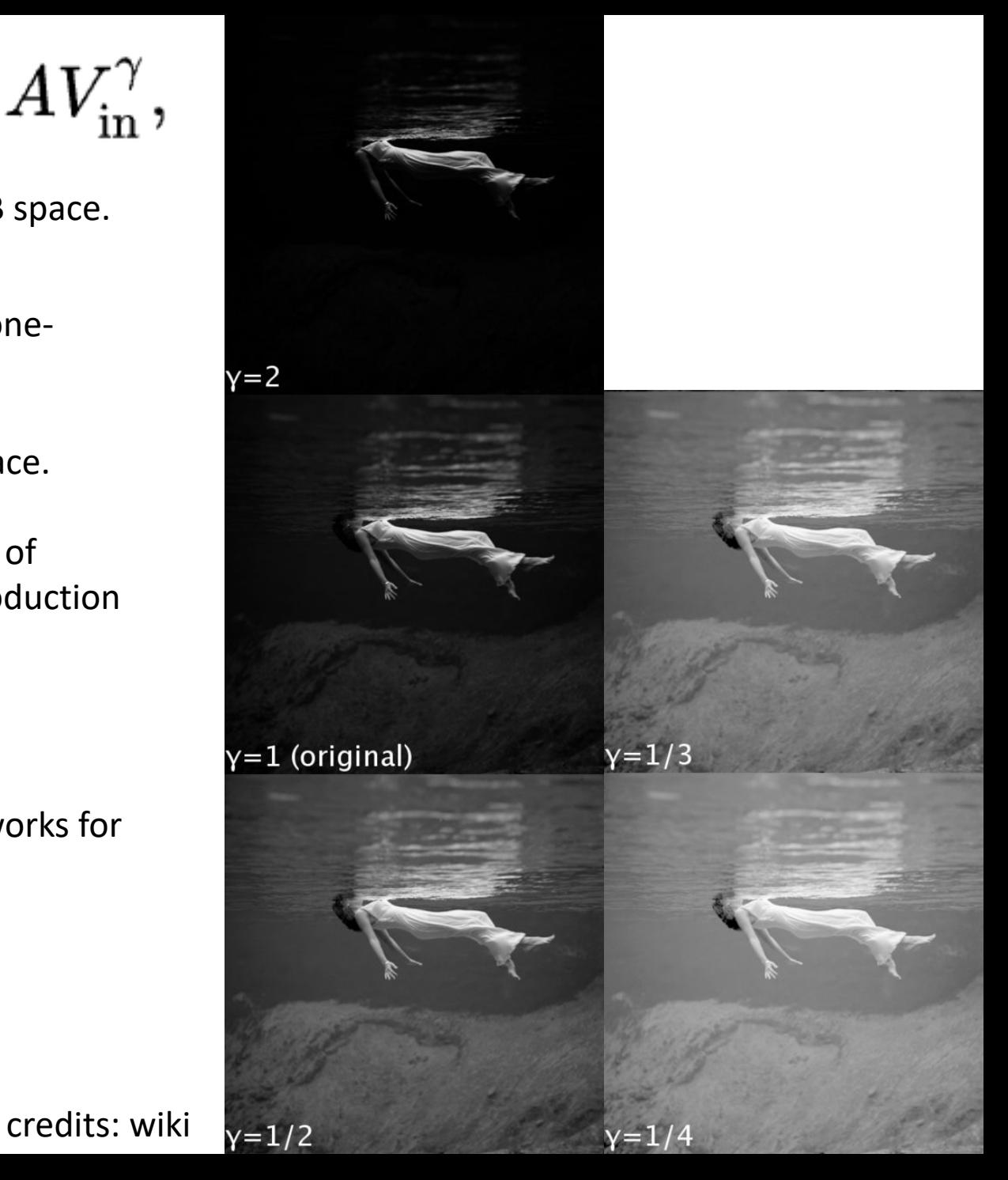

#### Merging non-linear exposure stacks

- 1. Calibrate response curve
- 2. Linearize images

For each pixel:

- 3. Find "valid" images (noise)  $0.05 <$  pixel  $< 0.95$  (clipping)
- Weight valid pixel values appropriately (pixel value) /  $t_i$
- 5. Form a new pixel value as the weighted average of valid pixel values
	- Same steps as in the RAW case.

#### How do we display our HDR images?

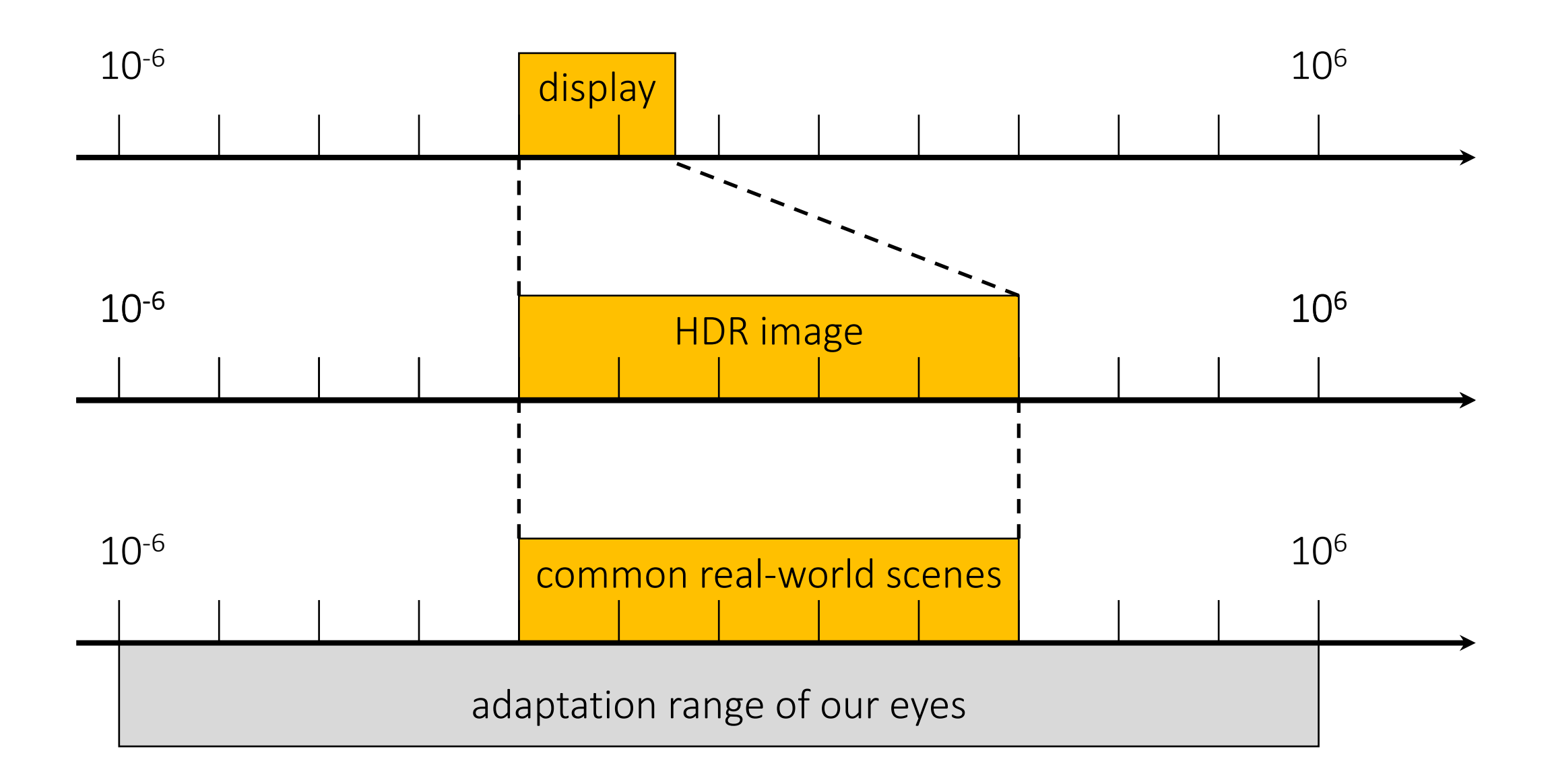

# Photographic tonemapping

Apply the same non-linear scaling to all pixels in the image so that:

- Bring everything within range  $\rightarrow$  asymptote to 1
- Leave dark areas alone  $\rightarrow$  slope = 1 near 0

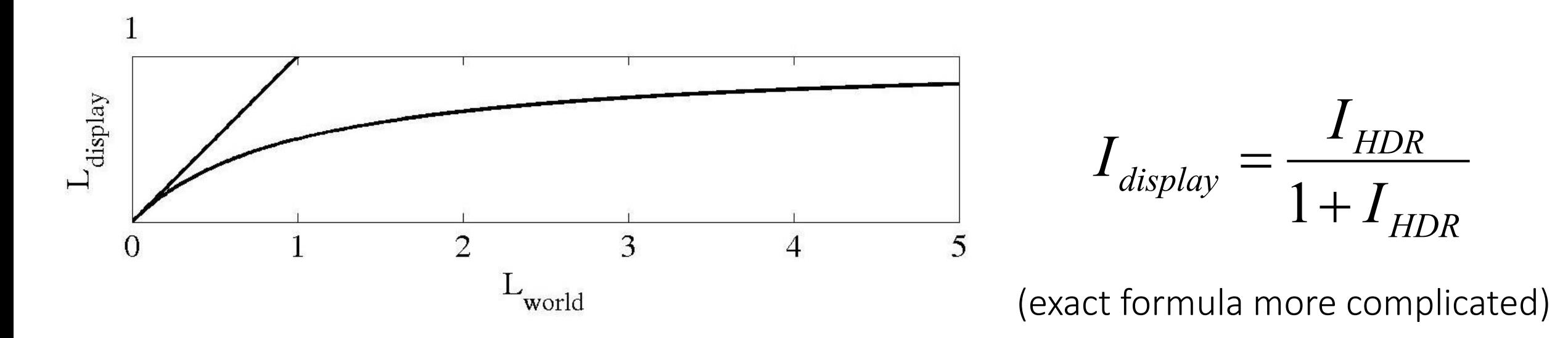

- Photographic because designed to approximate film zone system.
- Perceptually motivated, as it approximates our eye's response curve.

#### Compare with LDR images

photographic tonemapping

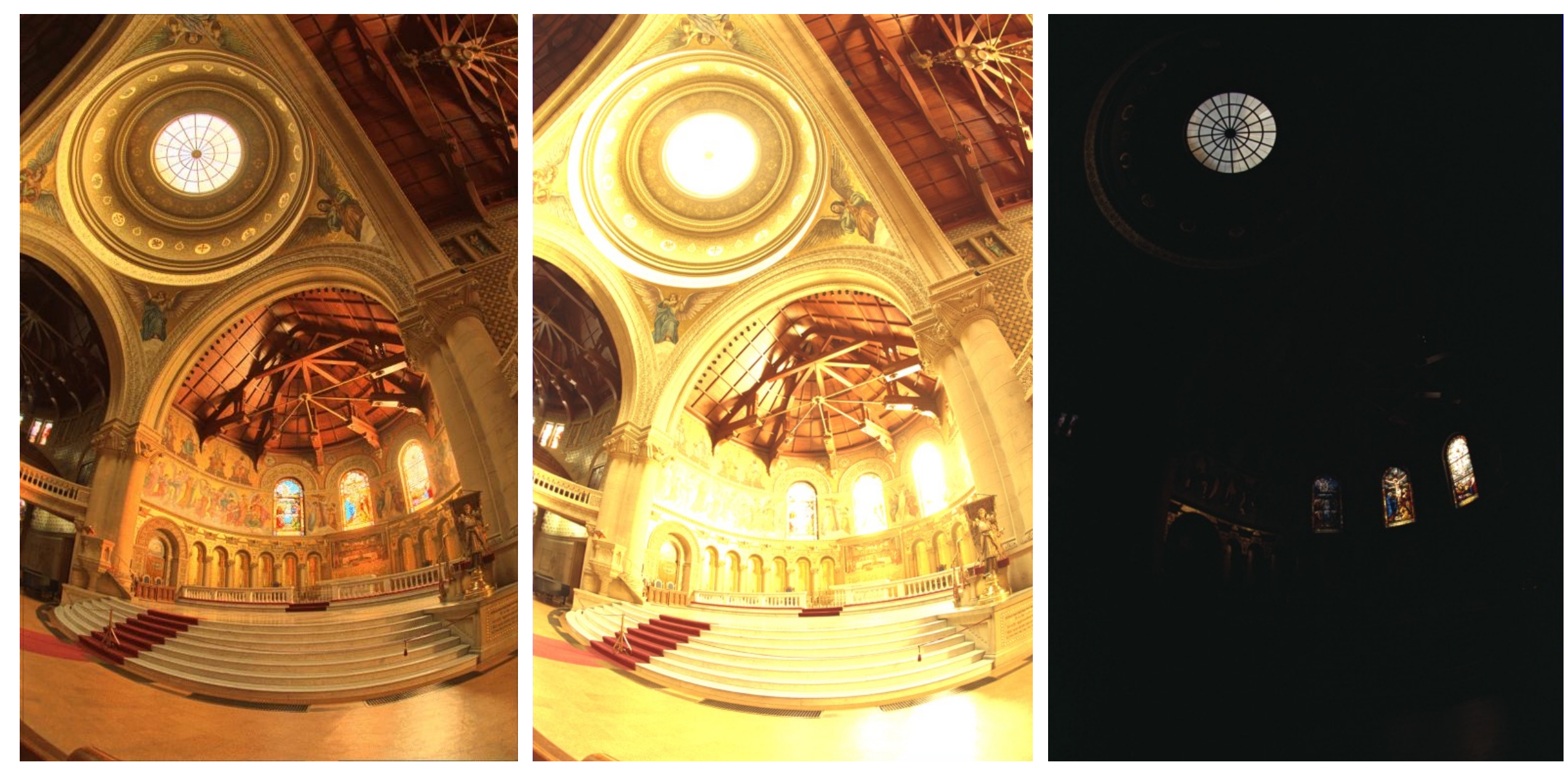

# Comparison (which one do you

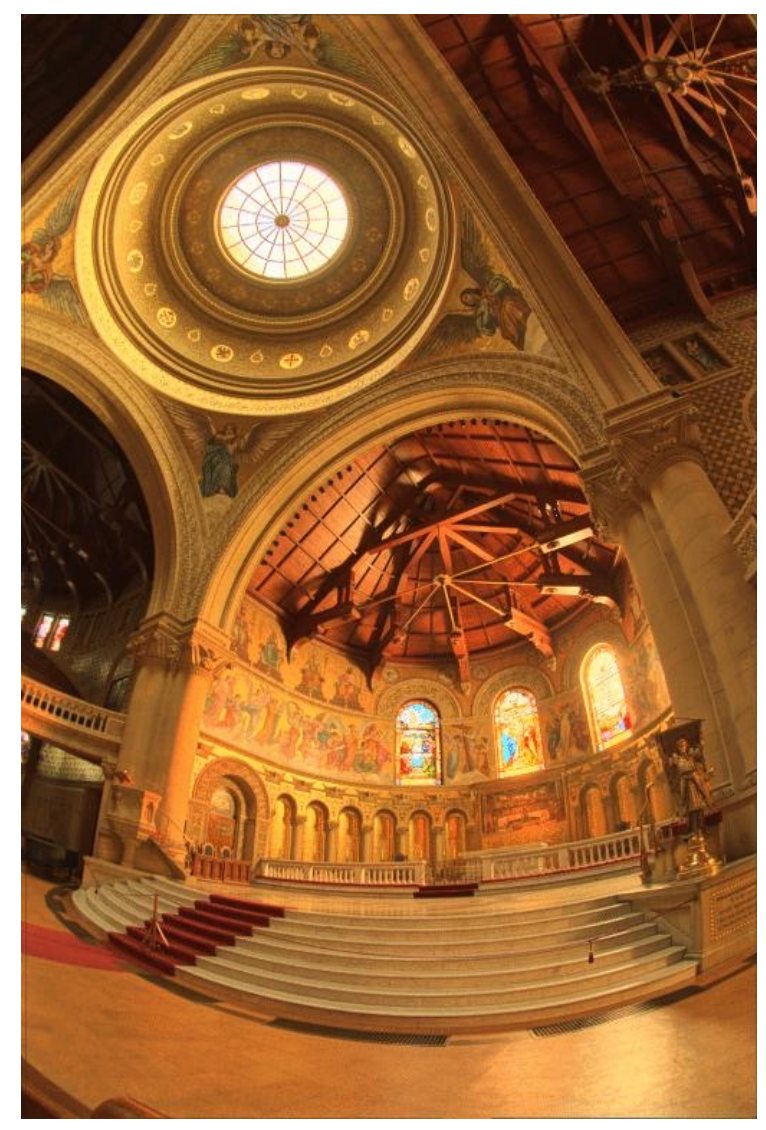

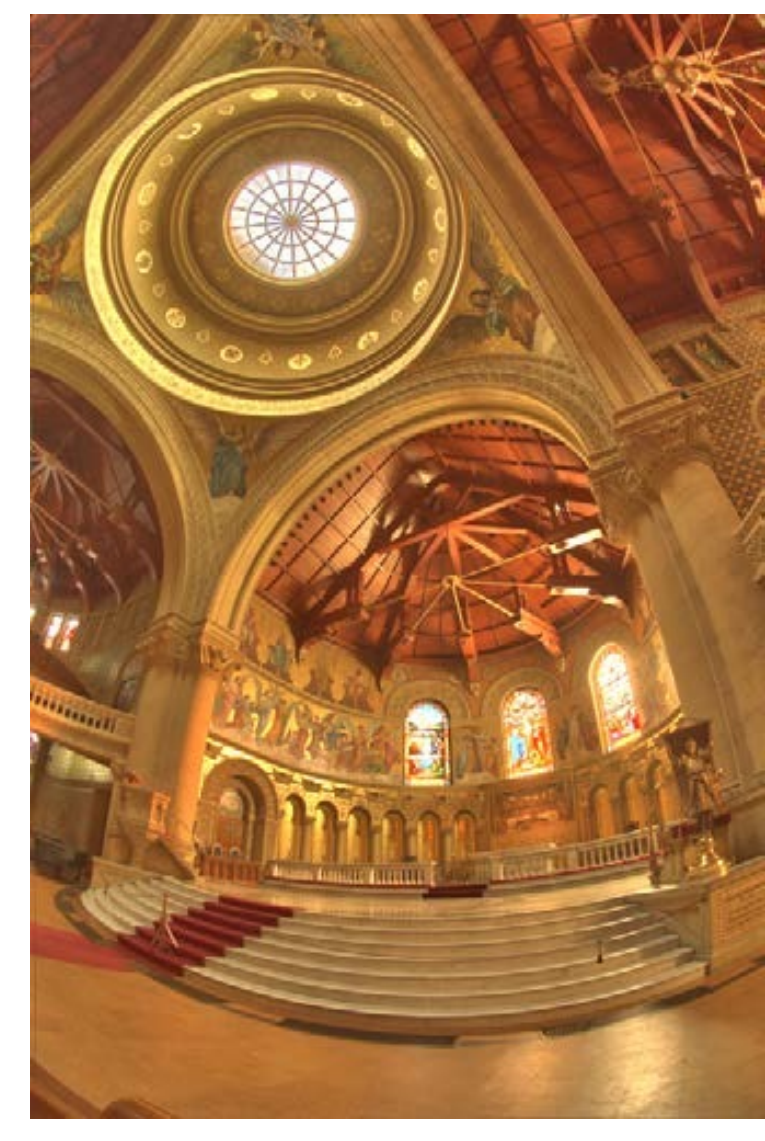

photographic bilateral filtering

# Comparison (which one do you like better?)

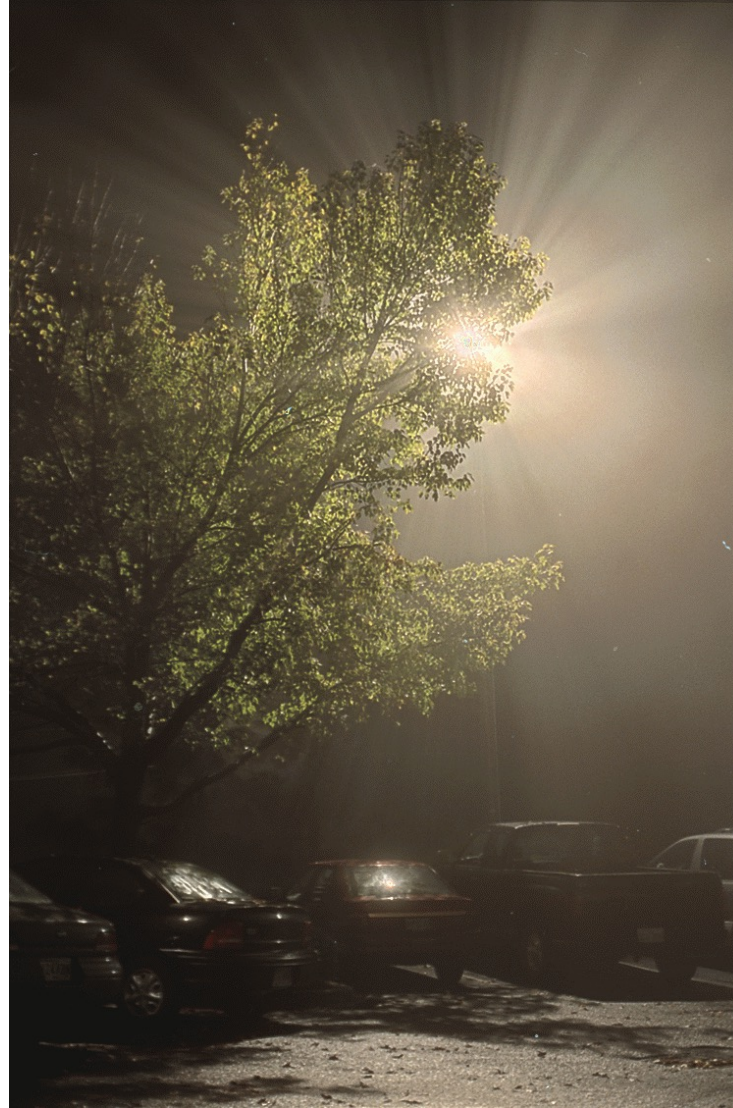

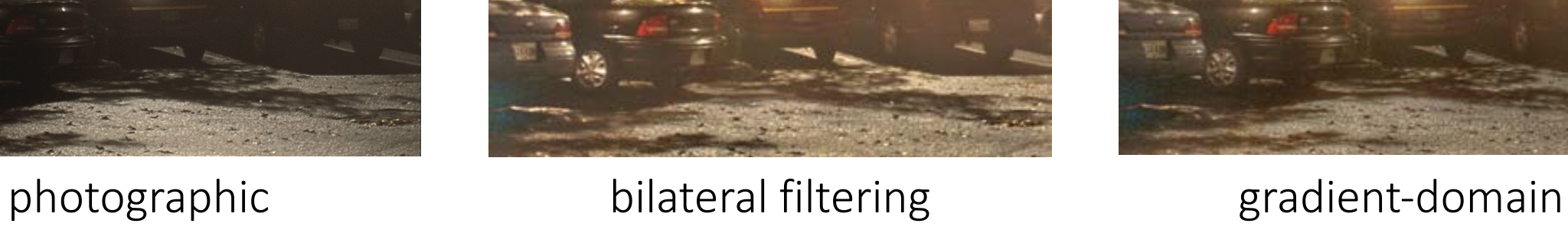

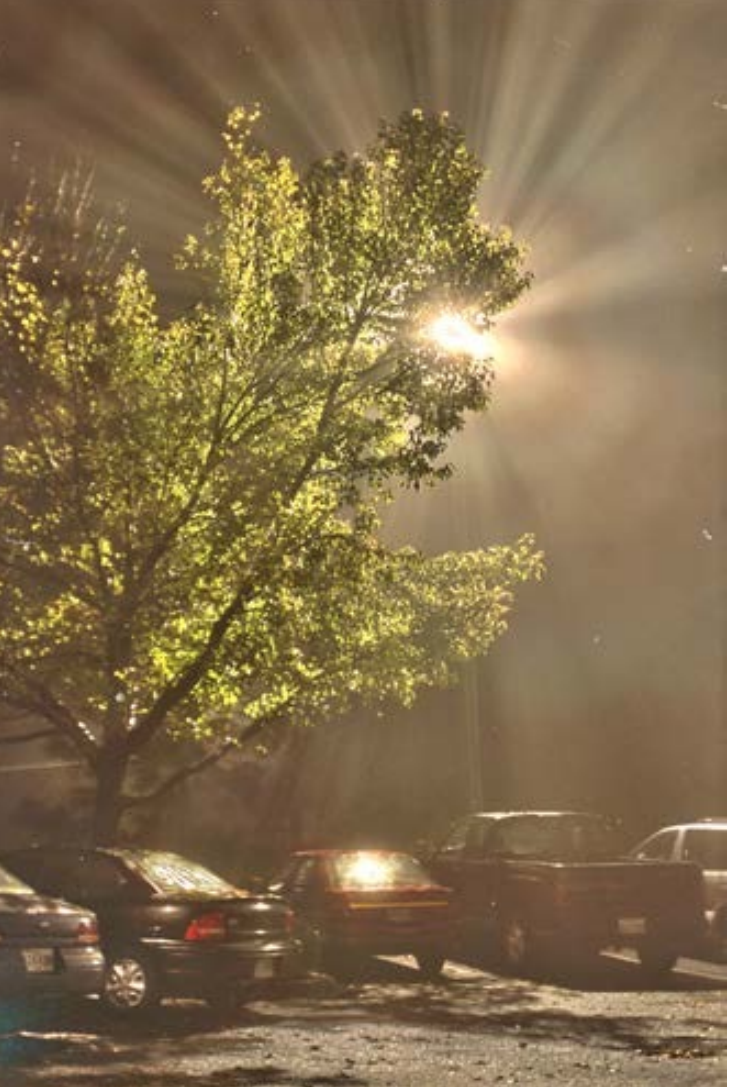

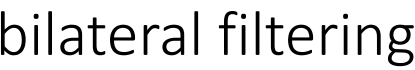

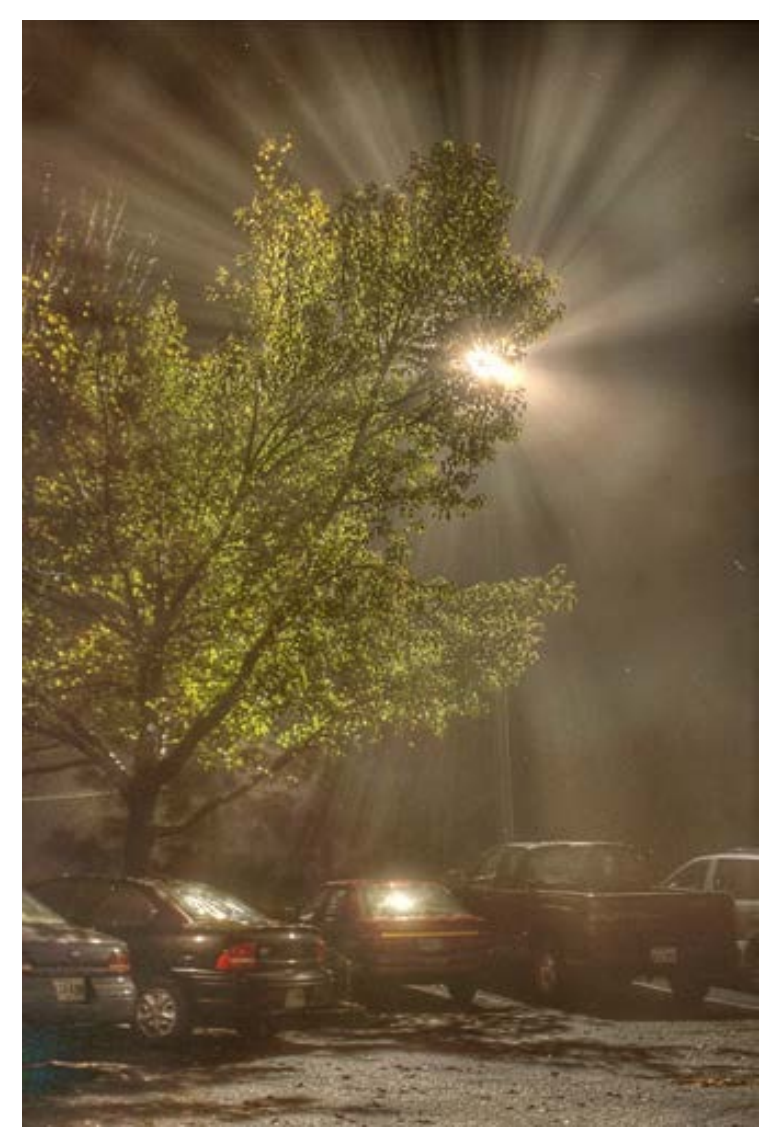

### Comparison (which one do you like better?)

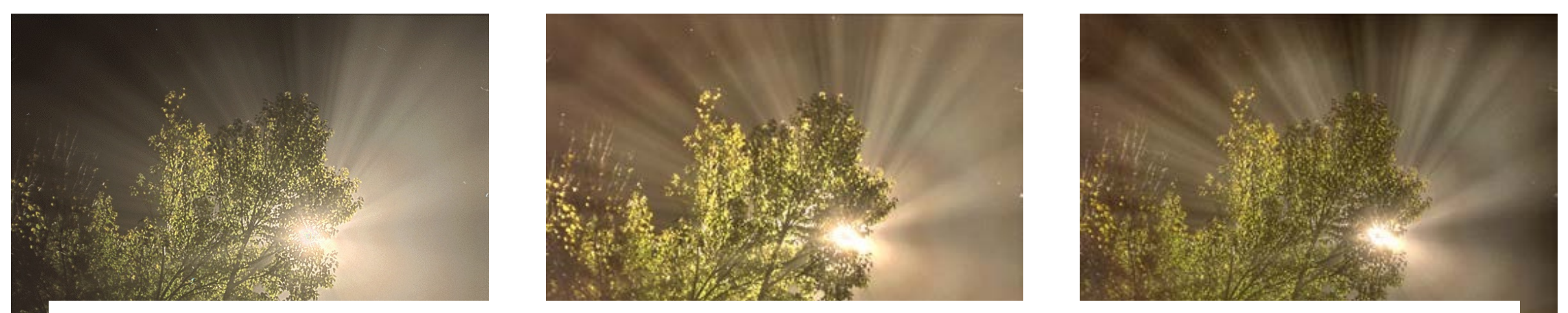

#### There is no ground-truth: which one looks better is entirely subjective

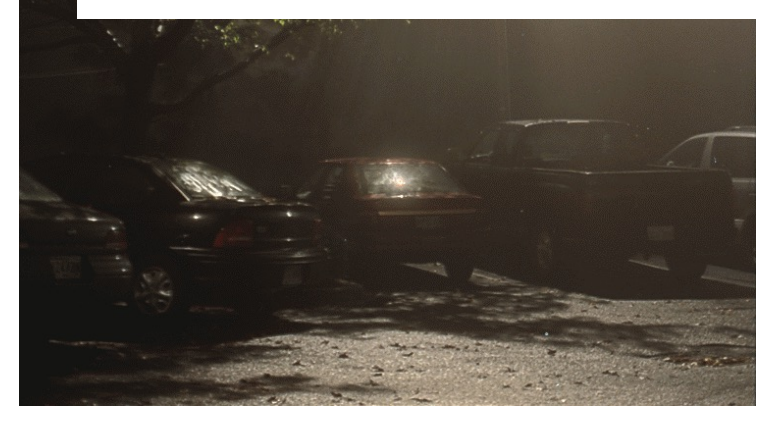

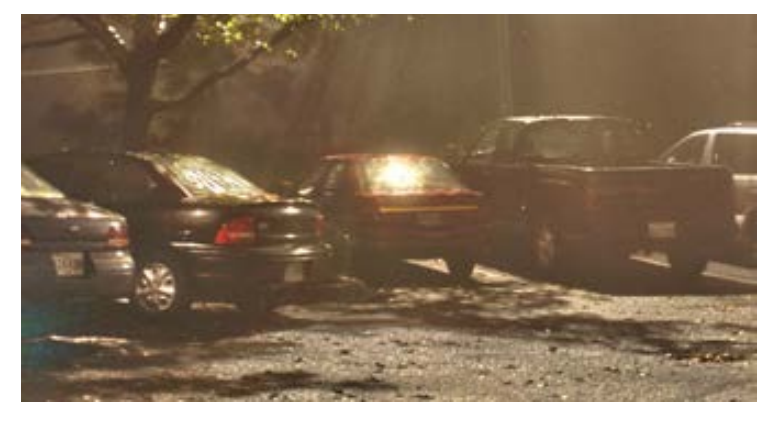

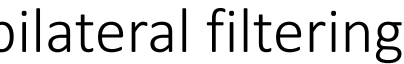

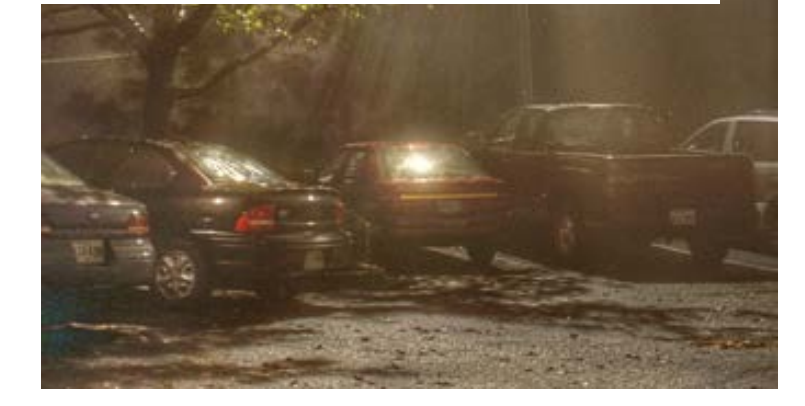

photographic bilateral filtering gradient-domain

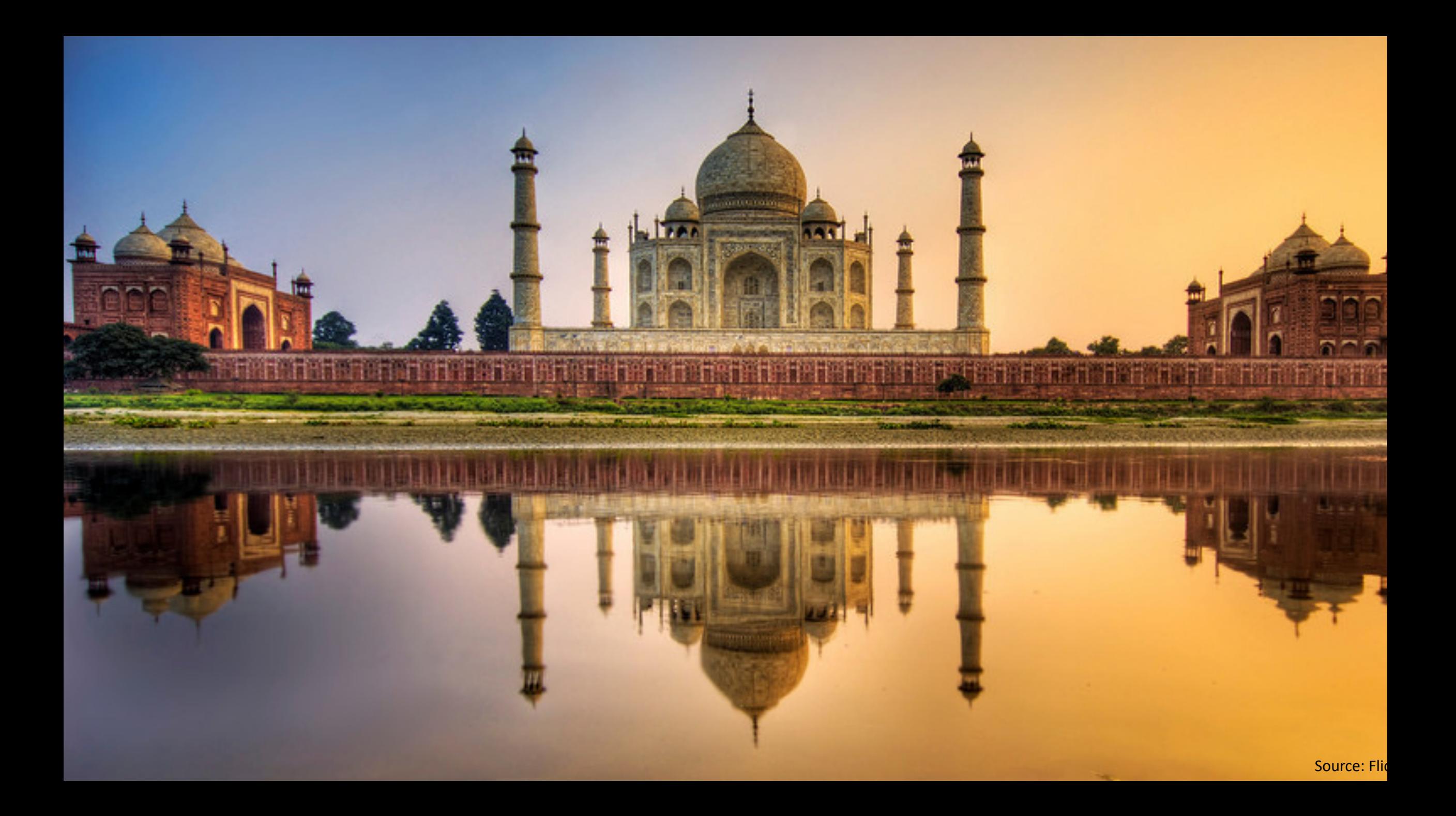

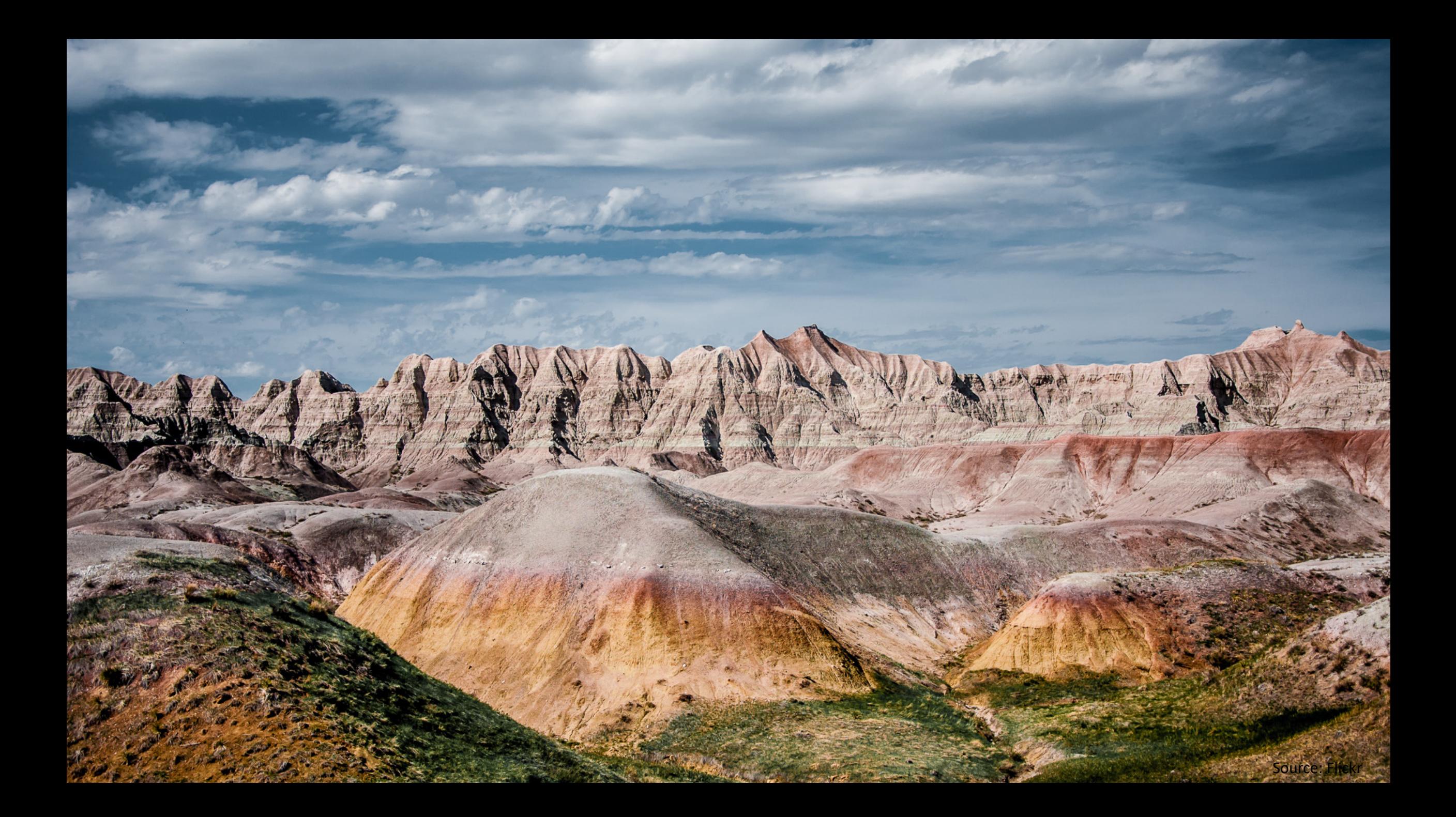

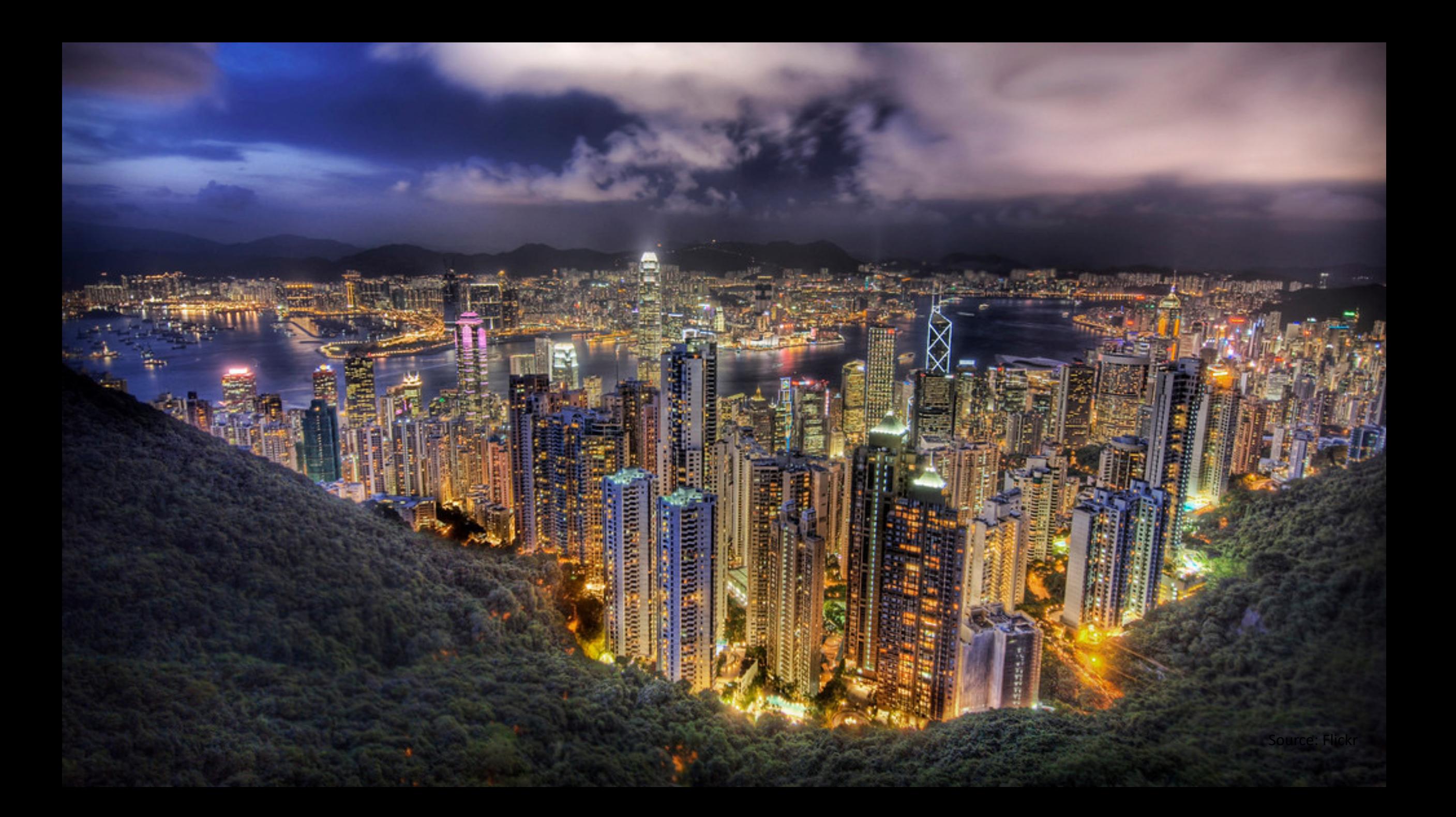

#### "Take away" messages

#### 1) Consumer cameras do not attempt to reproduce accurate color!

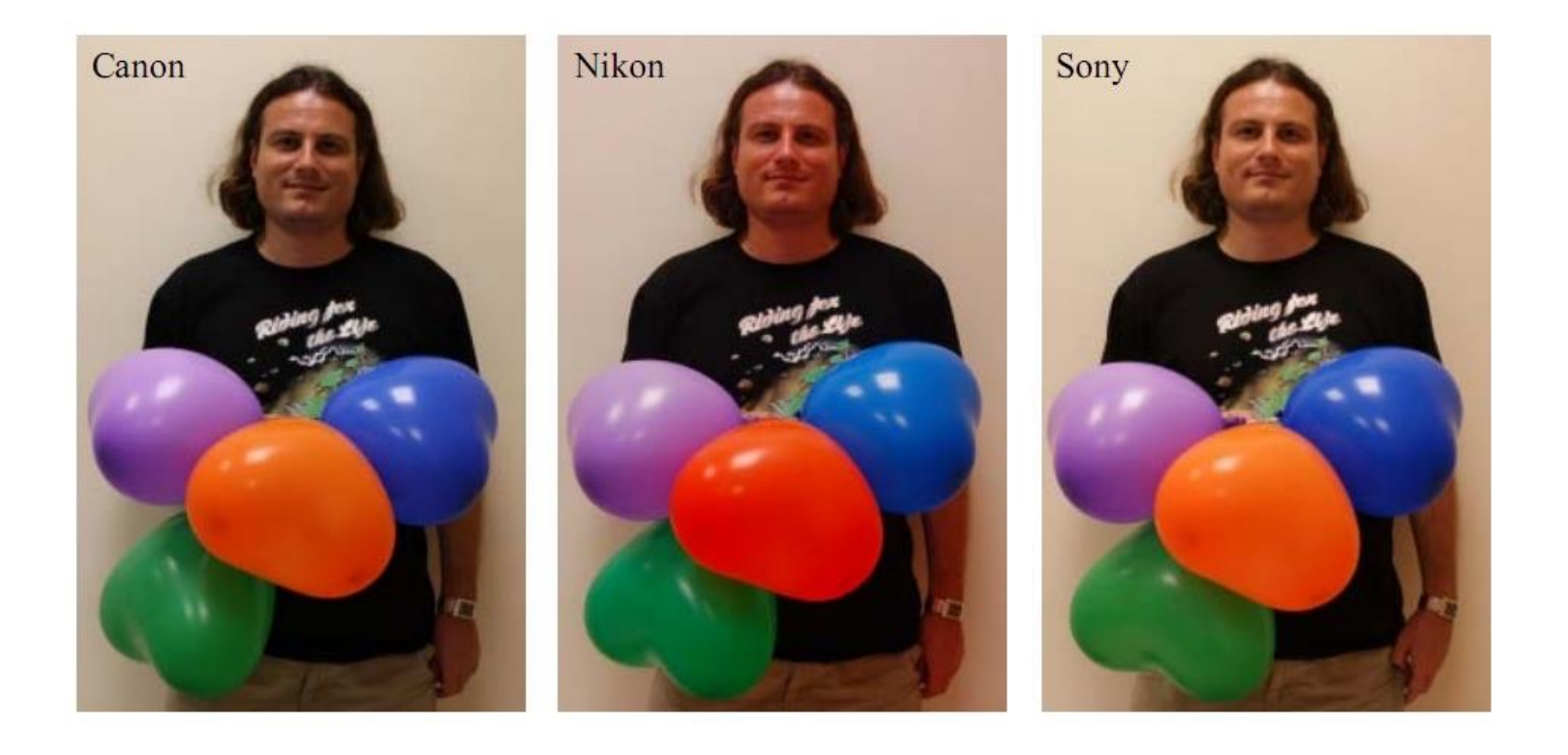

#### "Take away" messages

#### 2) sRGB is a standard color space, but colors are not accurate with respect to the physical world.

Remember, sRGB values have been manipulated by your camera hardware and do not represent the physical world, they represent the "photo"!

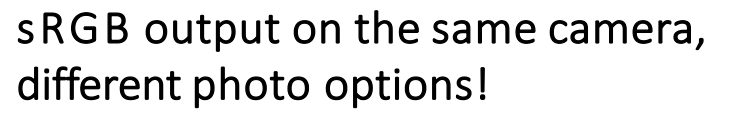

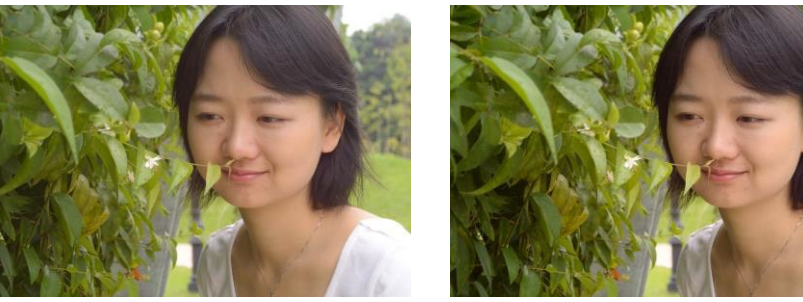

#### sRGB output on different cameras.

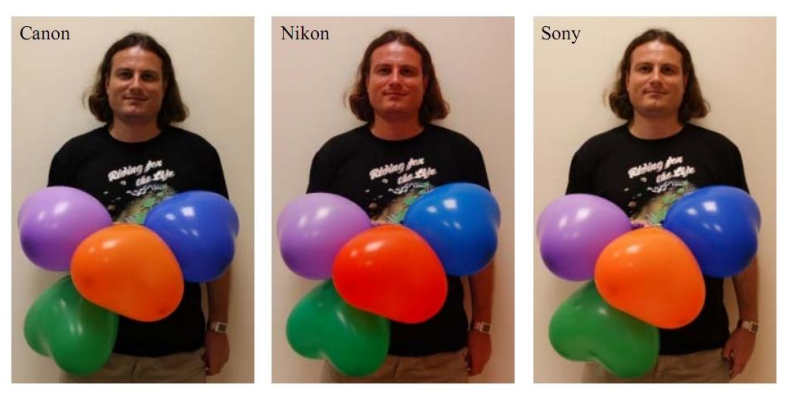

# "Take away" messages

#### 3) raw-RGB images are linear with respect to irradiance

If you need to measure the physical world, capture raw-RGB images.

However, keep in mind that raw-RGB images are not standard between devices! The raw-RGB is device specific.

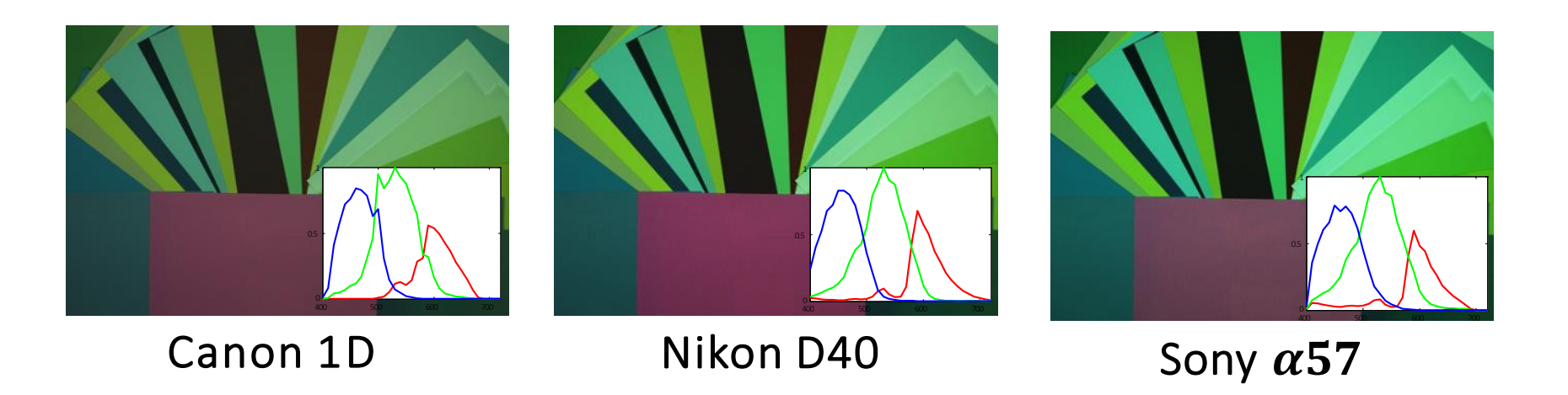

#### Many opportunities to improve the camera pipeline

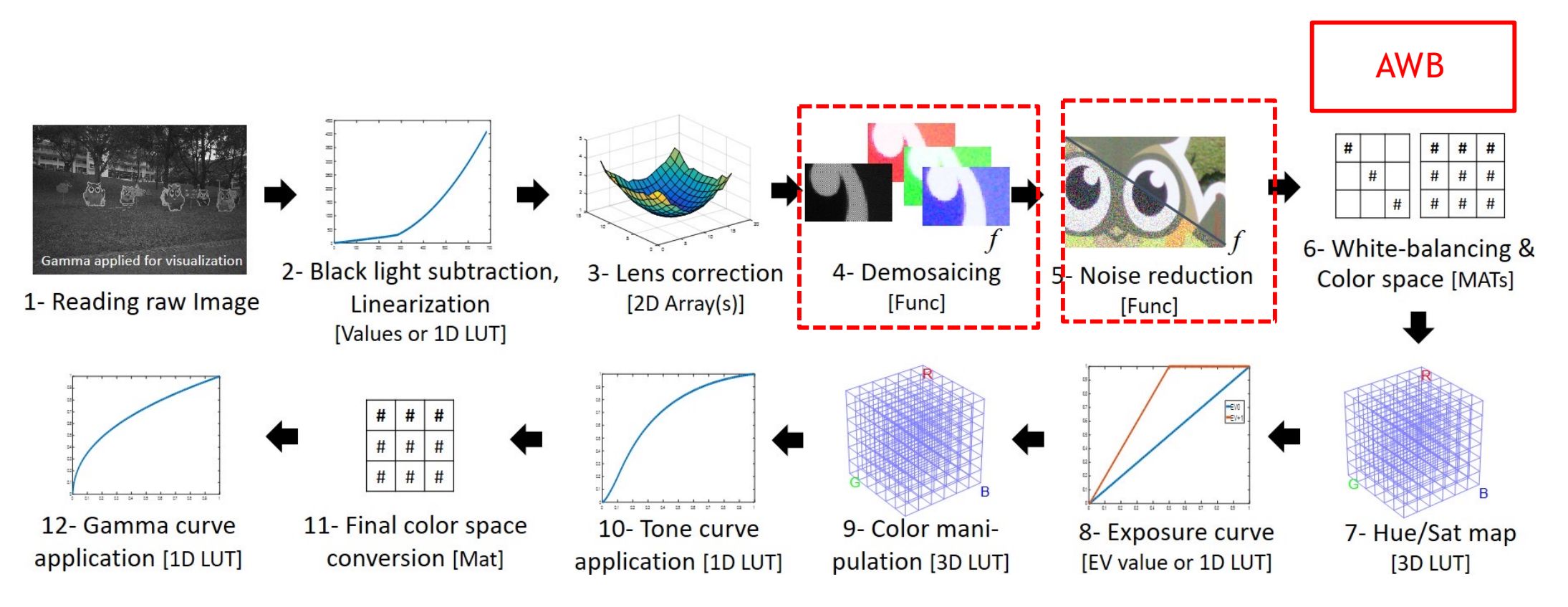

# Color reproduction n

To properly reproduce the color of an image file, you need to convert stored in, to a reference color space, and then to the color space of y

On the camera side:

- If the file is RAW, it *often* has EXIF tags with information about the the camera's color sensitivity functions.
- If the file is not RAW, you *may* be lucky and still find accurate infor color space the image was converted in during processing.
- If there is no such information and you own the camera that shot calibration for the camera.
- If all of the above fails, assume sRGB.

On the display side:

- If you own a high-end display, it likely has accurate color profiles por
- If not, you can use a spectrometer to do color profiling (not color
- Make sure your viewer does not automatically do color transform

Be careful to account for any gamma correction!

Amazing resource for color management and photography: ht

# How do you convert an image to grayscale?

First, you need to answer two questions:

1) Is your image linear or non-linear?

- If the image is linear (RAW, HDR, or otherwise radiometrically calibrated), skip this step.
- If the image is nonlinear (PNG, JPEG, etc.), you must undo the tone reproduction curve.

i. If you can afford to do radiometric calibration, do that.

ii. If your image has EXIF tags, check there about the tone reproduction curve.

iii. If your image is tagged as non-linear sRGB, use the inverse of the sRGB tone reproduction curve. iv. If none of the above, assume sRGB and do as in (iii).

2) What is the color space of your image?

- If it came from an original RAW file, read the color transform matrix from there (e.g., dcraw).
- If not, you need to figure out the color space.

i. If you can afford to do color calibration, use that.

ii. If your image has EXIF tags, check there about the color space.

iii. If your image is tagged as non-linear sRGB, use the color transform matrix for linear sRGB. iv. If none of the above, assume sRGB and do (iii).

With this information in hand:

- Transform your image into the XYZ color space.
- Extract the Y channel.
- If you want brightness instead of luminance, apply the Lab brightness non-linearity.

# Slide Credits

- "Understanding Color and the In-Camera Image for Computer Vision", by Michael S. Brown, I
- CS 15-463, 663, 862, CMU, by Computational Gkioulekas.